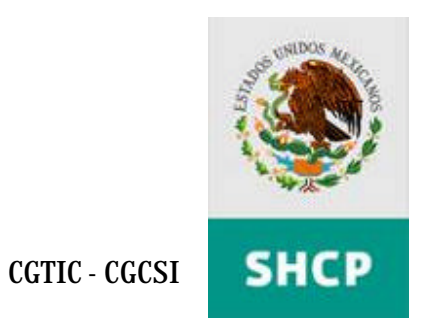

# *Sistema de Evaluación del Desempeño "SED"*

*Carga de Matriz de Marco Lógico*

*Manual del Usuario*

*Versión 1.0*

*Elaborado para las Entidades y Dependencias del Gobierno Federal por la CGTIC –CGCSI*

# **TABLA DE CONTENIDOS**

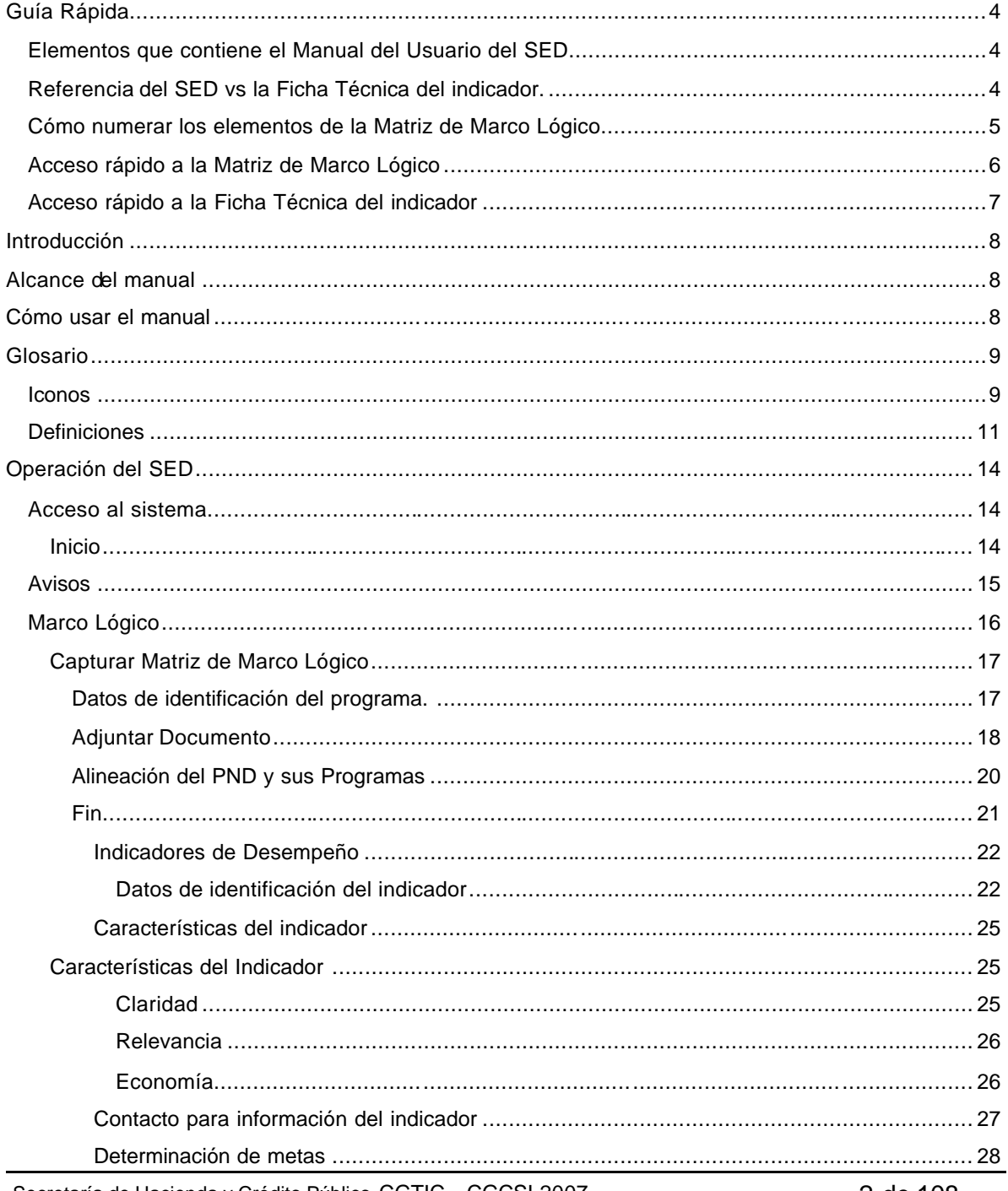

Secretaría de Hacienda y Crédito Público CGTIC - CGCSI 2007

2 de 108

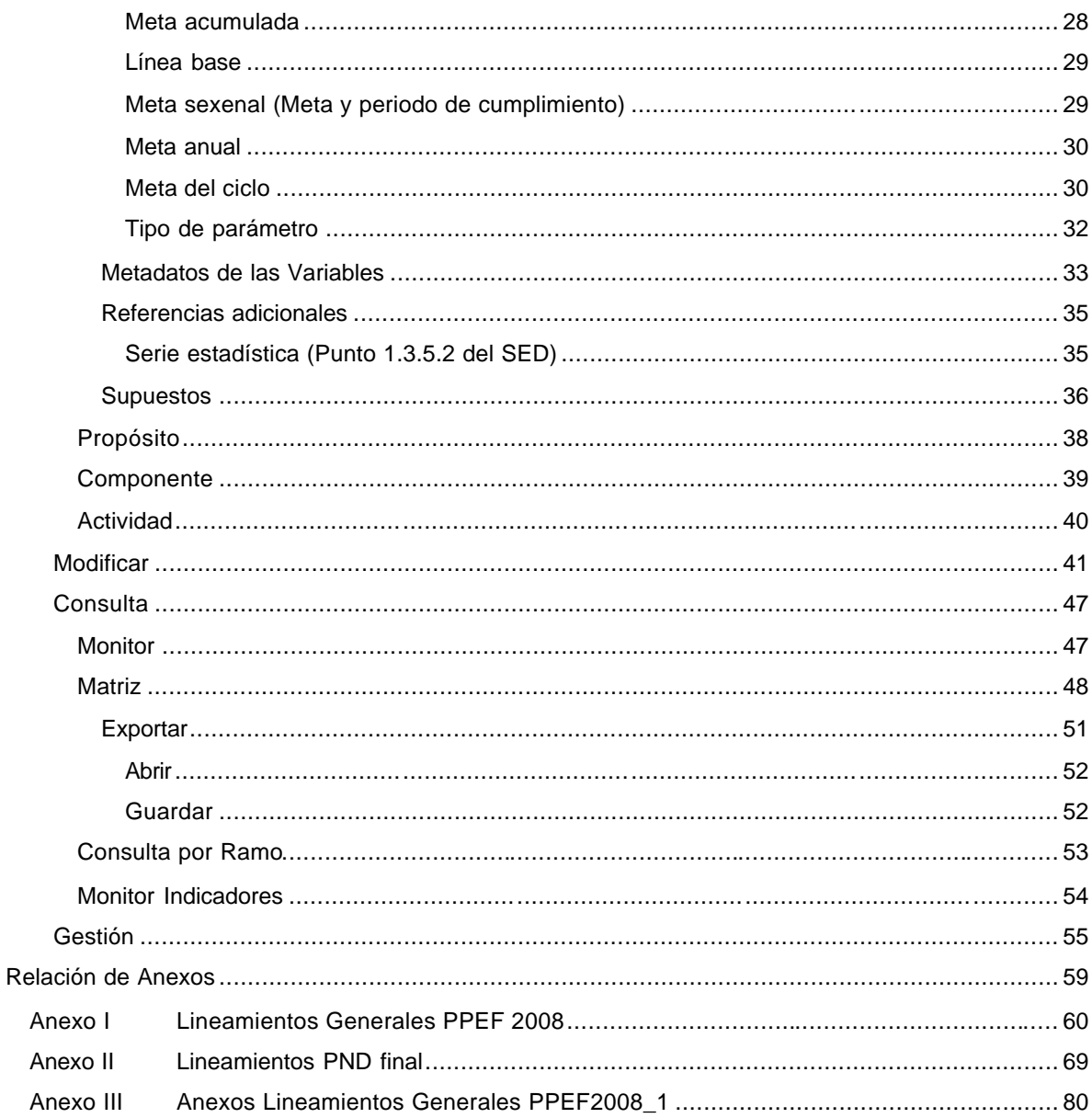

# **Guía Rápida**

**Elementos que contiene el Manual del Usuario del SED**

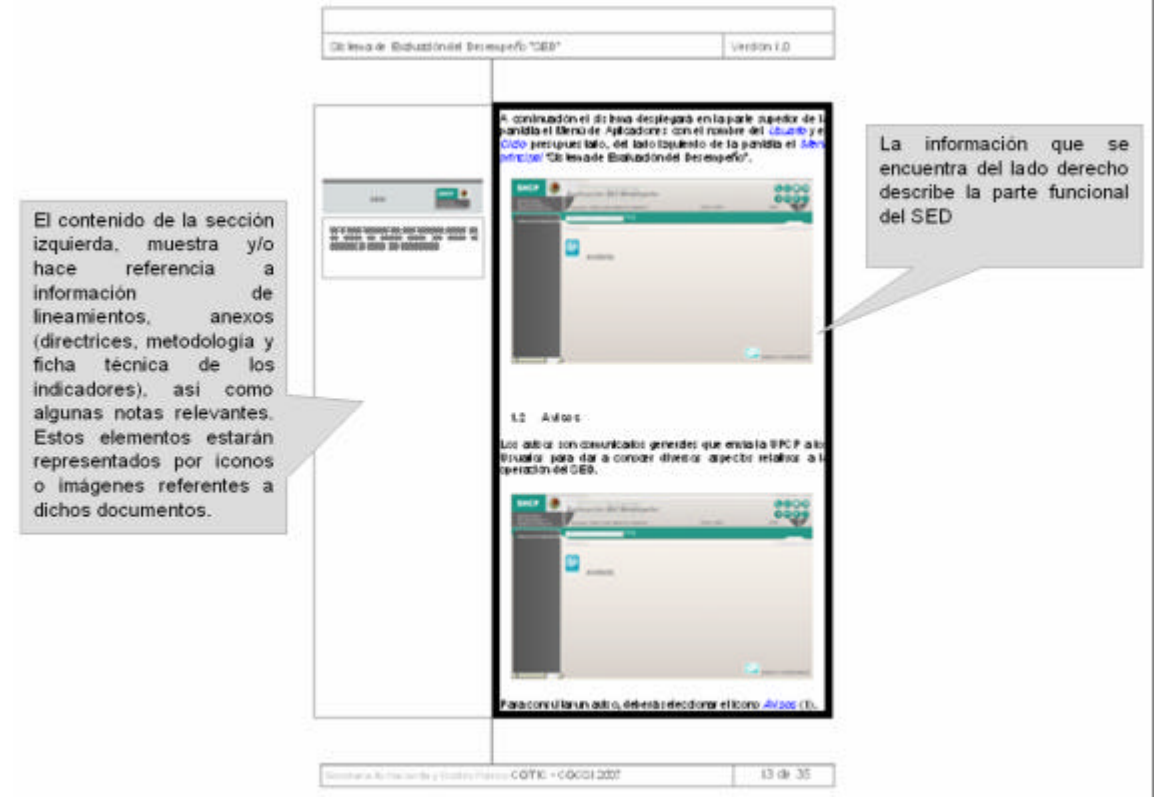

**Referencia del SED vs la Ficha Técnica del indicador.**

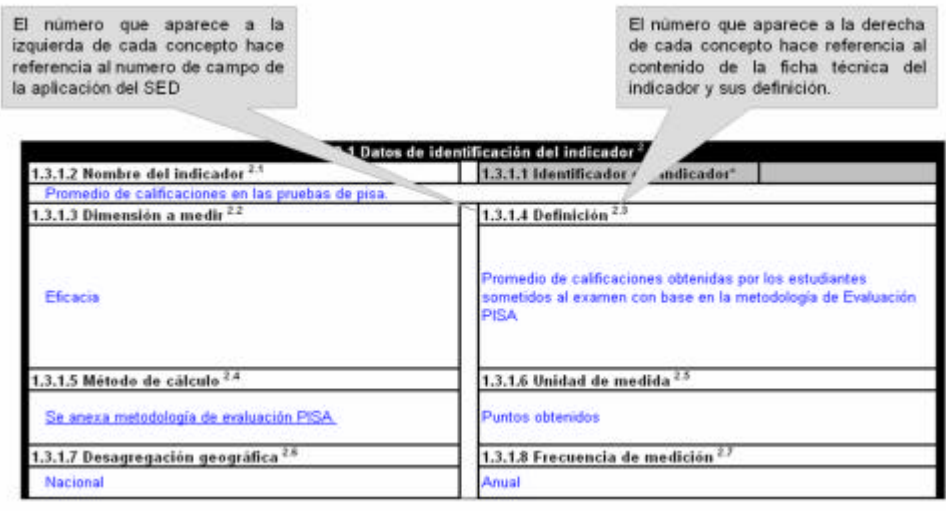

Secretaría de Hacienda y Crédito Público CGTIC - CGCSI 2007 4 de 108

 $\frac{1}{1122}$ 

#### **Cómo numerar los elementos de la Matriz de Marco Lógico**

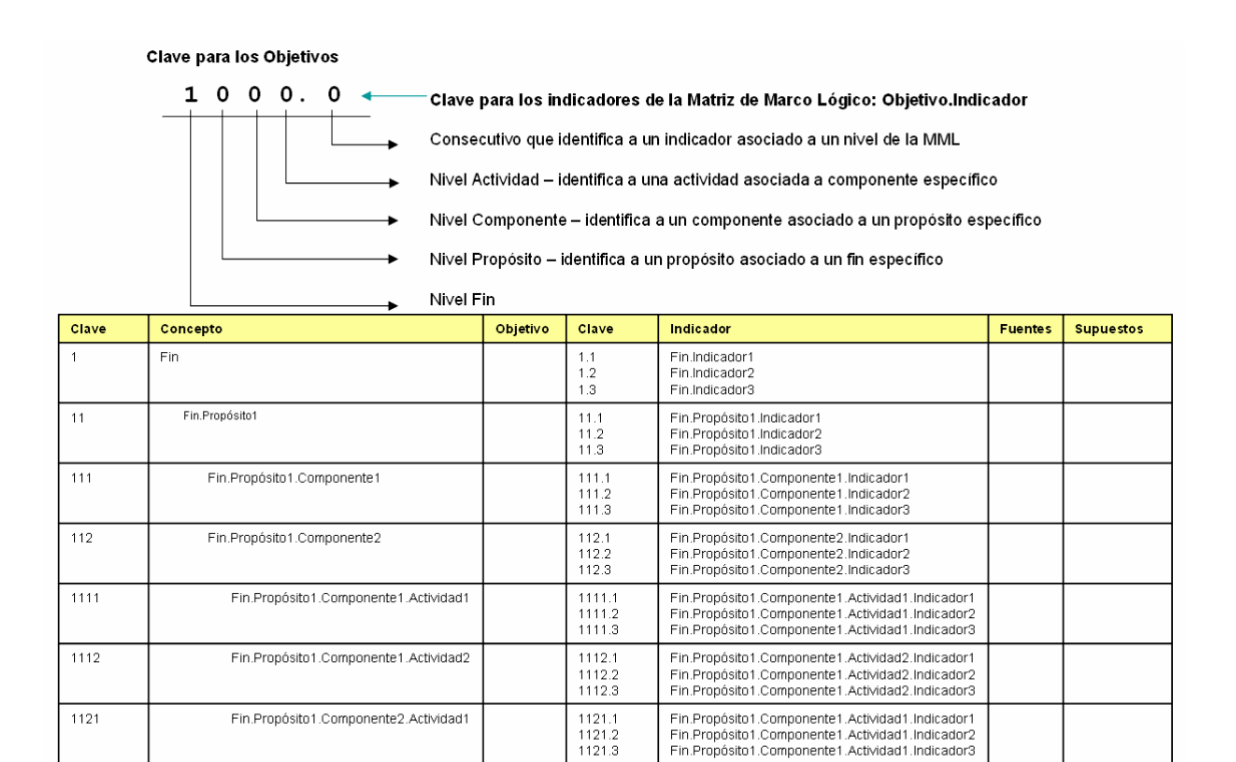

 $\begin{array}{r} \hline 1122.1 \\ 1122.2 \\ 1122.3 \end{array}$ 

Fin.Propósito1.Componente1.Actividad2.Indicador1 Fin.Propósito1.Componente1.Actividad2.Indicador2<br>Fin.Propósito1.Componente1.Actividad2.Indicador3

Fin.Propósito1.Componente2.Actividad2

Componentes<br>narrativoj

narrative)<br>
Componentes del programa<br>
solo los bienes y servicios<br>
públicos que produce o<br>
presuguestario para cumplit<br>
con su propósito<br>
(un componente es un bien y<br>
servicio - público dirigido al<br>
presentario - francesco

rtementos. No es una espa en<br>en el proceso de producción<br>o entrega del mismo<br>o entrega del mismo<br>nocesario para llograr el programa<br>proposan lo deben faltar en el deefo del programa<br>cervictos) mecesarios para el programa<br>s

lograr el propósito.<br>Los compenetes deben<br>expresarse en productos<br>terminados o senvicos<br>propocolandos o senvicos<br>redatado, carretera<br>entregadas, potifación<br>capacitada, etc.)

(resumen

#### **Acceso rápido a la Matriz de Marco Lógico**

La Matriz de Marco Lógico incluye los siguientes elementos.

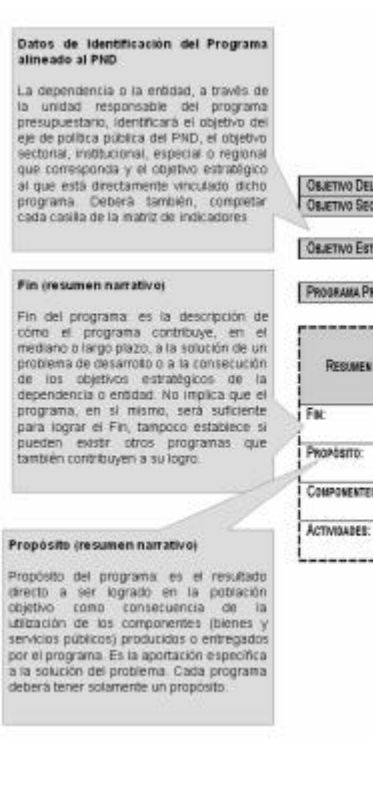

Esquema integral de la matriz de indicadores\*

**EJE DE POLITICA PIBLICA DEL PND** CTORIAL INSTITUCIONAL, ESPECIAL O REGIONAL!"

MATÉRICO DE LA DEPENDENCIA O ENTIDAD:

#### ESUPUESTARIO:

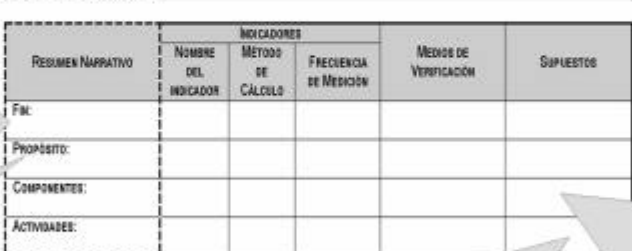

#### Actividades iresumen narrativoi

Actividades del programa, son las principales tareas que se deben cumpar<br>para -si -llogro -de -cada -uno -de -llos -componentes -del -programa<br>-Corresponde a un latado de softwidades -o moran cronológico para cada<br>-compone

#### Ficha Técnica del Indicador

Para la adecuada interpretación de los indicadores se utiliza una ficha técnica.

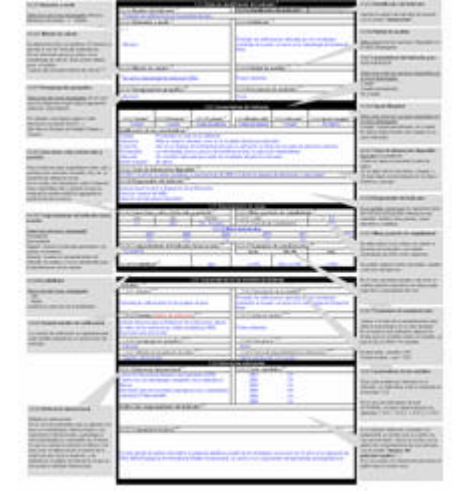

### Secretaría de Hacienda y Crédito Público CGTIC - CGCSI 2007 6 de 108

# **Acceso rápido a la Ficha Técnica de l indicador**

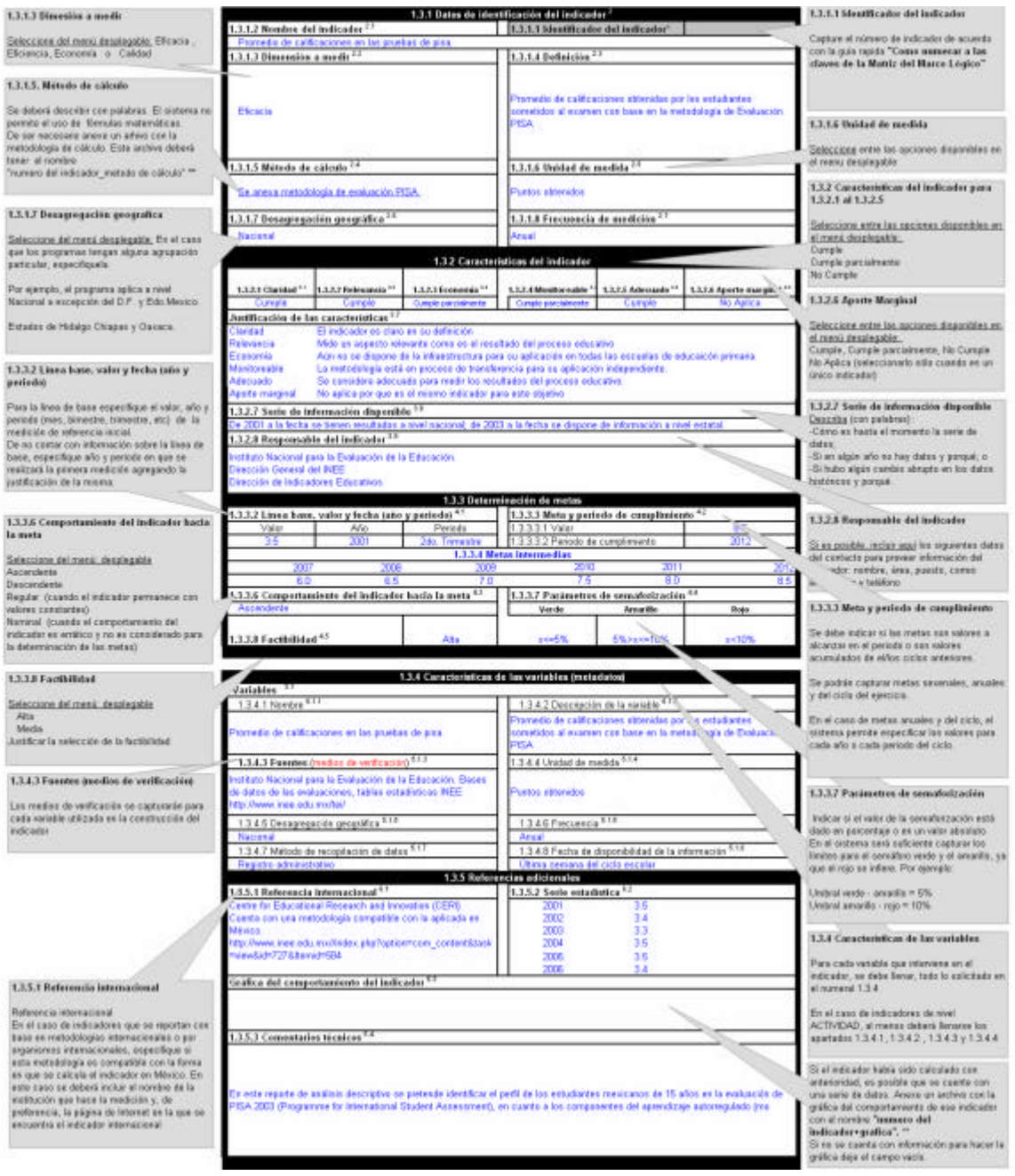

Secretaría de Hacienda y Crédito Público CGTIC - CGCSI 2007 7 de 108

# **Introducción**

Conforme a lo dispuesto en el artículo 45 de la Ley de Presupuesto, las dependencias y entidades deberán observar la administración por resultados para cumplir con oportunidad y eficiencia los objetivos y metas previstos en sus respectivos programas presupuestarios. Para ello, el proceso de programación – Presupuestación del PPEF 2008 se realizará bajo el enfoque de gestión para resultados (GpR), el cual se considera una estrategia que: i) usa información del desempeño para mejorar la toma de decisiones; ii) incluye herramientas de planeación estratégica, uso de modelos lógicos, monitoreo y la evaluación de los resultados. Una de las herramientas utilizadas en este proceso es la Matriz de Marco Lógico, la cual debe ser elaborada para cada Programa Presupuestario.

El presente manual ha sido elaborado con el objetivo de apoyar la captura de la Matriz de Marco Lógico y de la ficha técnica de indicadores en el sistema PIPP.

#### **Alcance del manual**

El Manual de Usuario del Sistema de Evaluación del Desempeño "SED" está dirigido a todos los servidores públicos ejecutores de gasto que, en el ámbito de sus competencias y responsabilidades operen programas federales dentro de las dependencias y entidades de la Administración Pública Federal.

# **Cómo usar el manual**

El Manual se compone de varias secciones identificadas en el Índice:

- 1ª Formada por las Guías Rápidas, son documentos gráficos para rápido conocimiento tanto de la Matriz de Marco Lógico, la Ficha Técnica, (cabe aclarar que en esta parte no se explica el llenado de dichos documentos), y la guía para numerar a los elementos de la Matriz de Marco Lógico.
- 2ª Aspectos básicos del manual.
- 3º Glosario con íconos y definiciones que forman parte del sistema.
- 4º La parte de la operación del SED explicará paso a paso el registro de cada módulo, el sistema tiene 4 módulos (Captura, Modificar, Consulta y Gestión). Cada módulo tiene subfunciones que son explicadas ampliamente.
- 5º Anexos

El diseño del manual esta basado en dos áreas, el área izquierda mostrará las referencias de la información como son: anexos, formatos de marco lógico, ficha técnica, notas relevantes, representados por medio de íconos para entender que documento se esta consultando.

La información que se encuentra en el lado derecho describe la parte funcional del SED.

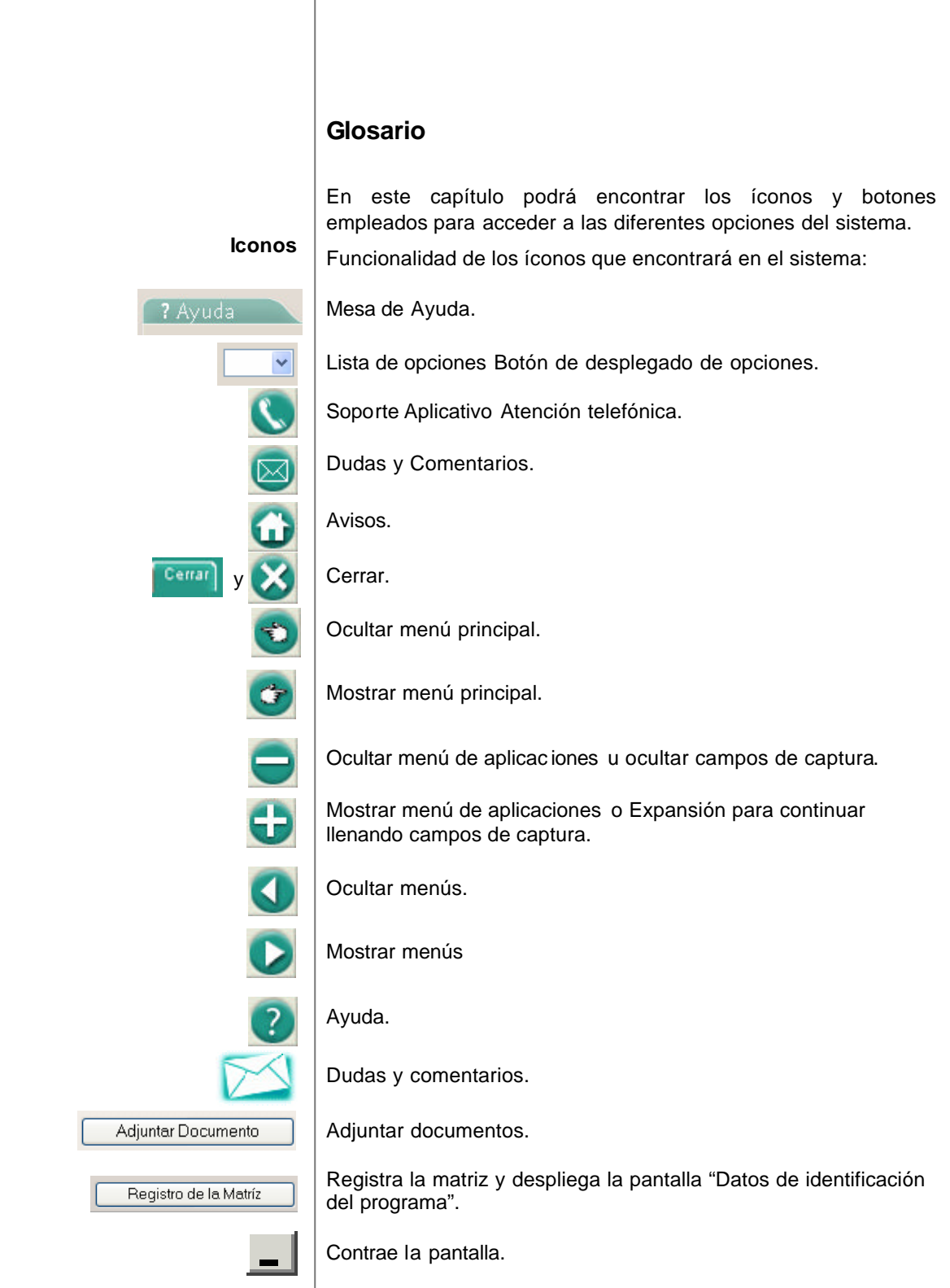

Secretaría de Hacienda y Crédito Público CGTIC - CGCSI 2007 9 de 108

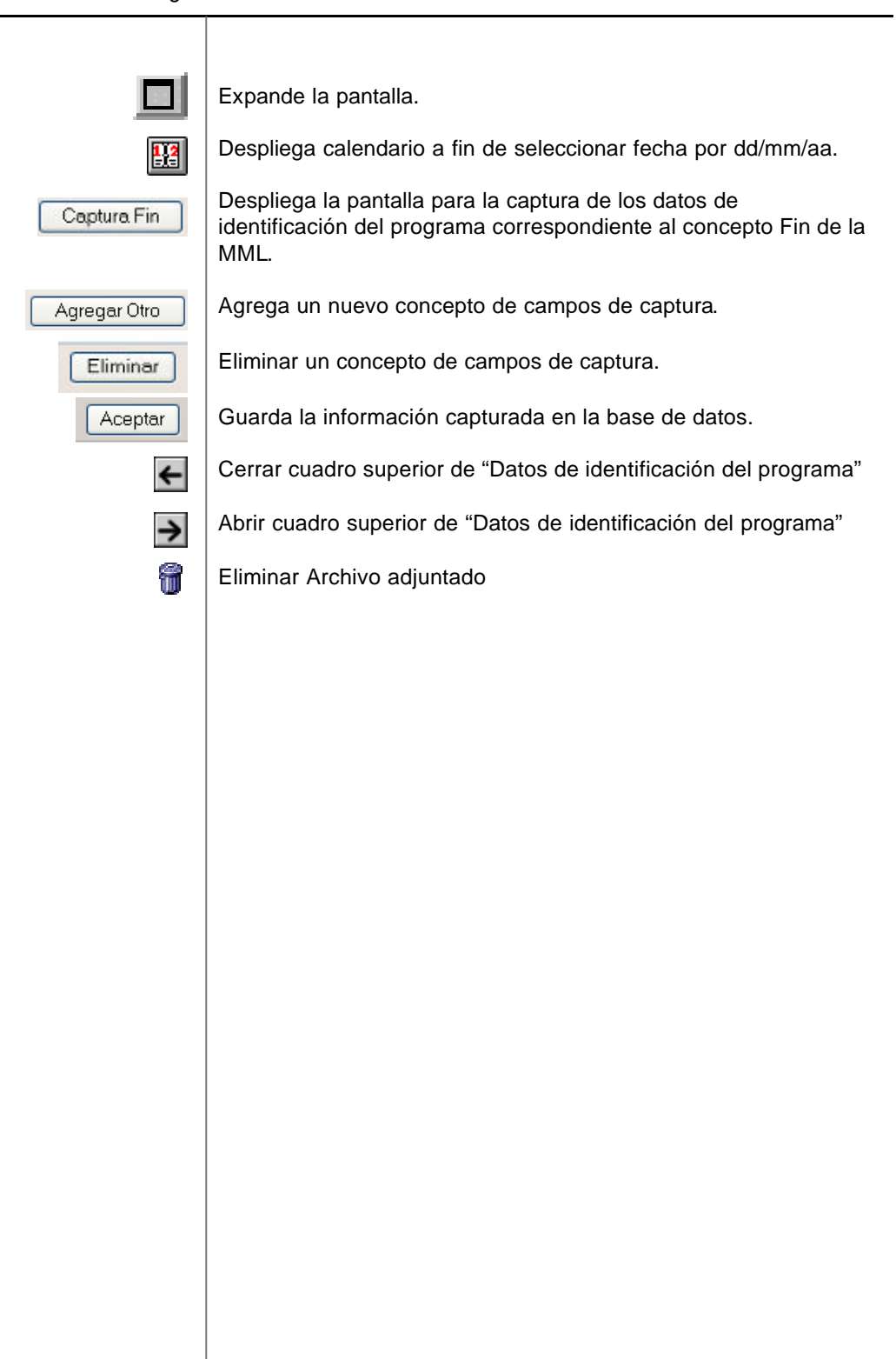

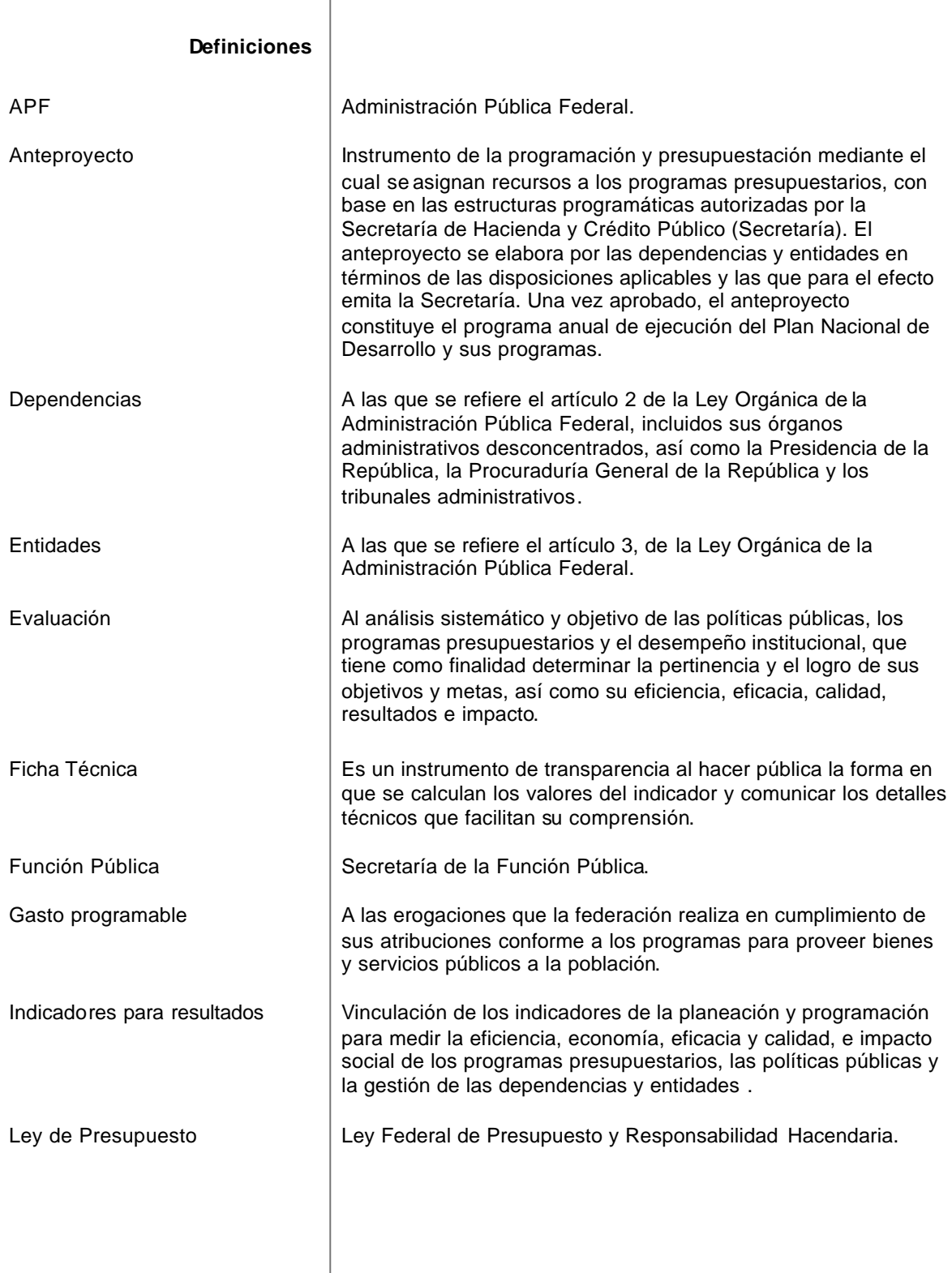

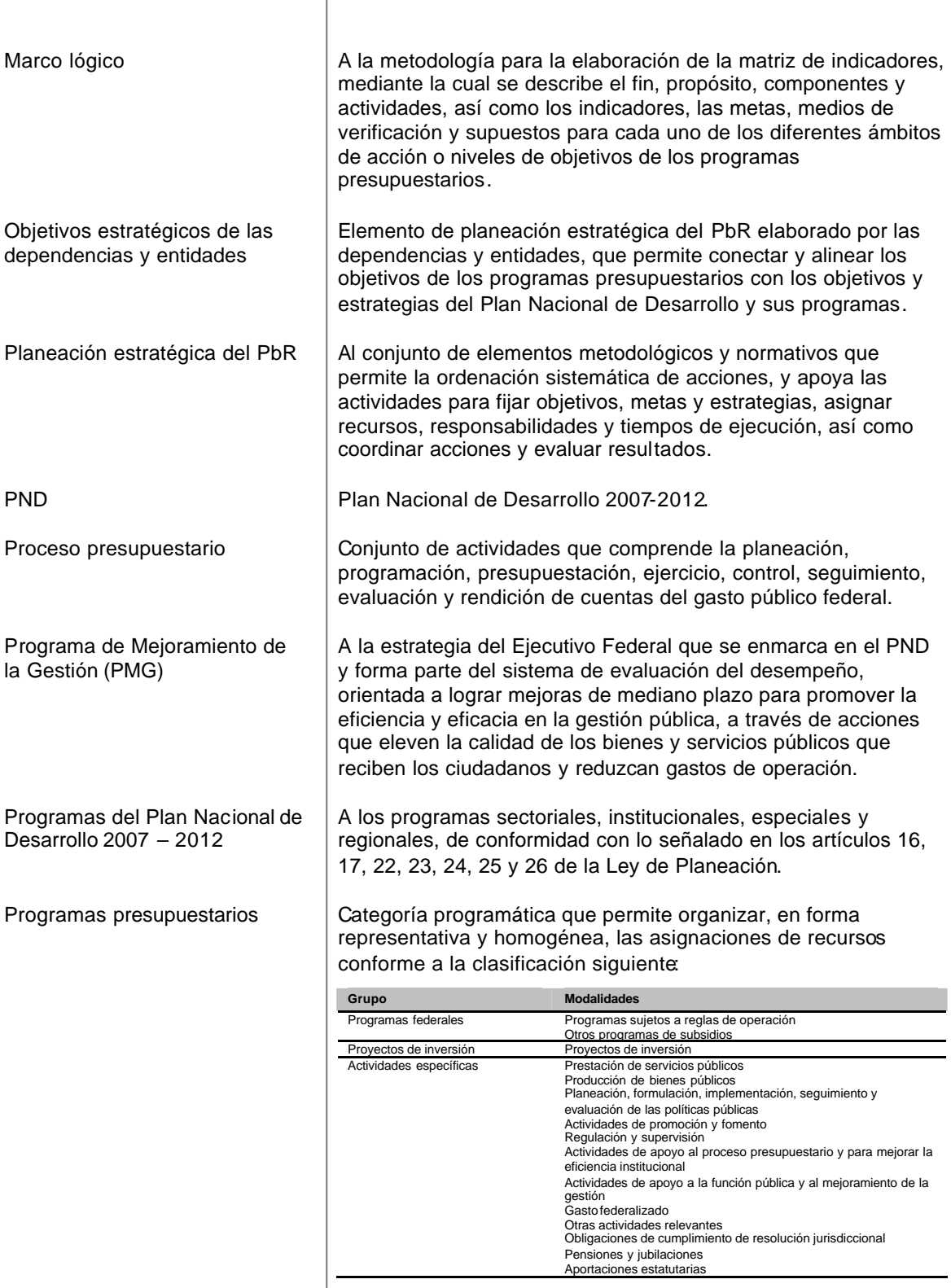

Secretaría de Hacienda y Crédito Público CGTIC - CGCSI 2007 12 de 108

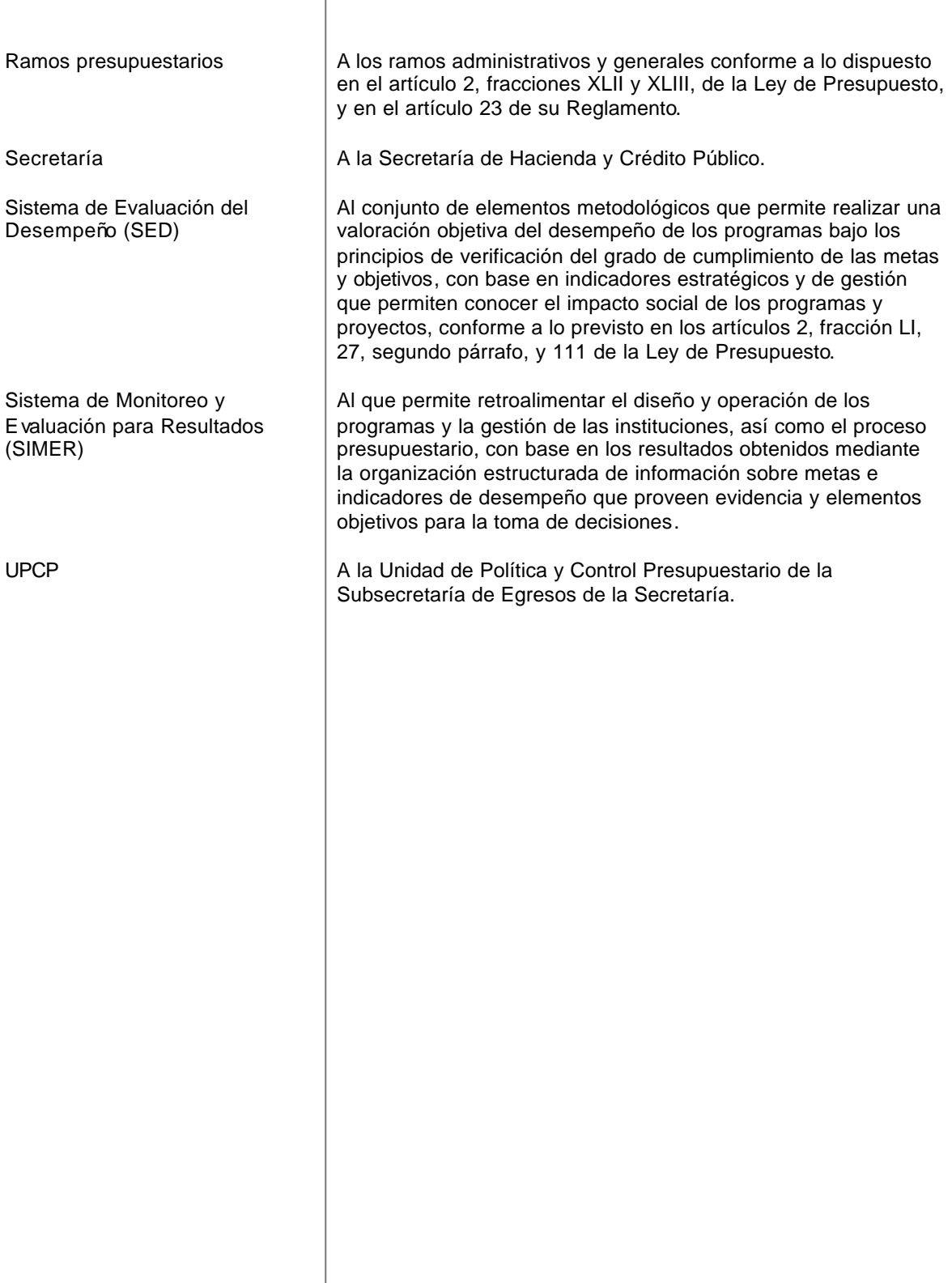

# **Operación del SED**

### **Acceso al sistema**

### **Inicio**

Desde su explorador de Internet el Usuario deberá acceder al sitio http://www.sistemas.hacienda.gob.mx En donde se desplegará la pantalla del Portal Aplicat ivo de la SHCP.

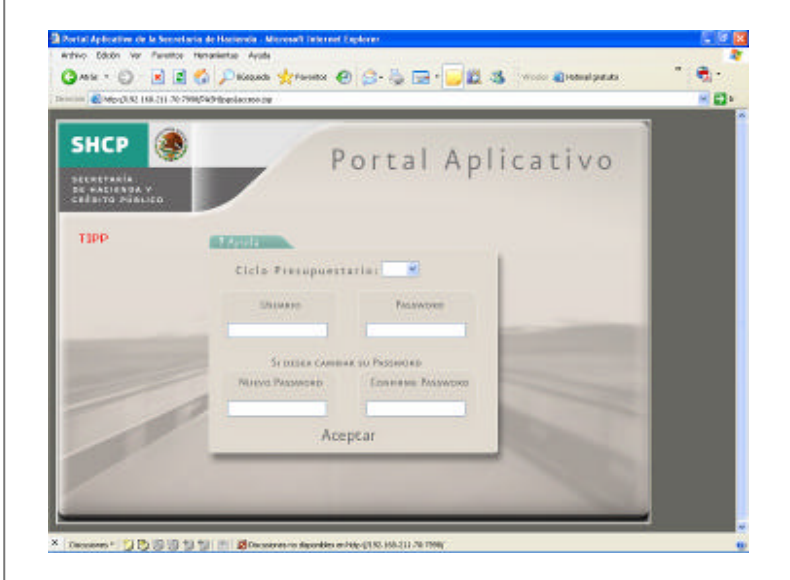

Pasos para el acceso al Sistema de Evaluación del Desempeño:

- Seleccionar el *Ciclo Presupuestario.*
- Digitar clave *Usuario* asignada
- Digitar clave *Password* asignado
- En caso de modificar la clave del password asignado deberá digitar uno nuevo y confirmarlo en el apartado *Si desea cambiar su Password*
- Una vez registrada la información solicitada, deberá seleccionar *Aceptar* para acceder al sistema.

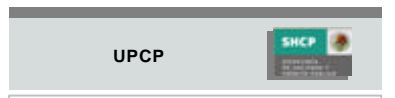

Para acceder al sistema de Evaluación del Desempeño es indispensable contar con una clave de usuario, y de password, si no cuenta con uno deberá solicitarlo a la Unidad de Política y Control Presupuestal de la SHCP

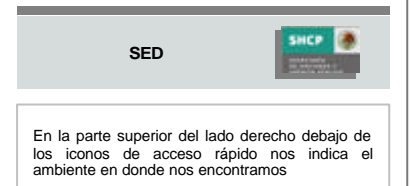

A continuación el sistema desplegará en la parte superior de la pantalla el *Menú de Aplicaciones* con el nombre del *Usuario* y el *Ciclo* presupuestario elegido por el usuario al acceder al sistema, del lado izquierdo de la pantalla el *Menú principal* "Sistema de Evaluación del Desempeño".

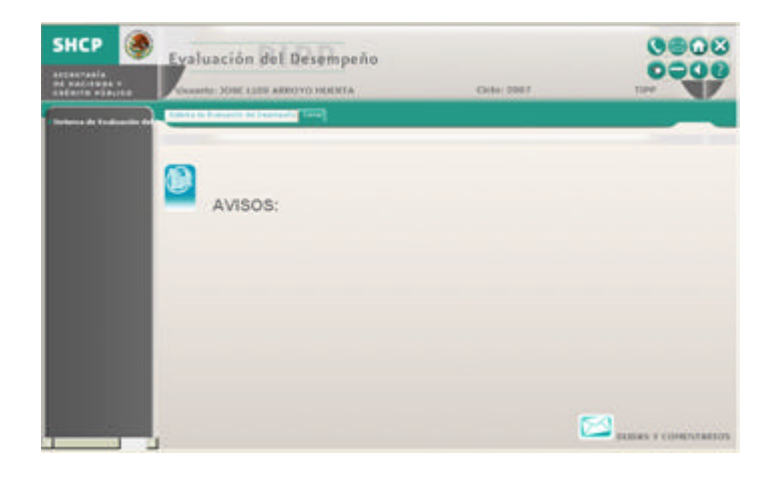

#### **Avisos**

Los avisos son comunicados generales que envía la UPCP a los Usuarios para dar a conocer diversos aspectos relativos a la operación del SED.

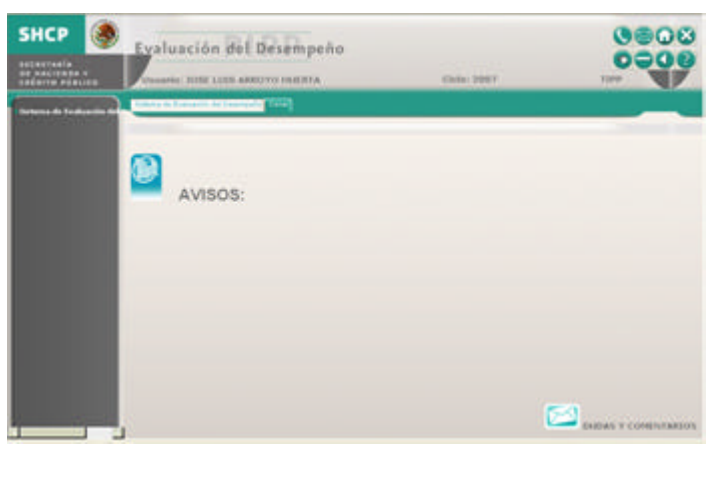

Para consultar un aviso, seleccionar el icono *Avisos* .

**SED**

Para la captura ágil de la información en la aplicación del Sistema de Evaluación del Desempeño es necesario tener ya definidos los programas tanto en la Matriz de Marco Lógico como los indicadores en la ficha técnica

SHCP 3

**CONTRACT** 

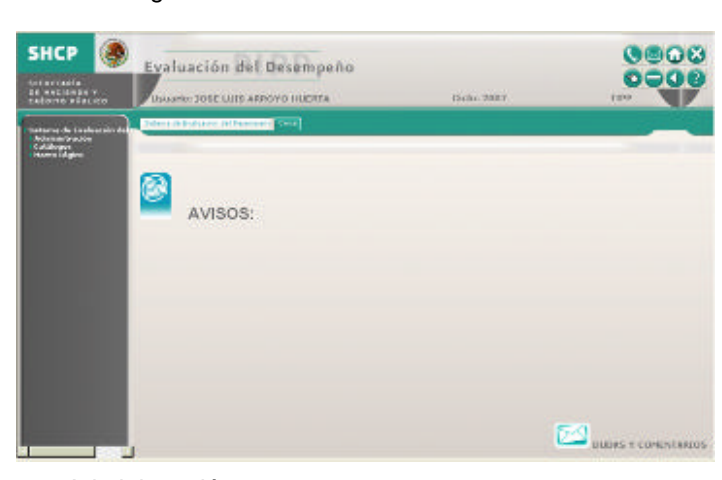

contiene los siguientes módulos:

El Menú principal del Sistema de Evaluación del Desempeño

- Administración
- **Catálogos**
- Marco Lógico

# **Marco Lógico**

En esta sección podrá seleccionar las siguientes opciones:

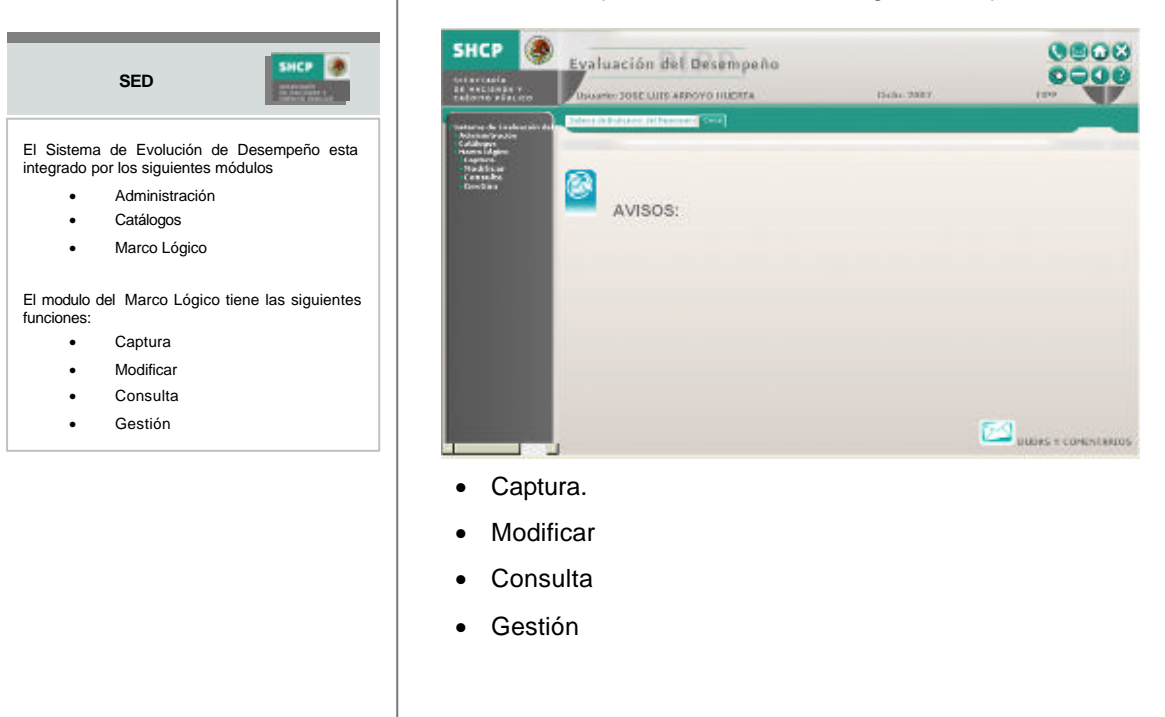

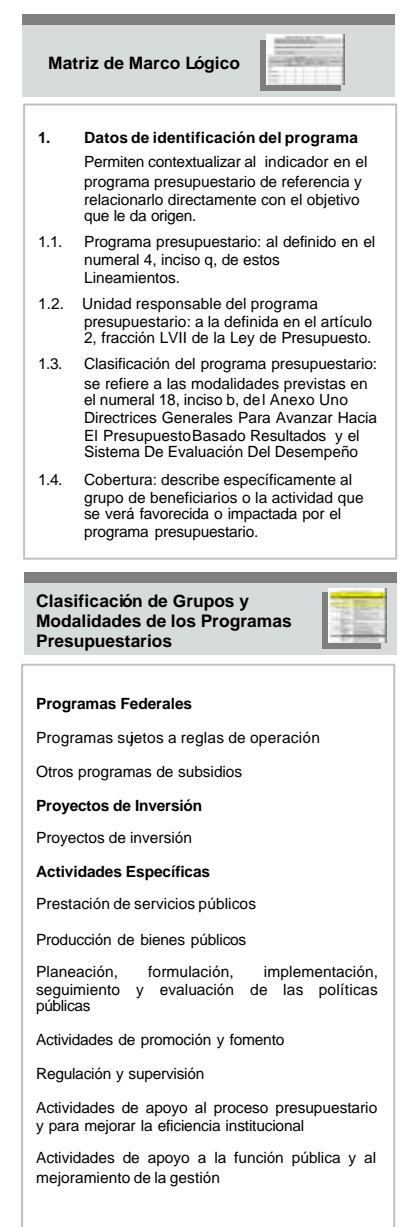

#### **Capturar Matriz de Marco Lógico**

Para registrar la Matriz deberá seleccionar en el menú principal la opción de *Marco Lógico*, enseguida *Captura* y por último *Matriz* para que el sistema muestre la pantalla de Datos de Identificación del Programa y de la Alineación del PND y sus Programas.

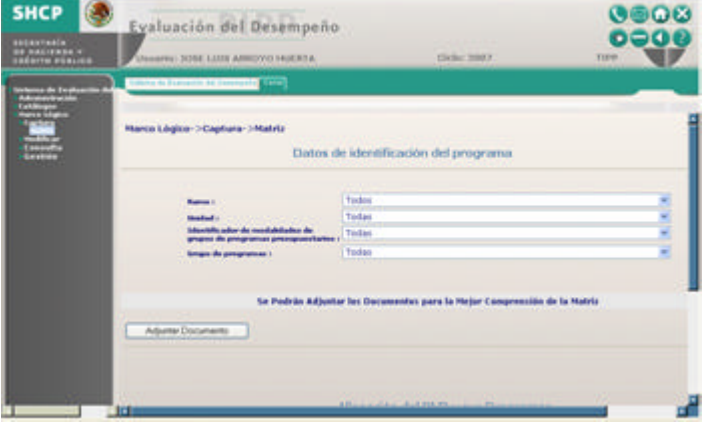

### **Datos de identificación del programa.**

Se deberá seleccionar la información requerida de cada una de las listas de los datos solicitados:

- *Ramo.* Dar clic al botón de desplegado para que el sistema muestre las opciones que contiene, seleccionar el ramo que identifica al programa que se esta registrando.
- *Unidad.* Dar clic al botón de desplegado para que el sistema muestre las opciones que contiene, seleccionar la unidad que identifica al programa de acuerdo al *punto 1.2 Unidad responsable del programa presupuestario* de la Matriz de Marco Lógico.
- *Identificador de modalidades de grupos de programas presupuestarios.* Dar clic al botón de desplegado para que el sistema muestre las opciones que contiene, seleccionar el identificador de modalidades de grupos de programas presupuestarios de acuerdo al *punto 1.3. Clasificación del programa presupuestario* de la Matriz de Marco Lógico.
- *Grupo de programas.* Dar clic al botón de desplegado para que el sistema muestre las opciones que contiene. Seleccionar el grupo de programas.

Secretaría de Hacienda y Crédito Público CGTIC - CGCSI 2007 17 de 108

Los documentos que podrá adjuntar a la matriz de marco lógico para mejor comprensión

**SHCP B** 

deberán estar en formato : • Word. doc • Excel. xls Power Point. ppt • Imagen. giff Imagen. tiff • Imagen. jpg • WinRAR • WinZIP

**SED**

# **Adjuntar Documento**

Para la mejor comprensión de la Matriz de Marco Lógico se podrán adjuntar los documentos que el usuario considere necesarios.

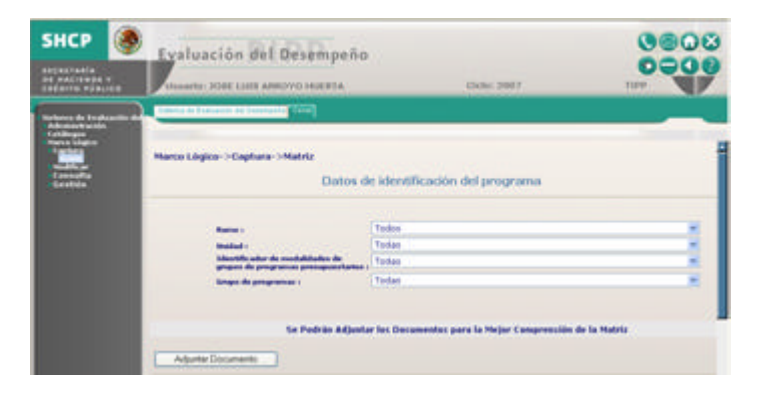

En el caso de que requiera adjuntar documento, dar clic al botón *Adjuntar Documento* el sistema desplegará un cuadro de diálogo solicitando *Seleccionar Archivo*.

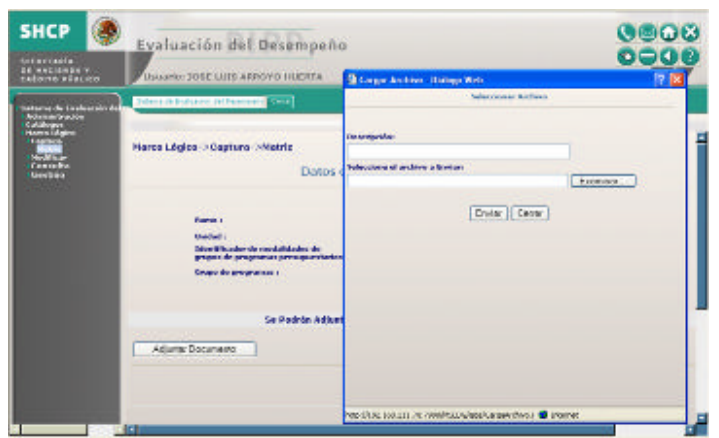

En el campo *Descripción* Anotar el nombre del documento, definiendo el tipo de información que se envía, ejemplo; árbol de problemas, árbol de objetivos, árbol de actividades, matriz de marco lógico o el formato de la ficha técnica.

Después de describir el nombre y tipo del documento dar clic en el botón *Examinar* el cual desplegará un cuadro de diálogo solicitando seleccionar el sitio en donde se encuentra el archivo que se desea adjuntar.

El nombre y la ruta del archivo aparecerán en el campo. Dar clic al botón *Enviar* para guardarlo en la base de datos o *Cerrar* para cancelar esta acción.

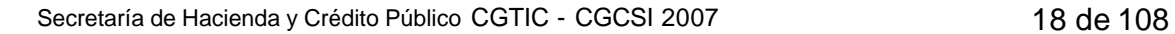

Si el botón *Enviar* fue activado se desplegará una ventana de alerta diciendo "*El archivo se insertó correctamente*" y solicitará un clic en el botón de *Aceptar*.

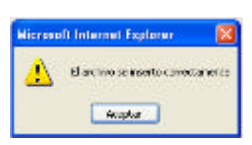

Se regresará a la pantalla de captura en donde mostrará el documento enviado y en donde podrá adjuntar otro docum ento (el sistema permite adjuntar uno o más documentos, todos los que se requieran) o eliminarlo, mediante el icono *Eliminar*.

Si la operación no tuviera éxito se desplegará en la ventana de alerta la leyenda "*No se encuentra el archivo*. *Asegúrese de haber dado el nombre de archivo correcto*" y vuelva a intentarlo.

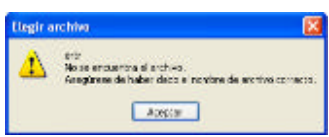

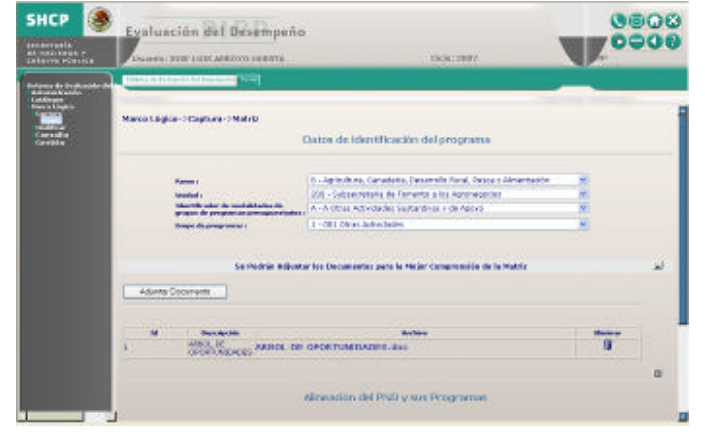

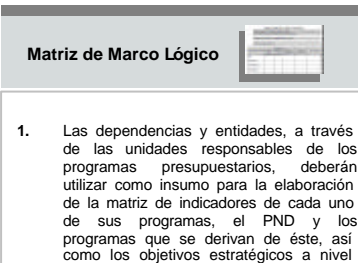

programa presupuestario.

dependencia o entidad, según corresponda. Asimismo, podrán utilizar otros documentos que se consideren relevantes, con el fin de que se reflejen adecuadamente los objetivos de cada

### **Alineación del PND y sus Programas**

La dependencia o la entidad, a través de la unidad responsable del programa presupuestario, identificará el objetivo del eje de política pública del PND, el objetivo sectorial, institucional, especial o regional que corresponda y el objetivo estratégico al que está directamente vinculado dicho programa. Deberá también, completar cada casilla de la matriz de indicadores considerando los conceptos y criterios que a continuación se describen.

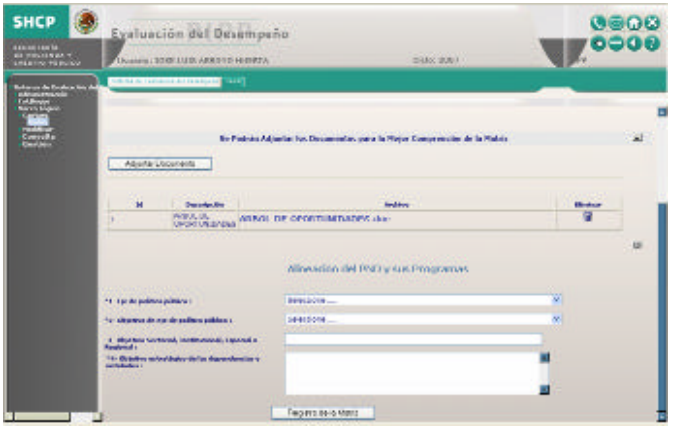

Registrar en los campos de captura la siguiente información proveniente de la ficha técnica:

- *\*1- Eje de política pública* Dar clic al botón de desplegado para que el sistema muestre las opciones que contiene y de las cuales deberá seleccionar la que corresponda al programa y a *uno de los 5 ejes políticos del Plan Nacional de Desarrollo "PND".*
- *\*2- Objetivo de eje de política pública* Dar clic al botón de desplegado para que el sistema muestre las opciones que contiene y de las cuales deberá seleccionar la que corresponda al objetivo que se esta registrando.
- *3- Objetivo Sectorial, Institucional, Especial o Regional*  Capturar la información del objetivo correspondiente.
- *\*4- Objetivo estratégico de las dependencias y entidades*  Capturar la información del objetivo estratégico correspondiente a la Dependencia o entidad.

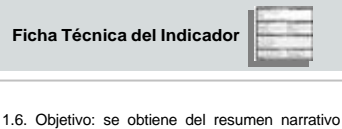

de la matriz de indicadores y corresponderá al fin, propósito, componente o actividad según sea el caso.

**Clave (Fin, Propósito, Componente, Actividad)**

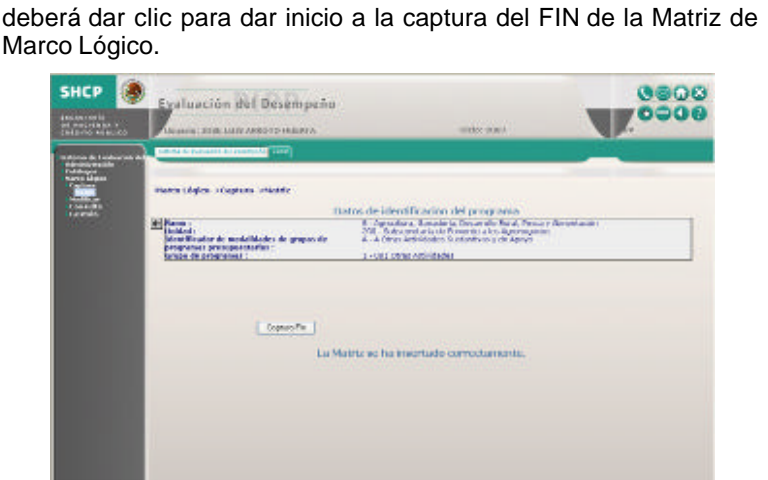

Una vez registrada la información requerida, dar clic al botón de *Registro de la Matriz,* el sistem a desplegará los datos de identificación del programa: *Ramo, Unidad, Identificador de modalidades de grupo de programas presupuestarios y Grupo de programas*, así como el mensaje *La Matriz se ha insertado correctamente* y se activará el botón de *Captura Fin*, al cual

# **Fin**

En esta pantalla "Datos de Identificación del programa", deberá registrar la siguiente información.

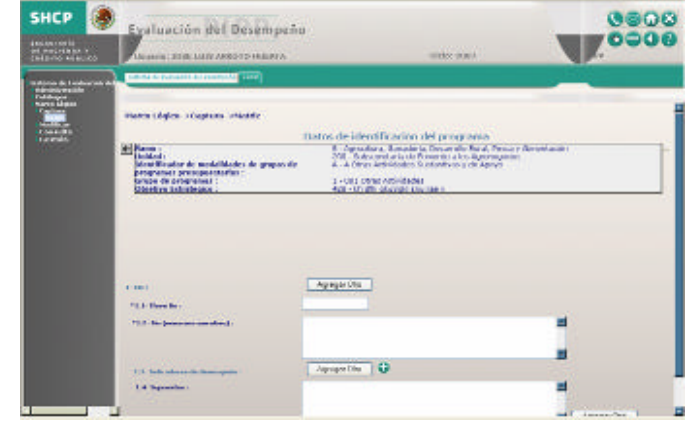

- *1.1 Clave fin* Asignar la clave correspondiente, esta clave se explica en el apartado "Como numerar a las claves de la Matriz de Marco Lógico" arriba explicado.
- *1.2 Fin (resumen narrativo)* Registrar la información correspondiente al *punto 1.6. Objetivo* del Fin de la ficha técnica.

2.1. Nombre del indicador: denominación precisa y única con la que se distingue al

**Ficha Técnica del Indicador**

Tratándose de indicadores generados a partir de la matriz de indicadores, el nombre del indicador en la ficha técnica deberá ser el mismo que el que aparece en el enunciado de dicha matriz. 2.2. Dimensión a medir: se refieren al aspecto particular del objetivo a ser medido mediante el indicador.

Eficacia: mide el grado de cumplimiento

? Eficiencia: mide la relación entre los productos y servicios generados con respecto a los insumos o recursos

? Economía: mide la capacidad del programa o de la institución para generar o movilizar adecuadamente los recursos financieros.

propiedades o características que deben tener los bienes y servicios para satisfacer los objetivos del programa.

? Cal idad: mide los atributos,

de los objetivos.

utilizados.

**Clave indicador** 

indicador.

#### **Indicadores de Desempeño**

Los indicadores son la especificación cuantitativa que permite verificar el nivel de logro alcanzado por el programa en el cumplimiento de sus objetivos. Es una expresión que establece una relación entre dos o más datos y permite la comparación entre distintos periodos, productos similares o una meta o compromiso.

Dar clic al icono de expansión para que despliegue los elementos que componen al módulo de Indicadores de desempeño los cuales son:

- Datos de identificación del indicador
	- ? Características del indicador
	- ? Determinación de metas
	- ? Metadatos de las variables y
	- ? Referencias adicionales

Cada elemento tiene sus propios campos los cuales se activarán dando clic al botón de expansión que aparece al lado derecho del nombre.

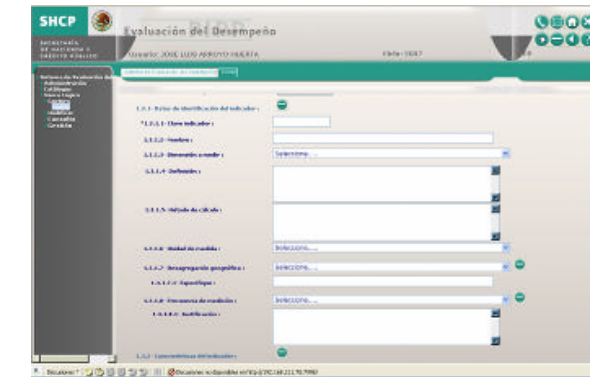

# **Datos de identificación del indicador**

- *1.3.1.1 Clave indicador* Asignar la clave correspondiente, esta clave se explica en el apartado "Como numerar a las claves de la Matriz de Marco Lógico" arriba explicado, con relación al elemento que se esté registrando ya sea (Clave Fin, Propósito, Componente o Actividad):
- *1.3.1.2 Nombre* Registrar la información del *punto 2.1 correspondiente al Nombre del indicador* de la ficha técnica.

Secretaría de Hacienda y Crédito Público CGTIC - CGCSI 2007 22 de 108

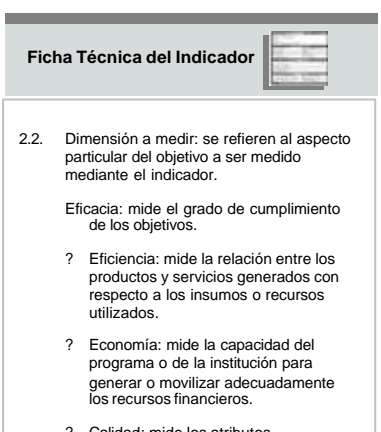

? Calidad: mide los atributos, propiedades o características que deben tener los bienes y servicios para satisfacer los objetivos del programa.

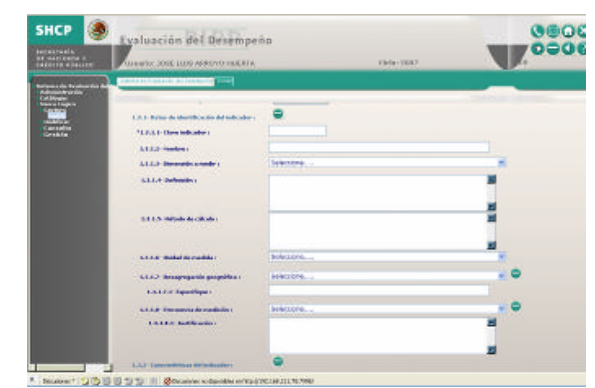

• *1.3.1.3 Dimensión a medir* Dar clic al botón de desplegado para que el sistema muestre las opciones que se despliegan, de las cuales deberá seleccionar la que corresponda al *punto 2.2 Dimensión a medir* de la ficha técnica.

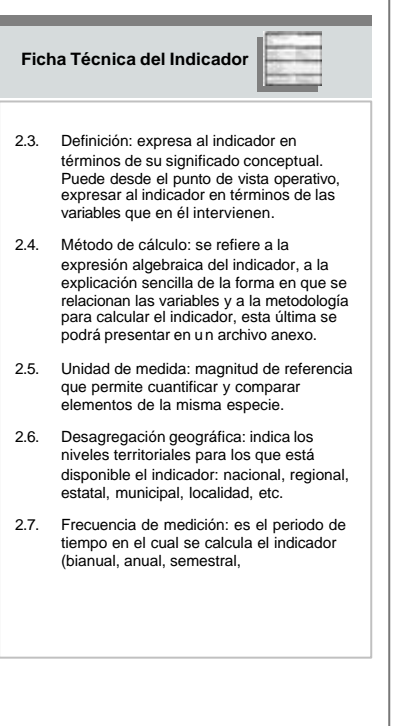

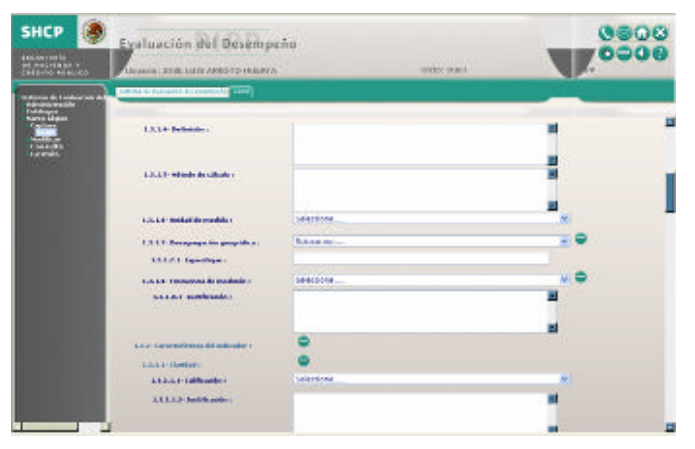

- *1.3.1.4 Definición* Registrar la información del *punto 2.3. correspondiente a la Definición* de la ficha técnica.
- *1.3.1.5 Método de cálculo* Registrar la información del *punto 2.4. correspondiente al Método de cálculo* de la ficha técnica.
- *1.3.1.6 Unidad de medida* Dar clic al botón de desplegado para que el sistema muestre las opciones que contiene y de las cuales deberá seleccionar la que corresponda al *punto 2.5. Unidad de medida* de la ficha técnica.
- *1.3.1.7 Desagregación geográfica* Dar clic al botón de desplegado para que el sistema muestre las opciones que contiene y de la cual deberá seleccionar la que corresponda al *punto 2.6. Desagregación geográfica* de la ficha técnica. Dar clic al ícono de expansión para continuar con la captura de la Desagregación Geográfica
- *1.3.1.7.1 Especifique* Describir detalladamente la *Desagregación geográfica*. Estos campos no aparecen en la ficha técnica.
- *1.3.1.8 Frecuencia de medición* Dar clic al botón de desplegado para que el sistema muestre las opciones que contiene y de la cual deberá seleccionar la que corresponda al *punto 2.7. Frecuencia de medición* de la ficha técnica. Dar clic al ícono de expansión para continuar con la captura de Frecuencia de medición.
- *1.3.1.8.1 Justificación* Describir detalladamente la justificación de la *Frecuencia de medición*. Estos campos no aparecen en la Ficha Técnica.
- Para agregar *Indicadores de desempeño* adicionales al expuesto y que pertenezcan al mismo Fin deberá dar clic al botón *Agregar Otro*, si fuera el caso, o dar clic al botón *Eliminar*, para cancelar esta acción.

Secretaría de Hacienda y Crédito Público CGTIC - CGCSI 2007 24 de 108

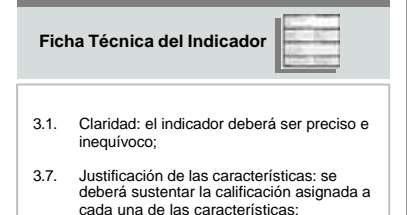

# **Características del indicador**

Se refiere a las siguientes características del indicador:

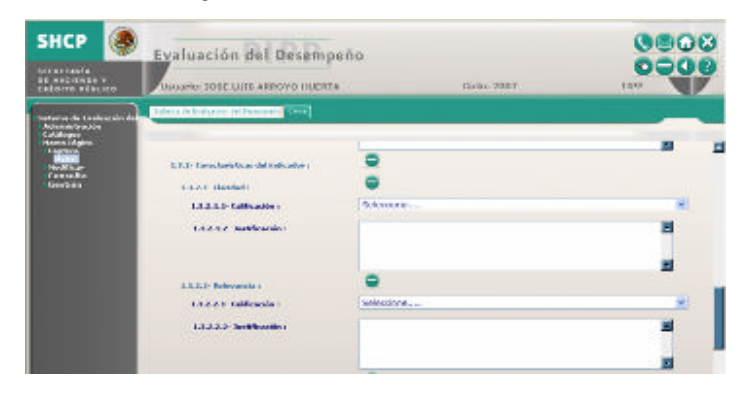

#### **Características del Indicador**

Dar clic al ícono de expansión para que despliegue los elementos que componen a las *Características del Indicador* los cuales son:

- Claridad
- Relevancia
- Economía
- Monitoreable
- Adecuado
- Aporte Marginal
- Serie de información disponible y
- Contacto para información del indicador

Cada elemento tiene sus propios campos los cuales se activarán

dando clic al botón de expansión que aparece al lado derecho del nombre, a excepción de *Serie de información disponible*.

#### **Claridad**

- *1.3.2.1.1. Calificación* Dar clic al botón de desplegado para que el sistema muestre las opciones que contiene y de las cuales deberá seleccionar la que corresponda al *punto 3.1. Claridad* de la ficha técnica.
- *1.3.2.1.2 Justificación* Describir detalladamente la *Justificación de las características punto 3.7* de la ficha técnica*.*

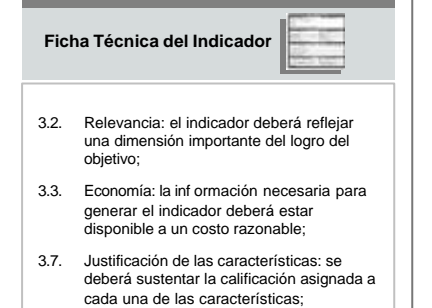

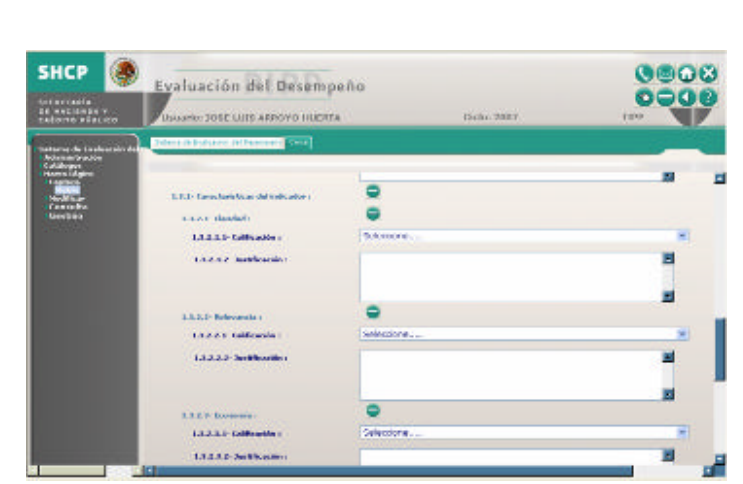

#### **Relevancia**

- *1.3.2.2.1 Calificación* Dar clic al botón de desplegado para que el sistema muestre las opciones que contiene y de las cuales deberá seleccionar la que corresponda al *punto 3.2. Relevancia* de la ficha técnica*.*
- *1.3.2.2.2 Justificación* Describir detalladamente la *Justificación de las características punto 3.7* de la ficha técnica.

#### **Economía**

- *1.3.2.3.1 Calificación* Dar clic al botón de desplegado para que el sistema muestre las opciones que contiene y de las cuales deberá seleccionar la que corresponda al *punto 3.3. Economía* de la ficha técnica.
- *1.3.2.3.2 Justificación* Describir detalladamente la *Justificación de las características punto 3.7* de la ficha técnica.

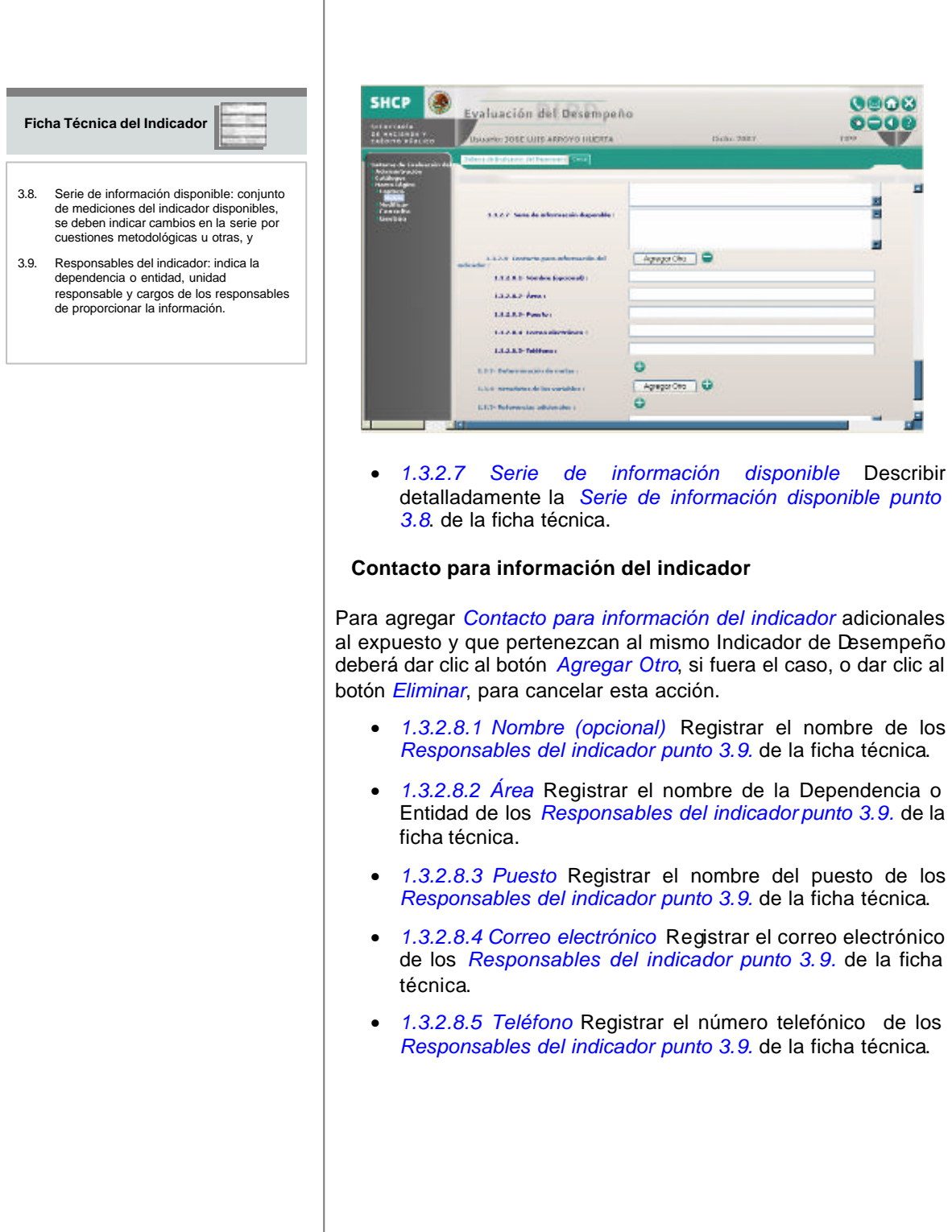

### **Determinación de metas**

Se refiere al proceso mediante el cual se establecen las magnitudes y periodos para los resultados comprometidos.

Las metas responden a la pregunta "¿cuánto?" se va a alcanzar en términos del resultado establecido en el objetivo.

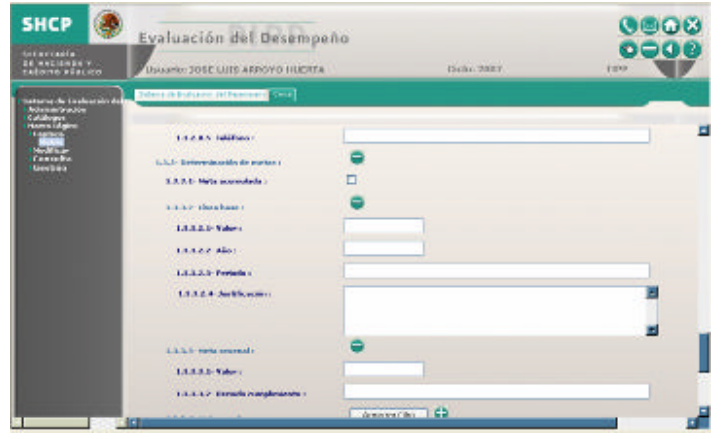

Dar clic al icono de expansión para que despliegue los elementos que componen a la *Determinación de metas* los cuales son:

- Meta acumulada
- Línea base
- Meta sexenal
- Meta anual
- Meta del ciclo
- Comportamiento del indicador hacia la meta
- Tipo de parámetro y
- Factibilidad

Cada elemento tiene sus propios campos los cuales se activarán dando clic al botón de expansión que aparece al lado derecho del nombre, a excepción de *Meta acumulada* y *Comportamiento del indicador hacia la meta*

#### **Meta acumulada**

• *1.3.3.1 Meta acumulada* Indicar con un clic si la meta es acumulada.

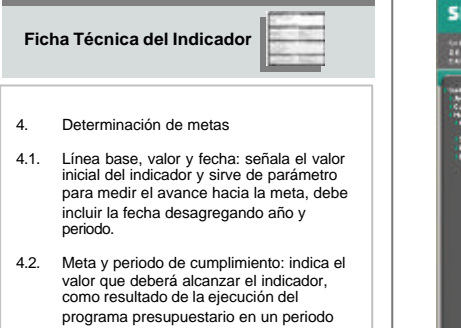

determinado.

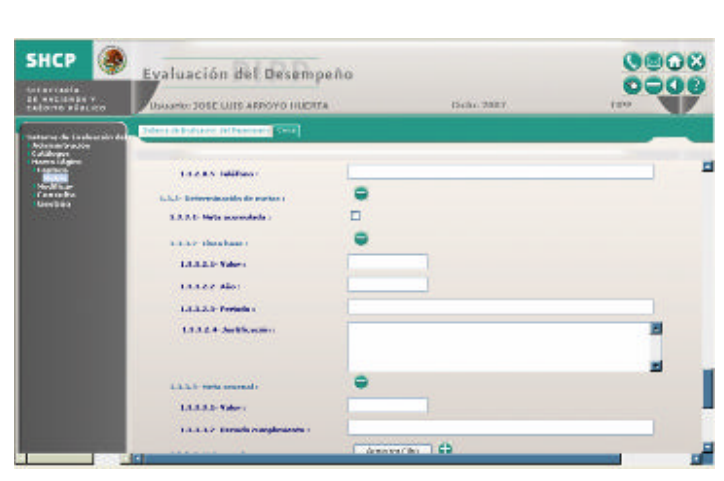

#### **Línea base**

Dar clic al icono de expansión para continuar con la captura de la *Línea base*

- *1.3.3.2.1 Valor* Registrar el valor del *punto 4.1. Línea base, valor y fecha* de la ficha técnica.
- *1.3.3.2.2 Año* Registrar el año del *punto 4.1. Línea base, valor y fecha* de la ficha técnica.
- *1.3.3.2.3 Periodo* Registrar el periodo del *punto 4.1. Línea base, valor y fecha* de la ficha técnica.
- *1.3.3.2.4 Justificación* Registrar la justificación de la *Línea base, valor y fecha.*

#### **Meta sexenal (Meta y periodo de cumplimiento)**

Dar clic al ícono de expansión para continuar con la captura de la *Meta sexenal*

- *1.3.3.3.1 Valor* Registrar el valor del *punto 4.2. Meta y periodo de cumplimiento* de la ficha técnica.
- *1.3.3.3.2 Periodo cumplimiento* registrar el periodo cumplimiento del *punto 4.2. Meta y periodo de cumplimiento* de la ficha técnica.

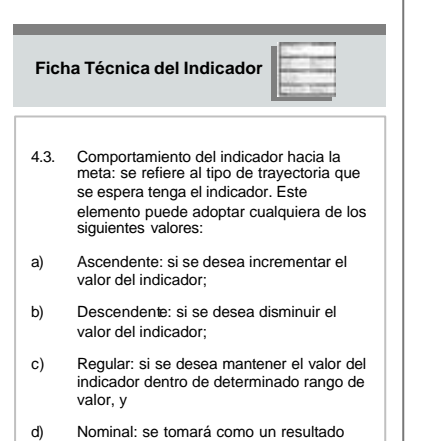

independiente del historial del indicador.

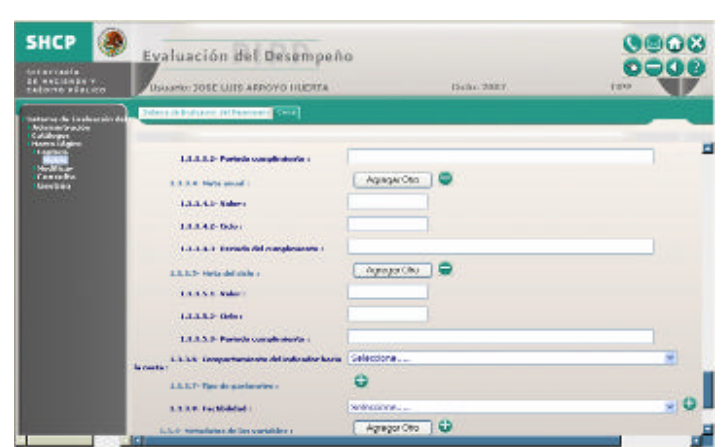

#### **Meta anual**

Para agregar *Metas Anuales* adicionales al expuesto y que pertenezcan al mismo Indicador de Desempeño deberá dar clic al botón *Agregar Otro*, si fuera el caso, o dar clic al botón *Eliminar*, para cancelar esta acción.

Dar clic al icono de expansión para continuar con la captura de la *Meta anual.*

- *1.3.3.4.1 Valor* Registrar el valor de la meta anual.
- *1.3.3.4.2 Ciclo* Registrar el ciclo de la meta anual.
- *1.3.3.4.3 Periodo del cumplimiento* Registrar el periodo del cumplimiento de la meta anual.

#### **Meta del ciclo**

La meta del ciclo se refiere al ciclo presupuestal en curso.

Dar clic al ícono de expansión para continuar con la captura de la *Meta del ciclo.*

Para agregar *Metas del ciclo* adicionales al expuesto y que pertenezcan al mismo Indicador de Desempeño deberá dar clic al botón *Agregar Otro*, si fuera el caso, o dar clic al botón *Eliminar*, para cancelar esta acción.

- *1.3.3.5.1 Valor* Registrar el valor de la meta del ciclo.
- *1.3.3.5.2 Ciclo* Registrar el ciclo de la meta.
- *1.3.3.5.3 Periodo cumplimiento* Registrar el periodo de cumplimiento de la meta del ciclo.

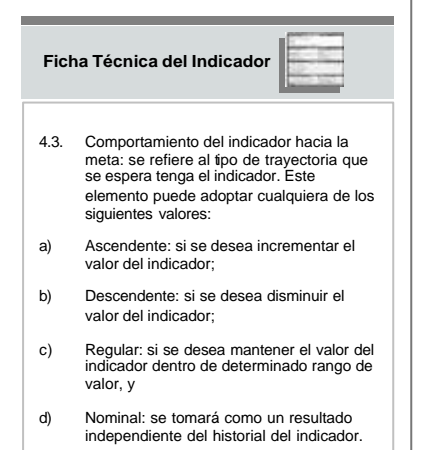

• *1.3.3.6 Comportamiento del indicador hacia la meta* Dar clic al botón de desplegado para que el sistema muestre las opciones que contiene y de las cuales deberá seleccionar la que corresponda al *punto 4.3. Comportamiento del indicador hacia la meta* de la ficha técnica.

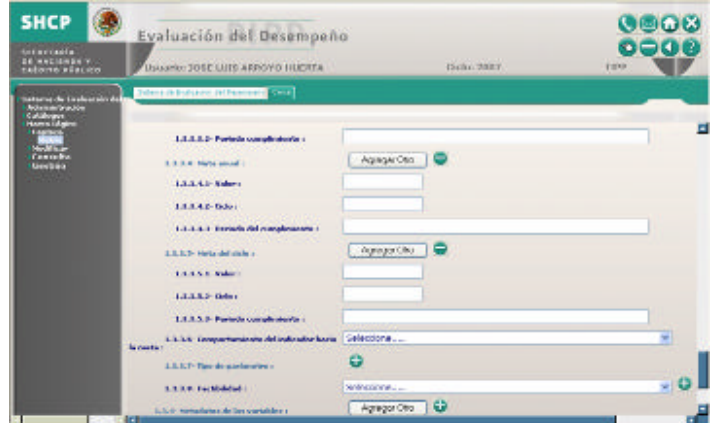

Para agregar *Metas del ciclo* adicionales al expuesto y que pertenezcan al mismo Indicador de Desempeño deberá dar clic al botón *Agregar Otro*, si fuera el caso, o dar clic al botón *Eliminar*, para cancelar esta acción.

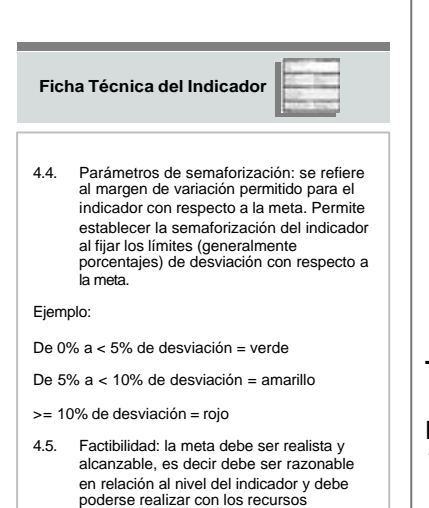

(humanos, materiales, financieros, etc.)

con los que se cuenta.

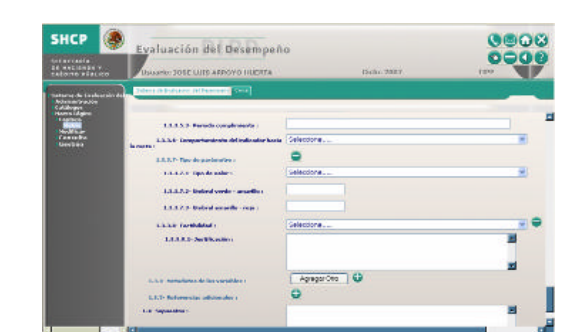

### **Tipo de parámetro**

Dar clic al ícono de expansión para continuar con la captura del *Tipo de parámetro.*

- *1.3.3.7.1 Tipo de valor* Dar clic al botón de desplegado para que el sistema muestre las opciones que contiene y de las cuales deberá seleccionar la que corresponda al tipo de parámetro.
- *1.3.3.7.2 Umbral verde amarillo* Registrar el valor correspondiente del *punto 4.4. Parámetros de semaforización* de la ficha técnica.
- En el campo del *1.3.3.7.3- Umbral amarillo rojo* Registrar el valor correspondiente del *punto 4.4. Parámetros de semaforización de la ficha técnica. (Los parámetros de semaforización son 3, verde, amarillo y rojo y no concuerdan con los dos definidos*
- *1.3.3.8 Factibilidad* Dar clic al botón de desplegado para que el sistema muestre las opciones que contiene y de las cuales deberá seleccionar la que corresponda al *punto 4.5. Factibilidad de la ficha técnica*.
- Dar clic al icono de expansión para continuar con la captura de *Factibilidad*
- *1.3.3.8.1 Justificación* Registrar la justificación de la Factibilidad correspondiente al *punto 4.5. Factibilidad* de la ficha técnica.

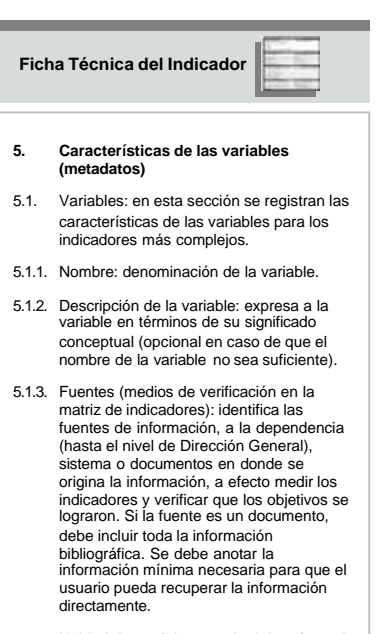

5.1.4. Unidad de medida: magnitud de referencia que permite cuantificar y comparar elementos de la misma especie.

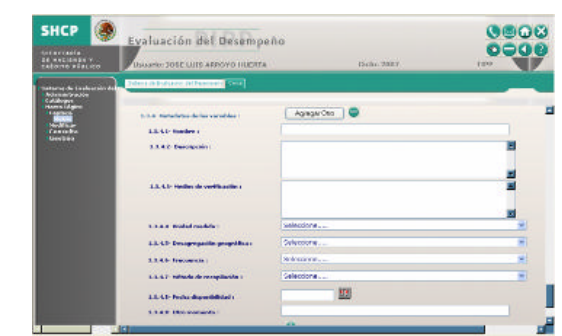

#### **Metadatos de las Variables**

Contiene información sobre cada variable o componente del indicador

Dar clic al icono de expansión para que despliegue los elementos que componen a la *Metadatos de las Variable* los cuales son:

- Nombre
- Descripción
- Medios de verificación
- Unidad medida
- Desagregación geográfica
- Frecuencia
- Método de recopilación
- Fecha disponibilidad
- Otro momento

Para agregar *Metadatos de las Variables* adicionales al expuesto y que pertenezcan al mismo Indicador de Desempeño deberá dar clic al botón *Agregar Otro*, si fuera el caso, o dar clic al botón *Eliminar*, para cancelar esta acción.

- *1.3.4.1 Nombre* Registrar el Nombre de la variable del *punto 5.1.1. Nombre, denominación de la variable* de la ficha técnica.
- *1.3.4.2 Descripción* Registrar la descripción de la variable del *punto 5.1.2. Descripción de la variable* de la ficha técnica.
- *1.3.4.3 Medios de verificación* Registrar la descripción de la variable del *punto 5.1.3. Fuentes (medios de verificación en la matriz de indicadores)* de la ficha técnica.
- *1.3.4.4 Unidad medida* Dar clic al botón de desplegado para que el sistema muestre las opciones que contiene y de las cuales deberá seleccionar la que corresponda al *punto 5.1.4. Unidad de medida* de la ficha técnica.

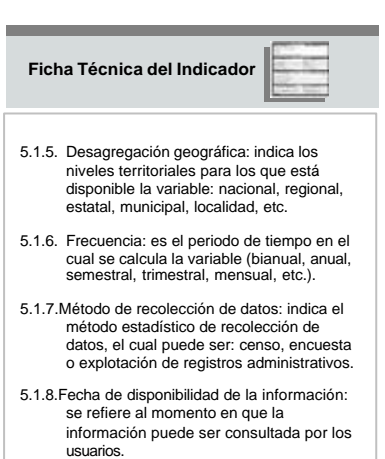

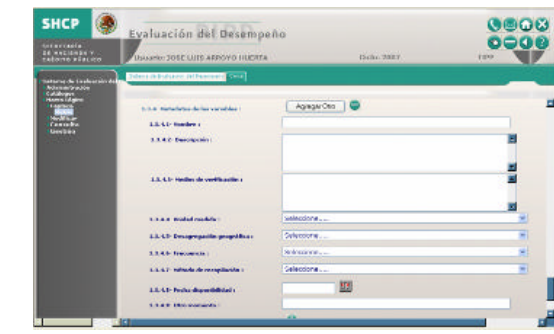

- *1.3.4.5 Desagregación geográfica* Dar clic al botón de desplegado para que el sistema muestre las opciones que contiene y de la cual deberá seleccionar la que corresponda al *punto 5.1.5. Desagregación geográfica* de la ficha técnica.
- *1.3.4.6 Frecuencia* Dar clic al botón de desplegado para que el sistema muestre las opciones que contien e y de la cual deberá seleccionar la que corresponda al *punto 5.1.6. Frecuencia* de la ficha técnica.
- *1.3.4.7 Método de recopilación* Dar clic al botón de desplegado para que el sistema muestre las opciones que contiene y de la cual deberá seleccionar la que corresponda al *punto 5.1.7. Método de recolección de datos* de la ficha técnica.
- *1.3.4.8 Fecha disponibilidad* Dar clic al icono del calendario de desplegado para que el sistema muestre las opciones que contiene y de la cual deberá seleccionar la que corresponda al *punto 5.1.8. Fecha de disponibilidad de la información* de la ficha técnica.
- *1.3.4.9 Otro momento* registrar si existe otra fecha de disponibilidad.

**6. Referencias adicionales**

**Ficha Técnica del Indicador**

6.1. Referencia internacional: nombre de la fuente de información que proporciona datos de países cuyas características y metodologías permiten la comparación internacional y tiene una actualización recurrente. Incluye la liga a la página de

Internet correspondiente. 6.2. Serie estadística: valores del indicador para años previos, incluso más allá de la línea base.

6.4. Comentarios técnicos: considera

elementos que permitan la mayor claridad sobre el indicador y/o sus componentes; referencias metodológicas sustantivas; marcos conceptuales o recomendaciones internacionales sobre las que se elabora la información. Incluye anotaciones relevantes para la construcción e interpretación del indicador que no hayan sido incorporadas previamente.

#### **Referencias adicionales**

Incluye elementos adicionales de información para mejorar la comprensión del indicador.

Dar clic al icono de expansión para que despliegue los elementos que componen a las *Referencias adicionales* los cuales son:

- Referencia Internacional
- Serie estadística
- Comentarios técnicos
- *1.3.5.1 Referencia internacional* del sistema, Registrar la información correspondiente al *punto 6.1. Referencia internacional* de la ficha técnica.

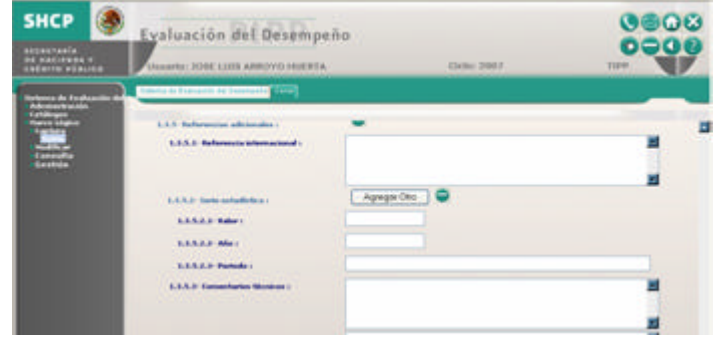

#### **Serie estadística (Punto 1.3.5.2 del SED)**

Para agregar *Series estadísticas* adicionales al expuesto y que pertenezcan al mismo Indicador de Desempeño deberá dar clic al botón *Agregar Otro*, si fuera el caso, o dar clic al botón *Eliminar*, para cancelar esta acción.

Dar clic al icono de expansión para continuar con la captura de *Serie estadística*

- *1.3.5.2.1 Valor* Registrar el valor que indica el *punto 6.2. Serie estadística* de la ficha técnica.
- *1.3.5.2.2 Año* Registrar el año que indica el *punto 6.2. Serie estadística* de la ficha técnica.
- *1.3.5.2.3 Periodo* Registrar el periodo que indica el *punto 6.2. Serie estadística* de la ficha técnica.
- *1.3.5.3 Comentarios técnicos* Registrar el valor que indica el *punto 6.4. Comentarios técnicos* de la ficha técnica.

Secretaría de Hacienda y Crédito Público CGTIC - CGCSI 2007 35 de 108

#### **Supuestos**

Los supuestos son los factores externos que están fuera del control de la institución responsable de un programa presupuestario, pero que inciden en el éxito o fracaso del mismo. Corresponden a acontecimientos, condiciones o decisiones que tienen que ocurrir para que se logren los distintos niveles de objetivos del programa. Los supuestos se expresan en términos positivos y son lo suficientemente precisos para poder ser monitoreados.

Cada programa presupuestario puede enfrentar riesgos ambientales, financieros, institucionales, climatológicos, sociales u otros que pueden hacer que el mismo fracase. El riesgo se expresa en la matriz de indicadores como un supuesto que debe ser cumplido para lograr los objetivos a cada nivel. La intención no es consignar cada eventualidad que pueda concebirse, sino identificar aquellos supuestos que tengan una probabilidad razonable de ocurrencia.

Para agregar *Supuestos* adicionales al expuesto y que pertenezcan al mismo Indicador de Desempeño deberá dar clic al botón *Agregar Otro*, si fuera el caso, o dar clic al botón *Eliminar*, para cancelar esta acción.

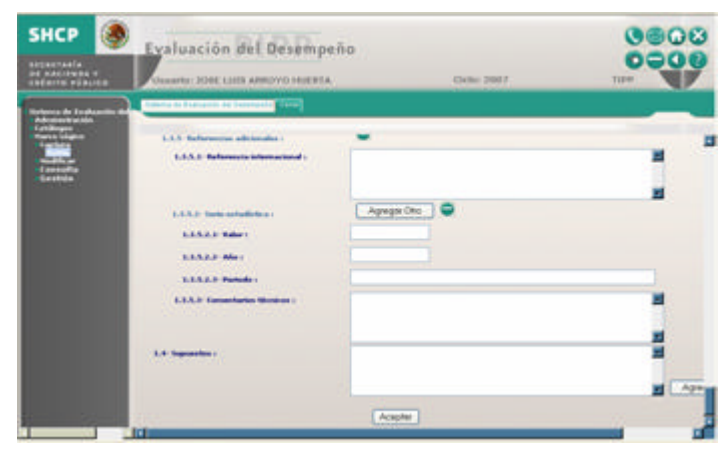

• *1.4 Supuestos* Describir detalladamente los supuestos.

Una vez capturada la información requerida para el *Fin*, dar clic al botón de *Aceptar* para guardar la información en la Base de Datos del SED.
En seguida el sistema desplegará los datos de identificación del programa: *Ramo, Unidad, Identificador de modalidades de grupo de programas presupuestarios y Grupo de programas*, así como el mensaje *La Matriz se ha insertado correctamente* y se activarán los botones de *Captura Propósito, Captura Componentes y Captura Actividades*, de los cuales deberá de seleccionar el que corresponda al elemento que desea capturar.

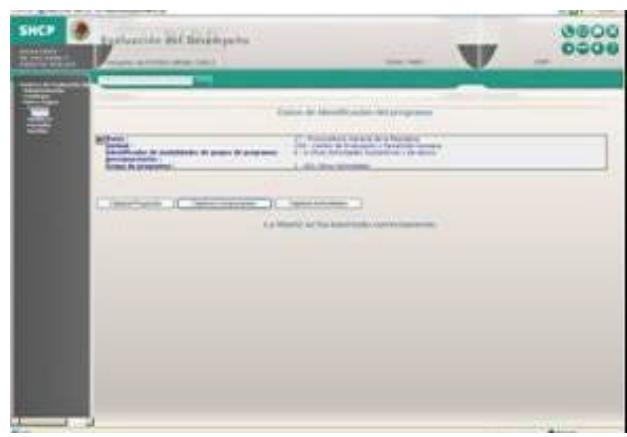

Secretaría de Hacienda y Crédito Público CGTIC - CGCSI 2007 37 de 108

# **Propósito**

Cabe mencionar que los campos para la captura de la Matriz de Marco Lógico del SED, son los mismos en cada uno de los siguientes elementos:

- Fin
- Propósito
- Componentes
- Actividades

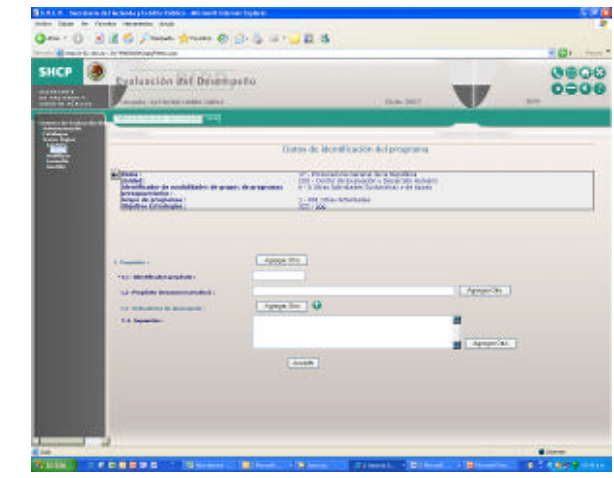

Para consultar la forma en que se deberán capturar los elementos del *Propósito*, siga las mismas instrucciones que para el *Fin*.

#### **Componente**

Cabe mencionar que los campos para la captura de la Matriz de Marco Lógico del SED, son los mismos en cada uno de los siguientes elementos:

- Fin
- Propósito
- Componentes
- Actividades

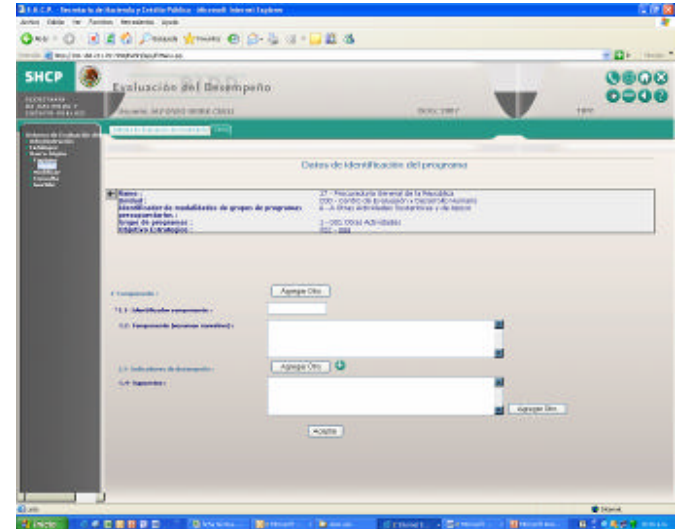

Para consultar la forma en que se deberán capturar los elementos del *Componente*, siga las mismas instrucciones que para el *Fin*.

# **Actividad**

Cabe mencionar que los campos para la captura de la Matriz de Marco Lógico del SED, son los mismos en cada uno de los siguientes elementos:

- Fin
- Propósito
- Componentes
- Actividades

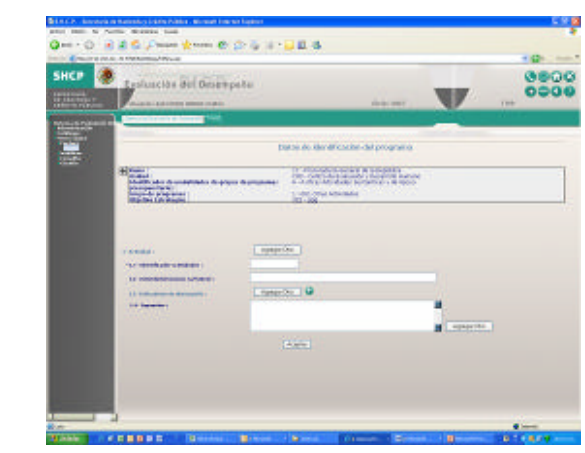

Para consultar la forma en que se deberán capturar los elementos de *Actividad*, siga las mismas instrucciones que para el *Fin*.

#### **Modificar**

El Módulo *Modificar*, sirve para terminar de registrar la información cuando el proceso este inconcluso del Módulo de *Captura* o para realizar cambios en el contenido de la Matriz de Marco Lógico ya capturada, a excepción que la Matriz se encuentre en un estado en la Gestión donde no pueda modificarlo, estos estados se realizan en el Módulo *Gestión*.

El Módulo *Modificar* esta formado por los componentes:

- Matriz
- Fin
- Propósito
- Componente
- Actividad

Para modificar la Matriz deberá seleccionar en el menú principal, *Sistema de Evaluación del Desempeño*, la opción de *Marco Lógico*, enseguida *Modificar* y por último *Matriz* para que el sistema muestre la pantalla de Datos de Identificación del Programa y de la Alineación del PND y sus Programas.

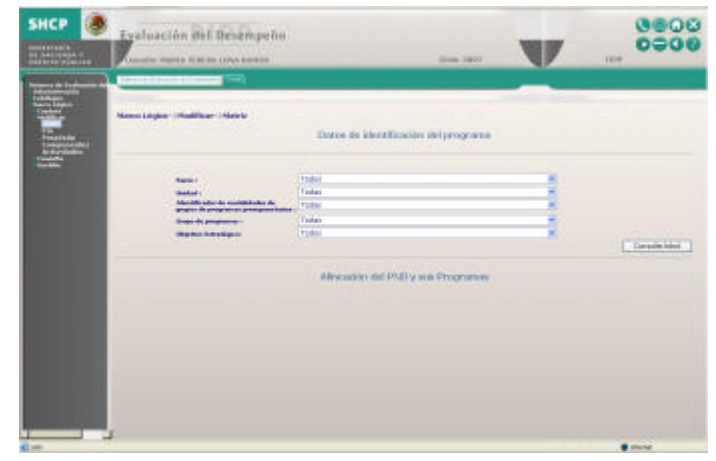

Para operar este módulo es necesario contar con la información precisa de la matriz a consultar.

En caso de no registrar la información correcta o registrar cada campo solicitado aparecerá una ventana de alerta como esta. Dar *Aceptar* y vuelva a intentarlo

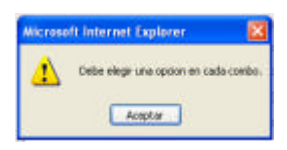

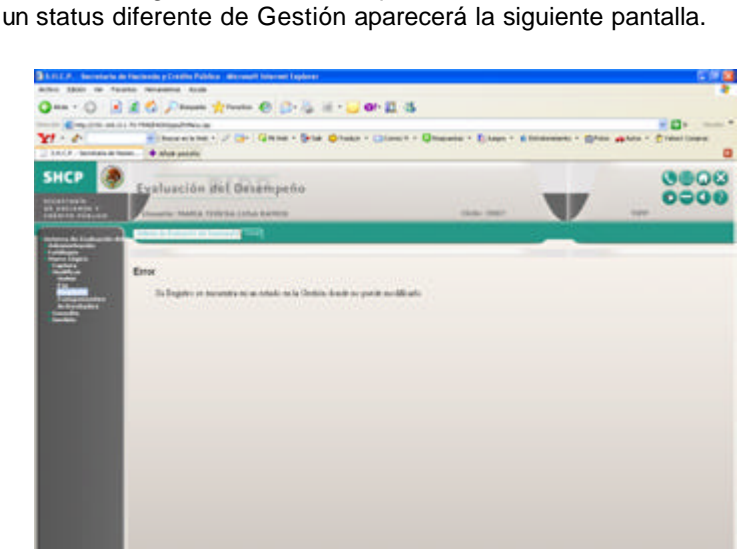

Cuando el registro sea correcto, pero esta matriz se encuentre en

No podrá realizar modificaciones a esta Matriz.

En caso de requerir la modificación de otra matriz, regresar a la pantalla anterior. Para tener un ejemplo más claro tomaremos información más detallada o precisa.

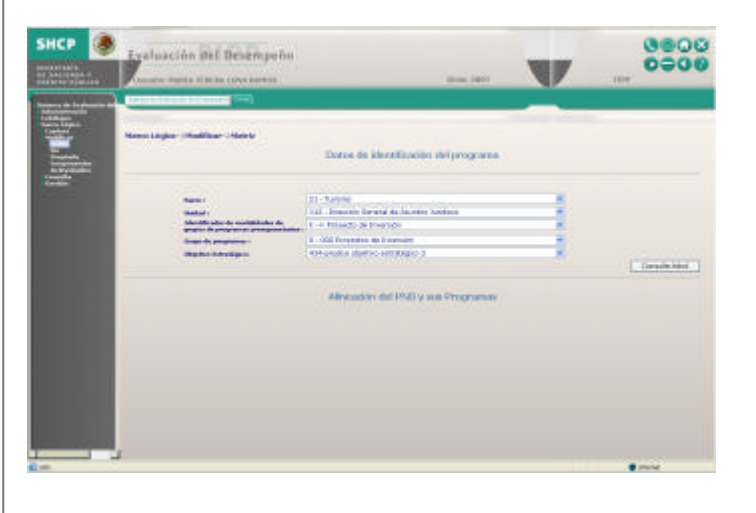

Una vez registrada la información, dar clic en el botón "*Consulta Arbol*", donde aparecerá la pantalla con la información ya registrada.

Esta misma sección contiene la opción de adjuntar documentos, mediante el botón *Adjuntar documento* para ejecutar esta opción, consultar el punto 1.3.1.2 "Adjuntar documento" arriba explicado.

En la parte inferior *Alineación del PND y sus Programas* se verá la información capturada.

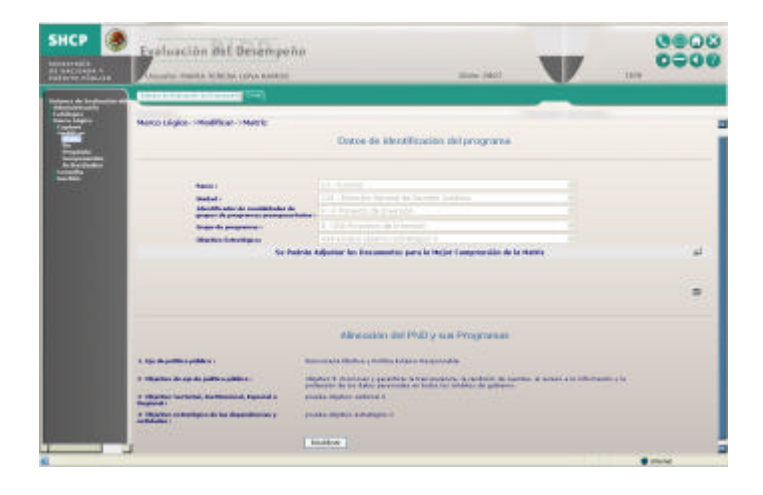

Dar clic en el botón *Modificar* para realizar o no realizar cambios en cualquiera de los campos de *Alineación del PND y sus Programas.*

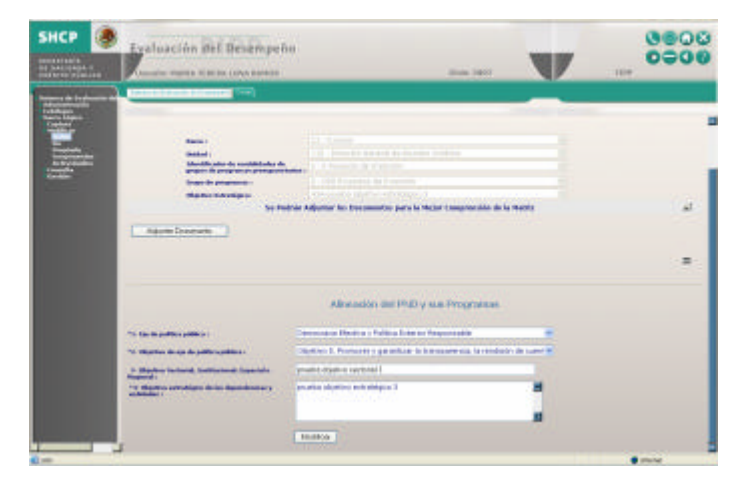

Los campos se activarán y se deberá registrar la información a cambiar, al terminar dar clic en el botón *Modificar*

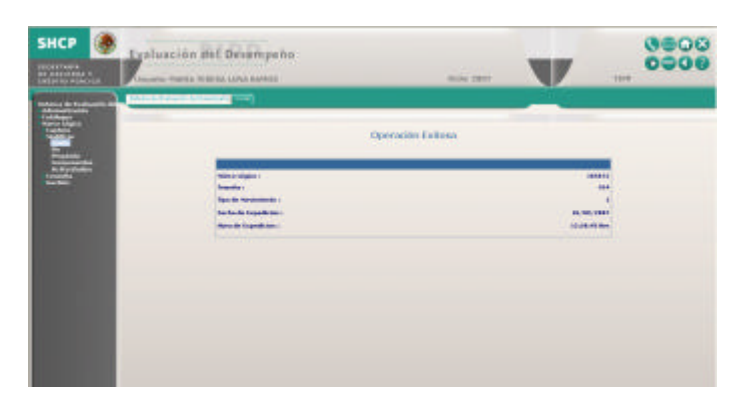

Aparecerá la pantalla *Operación Exitosa*

Posteriormente deberá entrar al componente *Fin* en el menú principal.

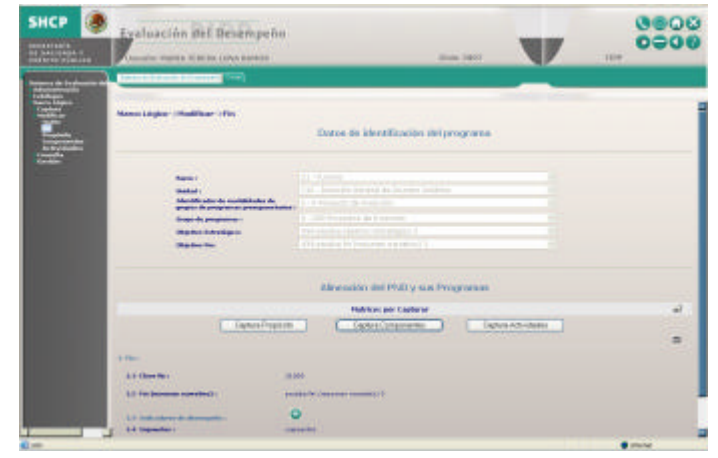

La pantalla viene dividida en dos secciones *Datos de identificación del programa* donde se muestran la información de la matriz en la que esta trabajando.

En la parte inferior *Alineación del PND y sus Programas* esta la sección *Matrices por Capturar*,

Capturar Propósito

Capturar Componente

Capturar Actividad

En la parte inferior se encuentra ya abierto el *Fin* para empezar a realizar las modificaciones

Dar clic en el botón que se requiera modificar, o bajar la pantalla para realizar cambios al *Fin*.

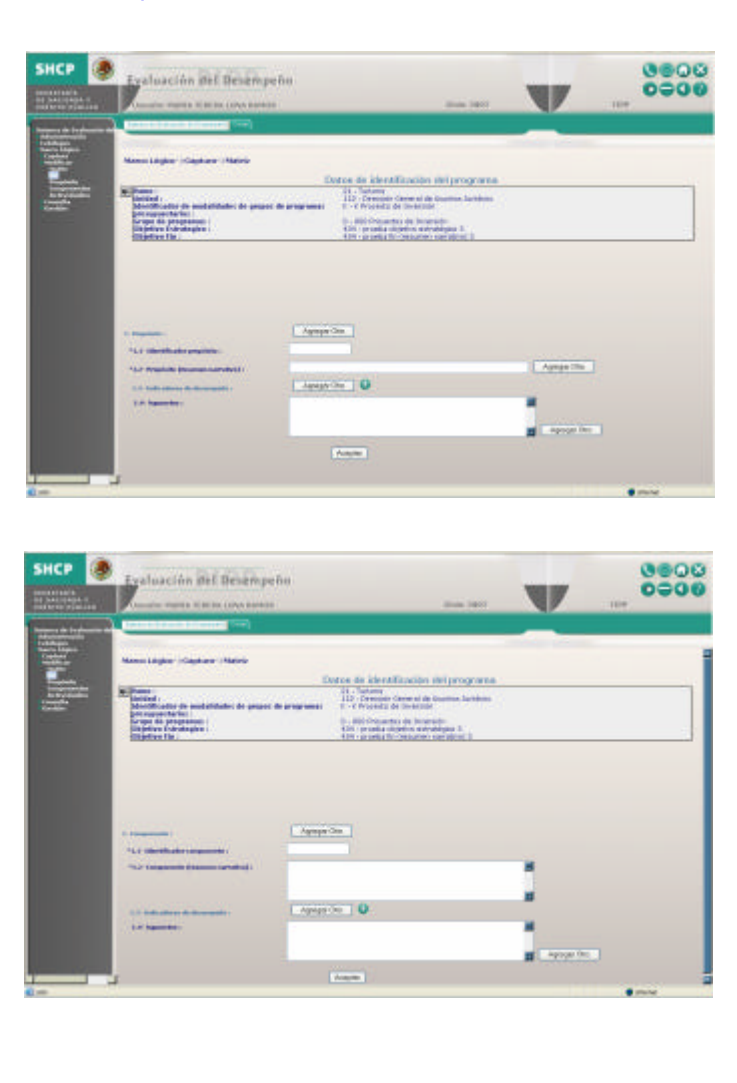

De aquí en adelante el proceso de modificación de información de *Fin*, *Propósito*, *Componente* o *Actividad* se realizará igual que en el Módulo *Captura*.

Secretaría de Hacienda y Crédito Público CGTIC - CGCSI 2007 45 de 108

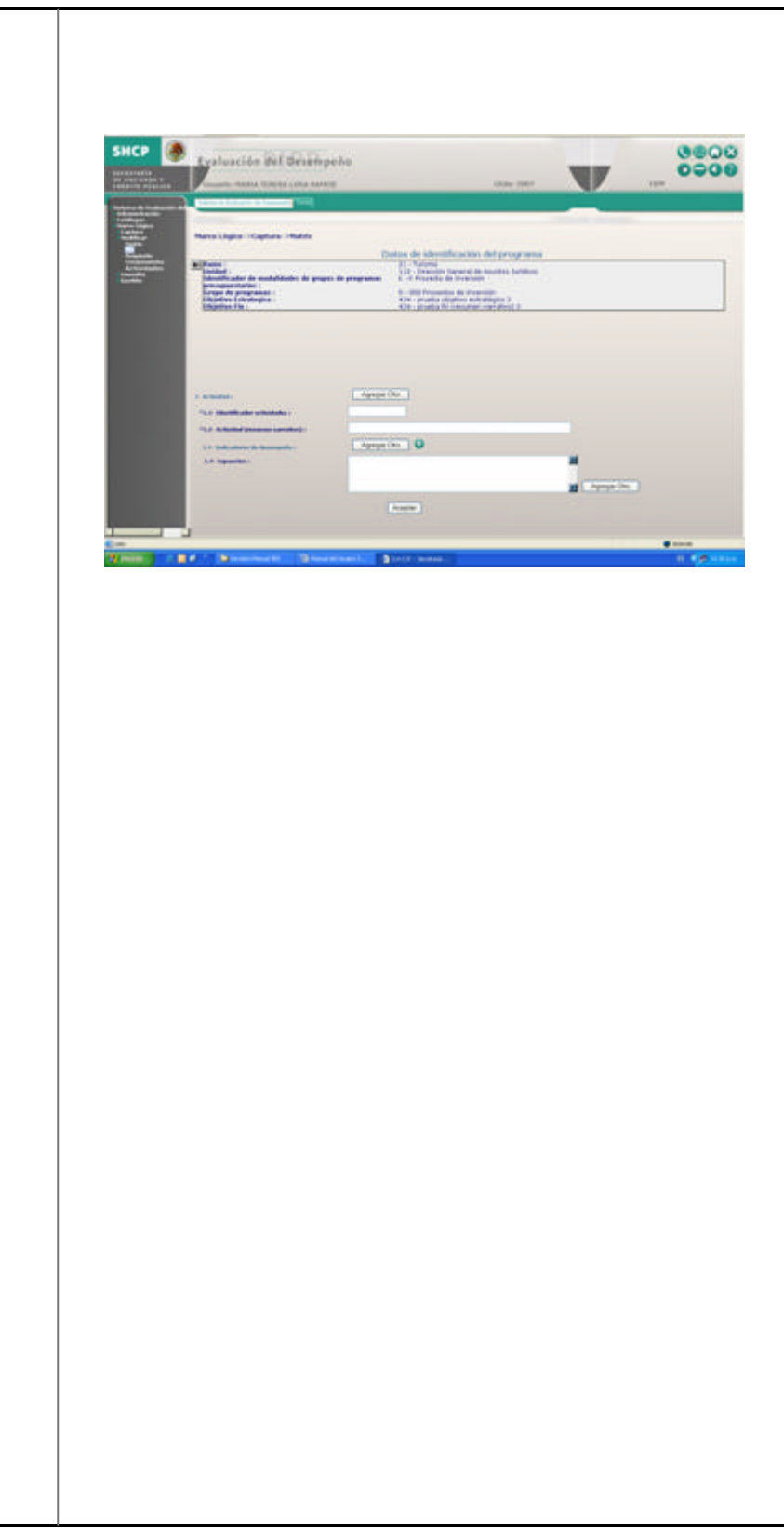

#### **Consulta**

El Módulo *"Consulta"* permite ver y consultar los programas capturados por ramo o por Indicador, conocer el status de cada uno en captura, en autorización, autorizado, registrado o rechazado, asi como ver el programa dentro de la Matriz de Marco Lógico, este módulo no permite hacer capturas o modificaciones dentro de la aplicación.

Para acceder a este módulo es necesario contar con la información precisa de la matriz a consultar.

El módulo de Consulta se ingresa desde el *Menú principal* ubicado del lado izquierdo de la pantalla "*Sistema de Evaluación del Desempeño",* seleccionamos "*Marco Lógico*" y "*Consulta*"

Este módulo se encuentra formado por los siguientes elementos:

- Monitor
- Matriz
- Consulta por Ramo
- Monitor Indicadores

#### **Monitor**

Para tener una idea general de las matrices capturadas, así como del status de captura, tenemos el módulo "*Monitor*"

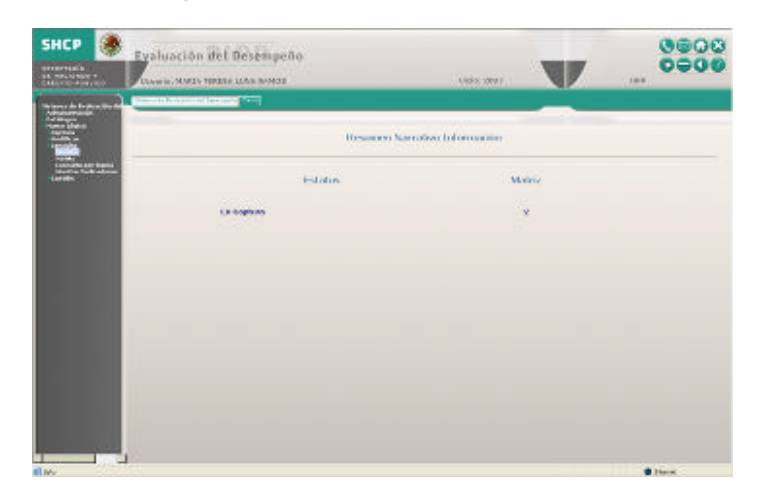

Esta pantalla gráfica muestra el status de las matrices en proceso de captura, así como las ya capturadas completamente.

#### **Matriz**

El módulo *Matriz* sirve para consultar un programa de forma general a la vez, aquí veremos completa la Matriz de Marco Lógico.

Para operar el módulo *Matriz*, se desplegará la pantalla "*Datos de identificación del programa*", requiriendo la información especifica del programa que se desea consultar. Los campos a solicitar son

Ramo,

Unidad,

Identificador de modalidades de grupos de programas presupuestarios,

Grupo de Programas y,

Matriz. El campo Matriz se solicito en captura como "Objetivo estratégico de las dependencias y entidades"

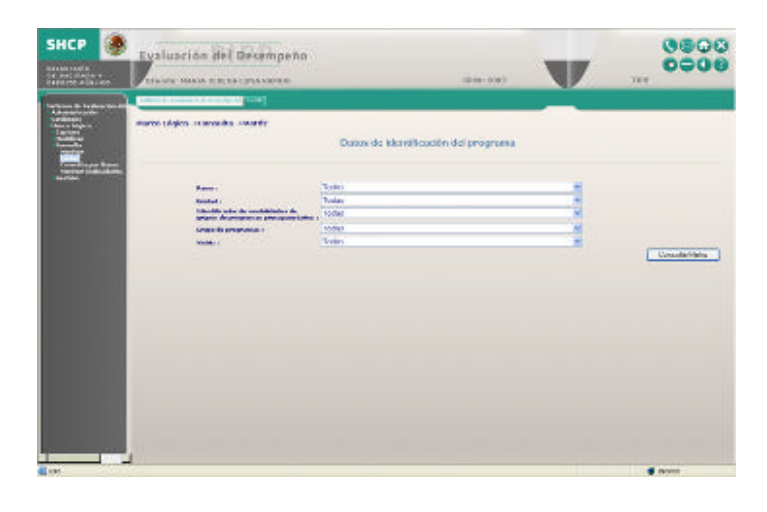

En caso de no registrar la información correcta o registrar cada campo solicitado aparecerá una ventana de alerta como esta. Dar *Aceptar* y vuelva a intentarlo

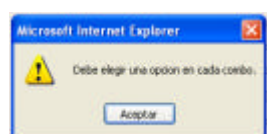

Una vez capturada la información requerida dar clic al botón "*Consulta Matriz*", y se abrirá la pantalla con la Matriz de Marco Lógico.

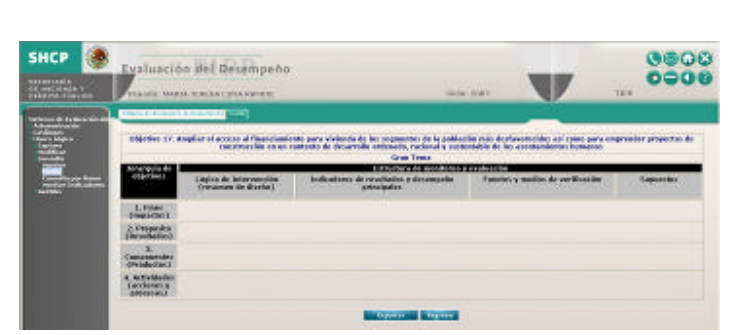

El marco superior mostrará la Lógica de Intervención, Indicadores de resultados y desempeño principales, Fuentes y medios de verificación y Supuestos, los cuales han sido capturados.

En el resumen narrativo se determina la relación lógica entre los distintos niveles de objetivos del programa presupuestario: Fin, Propósito, Componentes y Actividades.

a) Fin del programa: es la descripción de cómo el programa contribuye, en el mediano o largo plazo, a la solución de un problema de desarrollo o a la consecución de los objetivos estratégicos de la dependencia o entidad. No implica que el programa, en sí mismo, será suficiente para lograr el Fin, tampoco establece si pueden existir otros programas que también contribuyen a su logro.

b) Propósito del programa: es el resultado directo a ser logrado en la población objetivo como consecuencia de la utilización de los componentes (bienes y servicios públicos) producidos o entregados por el programa. Es la aportación específica a la solución del problema. Cada programa deberá tener solamente un propósito.

c) Componentes del programa: son los bienes y servicios públicos que produce o entrega el programa presupuestario para cumplir con su propósito.

Un componente es un bien y servicio público dirigido al beneficiario final (población objetivo) o en algunos casos, dirigidos a beneficiarios intermedios. No es una etapa en el proceso de producción o entrega del mismo.

Cada componente debe ser necesario para lograr el propósito. No deben faltar en el diseño del programa componentes (bienes y servicios) necesarios para lograr el propósito.

d) Actividades del programa: son las principales tareas que se deben cumplir para el logro de cada uno de los componentes del programa. Corresponde a un listado de actividades en orden cronológico para cada componente. Las actividades deben presentarse agrupadas por componente y deben incluir los principales insumos con los que cuenta el programa para desarrollar dichas actividades.

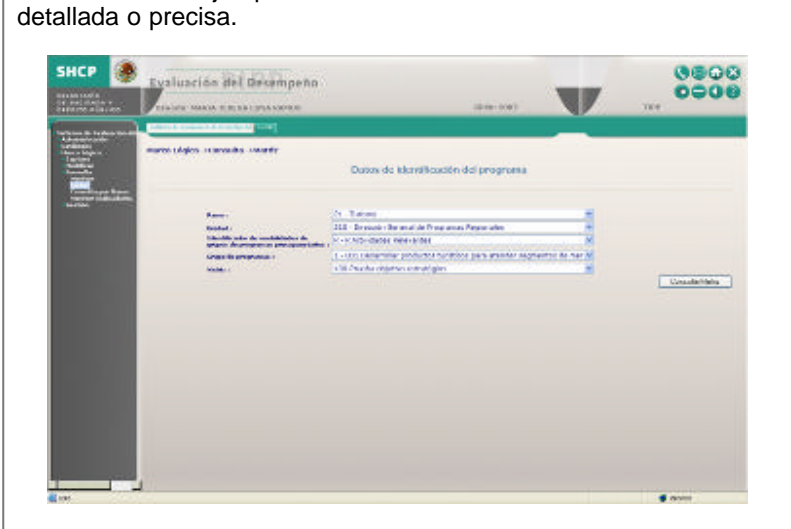

Para tener un ejemplo más claro tomaremos información más

Dar clic en el botón "*Consulta Matriz*", donde aparecerá la pantalla de la Matriz de Marco Lógico con la información requerida.

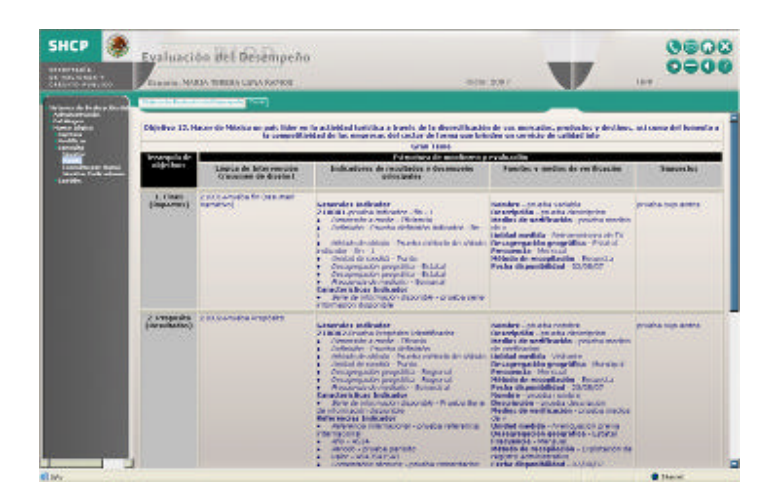

Continúa…

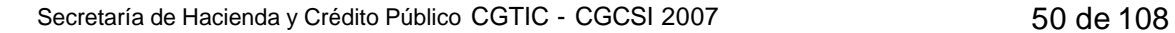

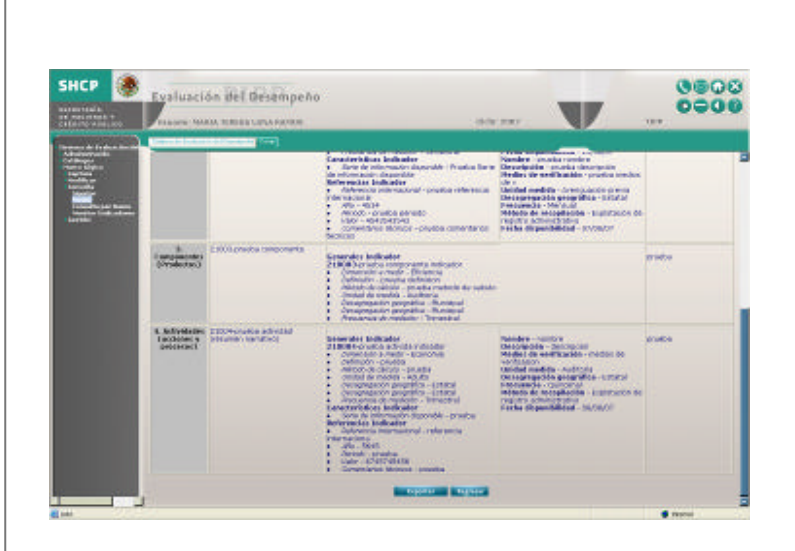

El botón *Regresar* nos regresa a la pantalla *Datos de Identificación del programa.*

#### **Exportar**

El botón "*Exportar*" sirve para abrir el documento tipo Excel, y poder consultar la información de una forma más clara y precisa, manipular la información, agregar comentarios, cambio de formatos, etc.

Una vez seleccionado el botón "Exportar" se activará la siguiente ventana con las opciones de:

- Abrir.
- Guardar
- **Cancelar**

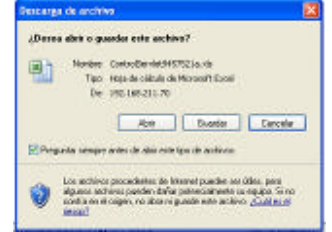

**Abrir**

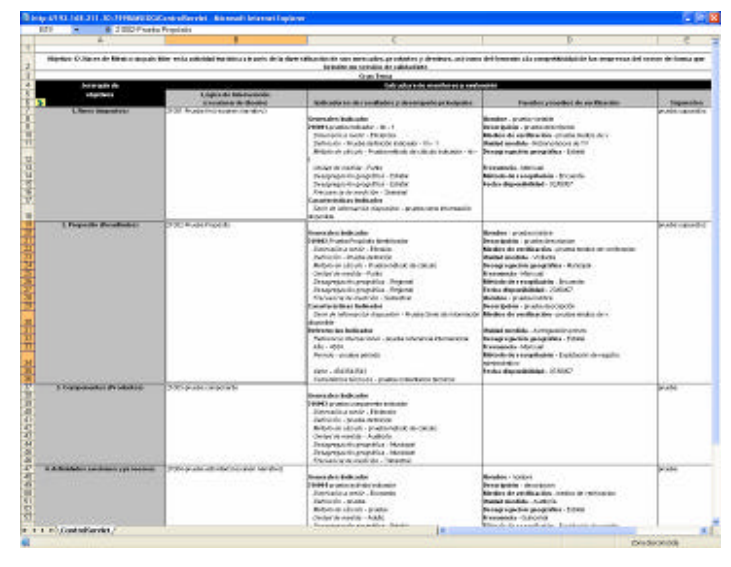

Si en este documento se hicieran cambios, al momento de cerrar, aparecerá la siguiente ventana, preguntando donde se guardaran los cambios,

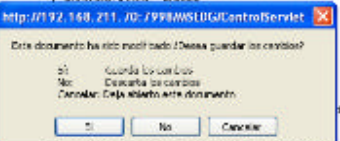

#### **Guardar**

Dar clic al botón "*Sí*" y aparecerá una ventana Windows para registrar la ruta de guardado.

Estos cambios no se reflejarán en la aplicación, recordemos que los cambios directos en<br>la aplicación se aplicación se realizarán desde el Módulo "Modificar

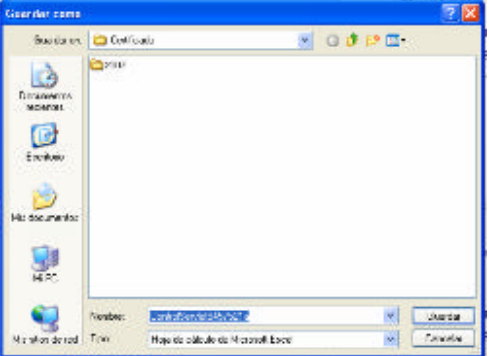

### **Consulta por Ramo**

Este tipo de consulta es más específico y sirve para ayudar a buscar varios programas al mismo tiempo por ramo.

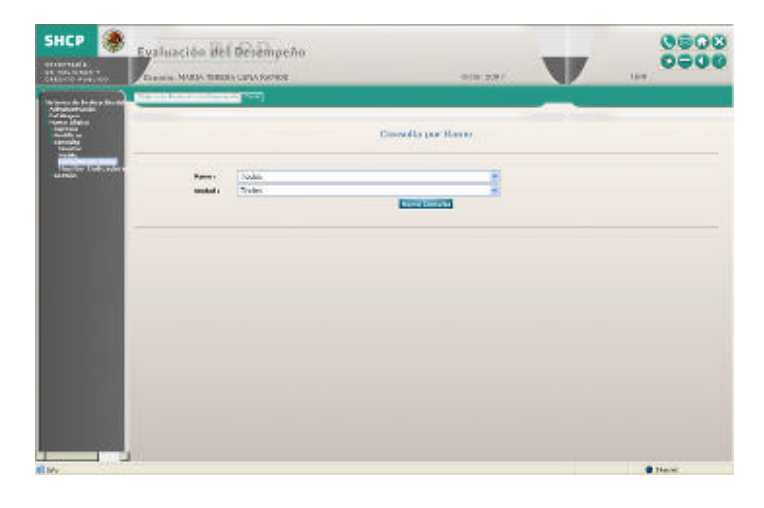

Tomemos como ejemplo el Ramo 21 Turismo. Registrar el Ramo 21 y seleccionar la unida especifica, en este ejemplo buscar todas las unidades que procedan del Ramo 21, y dar clic en el botón "*Nueva Consulta*"

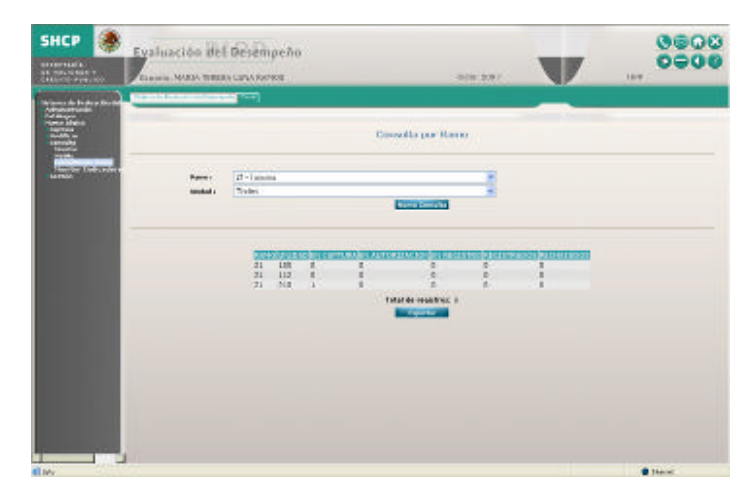

En la parte inferior se plasmarán todos los programas capturados, de todas las Unidades pertenecientes al Ramo 21, identificando los que se encuentran en ese momento en captura, en autorización, en registro, registrados o rechazados, dando el Total de registros.

Nuevamente aparecerá el botón "*Exportar*" y el procedimiento es similar al punto 1.3.3.2.1 "*Exportar*" arriba expuesto.

**Monitor Indicadores**

En proceso

Secretaría de Hacienda y Crédito Público CGTIC - CGCSI 2007 54 de 108

#### **Gestión**

El módulo *"Gestión"* permite promover de un status a otro los programas registrados, esta acción se ve reflejada en el Módulo *Consulta* y *Monitor*

El módulo de *Gestión* se ingresa desde el *Menú principal* ubicado del lado izquierdo de la pantalla "*Sistema de Evaluación del Desempeño",* seleccionando "*Marco Lógico*" y "*Gestión*"

Este módulo se encuentra formado por el siguiente elemento:

#### *Matriz*

La pantalla que se despliega tiene 2 partes: *Datos de identificación del programa,* y la parte inferior *Alineación del PND y sus Programas*

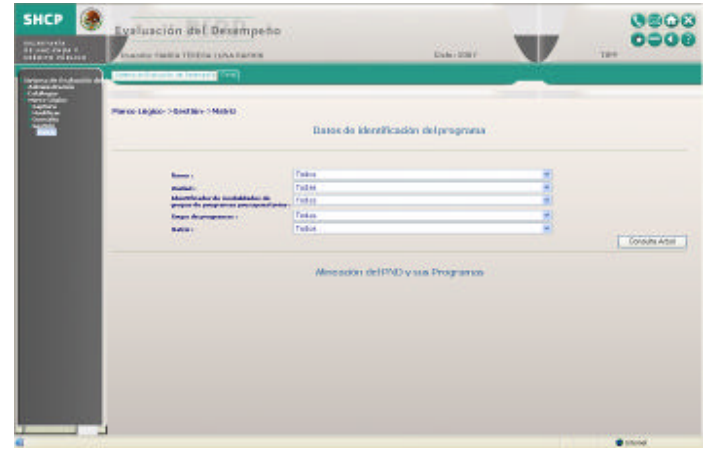

Para acceder a este módulo es necesario contar con la información precisa de la matriz a consultar. Esta matriz tiene que haber sido capturada y encontrarse en la aplicación.

En caso de no registrar la información correcta o registrar cada campo solicitado aparecerá una ventana de alerta como esta.

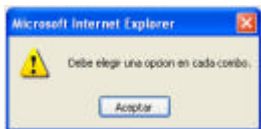

Dar *Aceptar* y vuelva a intentarlo

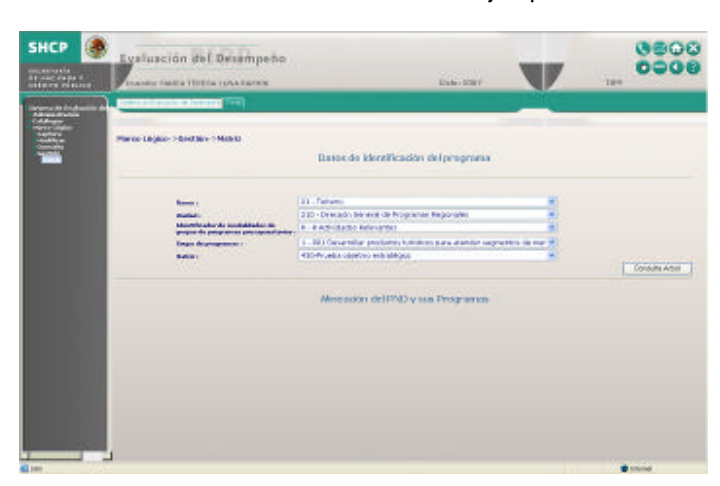

Para este caso tomaremos nuevamente el ejemplo del Ramo 21

Registrada la información, dar clic al botón "*Consulta Árbol*"

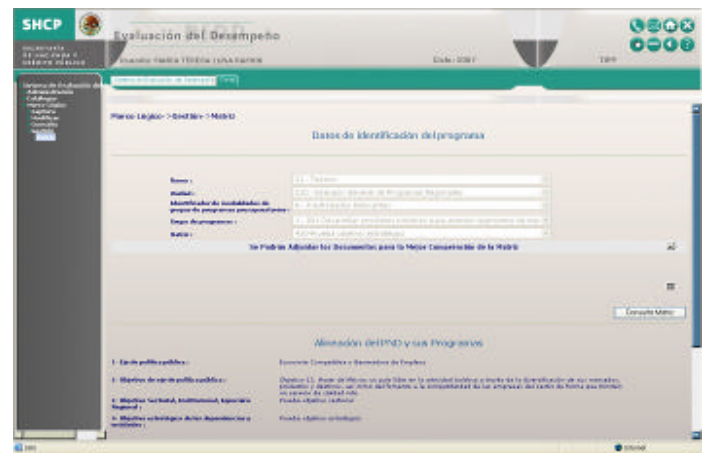

La pantalla mostrará la información del programa solicitado, además del botón de *Consulta Matriz*

La información que aparece del botón *Consulta Matriz* es sólo de consulta no puede modificarse o alterarse, esta información viene plasmada en la Matriz de Marco Lógico.

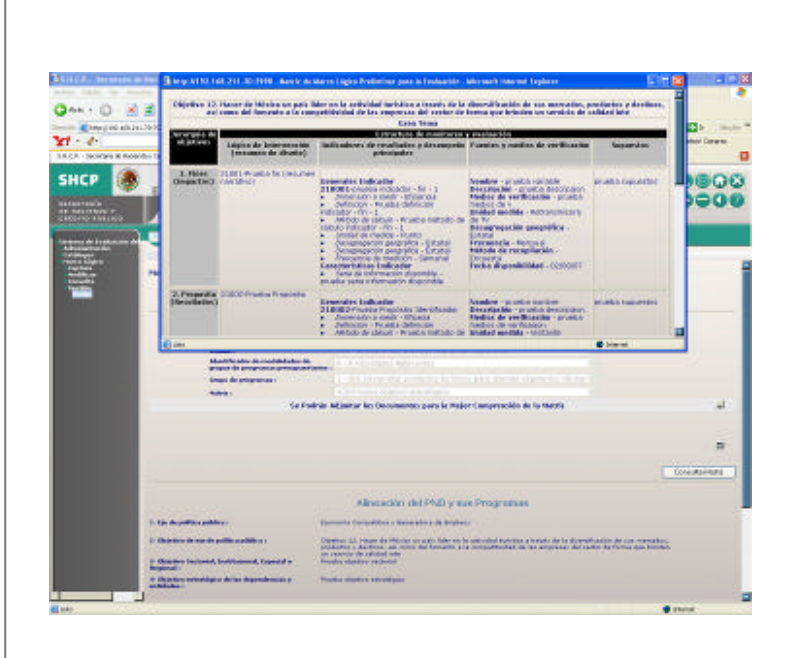

Esta misma sección contiene la opción de adjuntar documentos de consulta mediante el botón *Se Podrán Adjuntar los Documentos para la Mejor Comprensión de la Matriz*

En la parte inferior *Alineación del PND y sus Programas* se verá la información capturada.

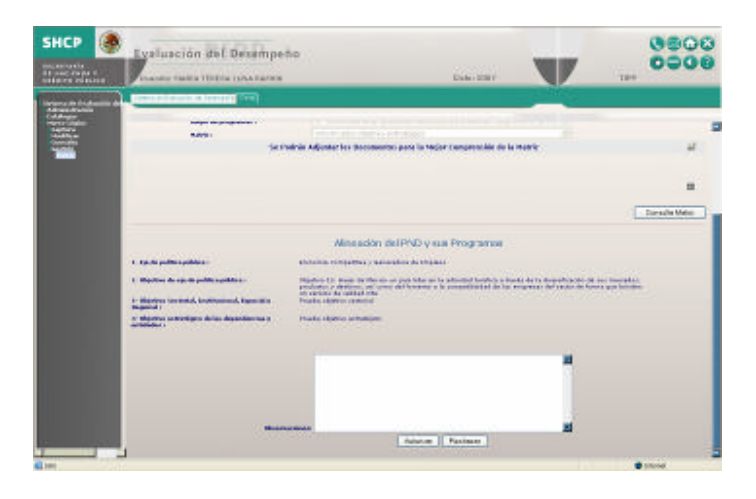

En el campo de *Observaciones* se escribirán las anotaciones necesarias

Dar clic al botón *Autorizar* para continuar con la operación.

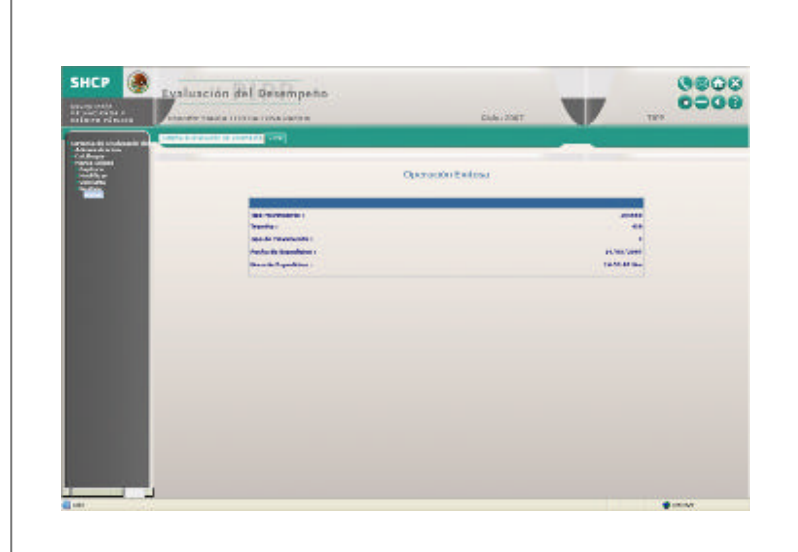

Si la operación es exitosa; se registrará de manera automática el Tipo Movimiento Trámite Tipo de Movimiento Fecha de Expedición Hora de Expedición

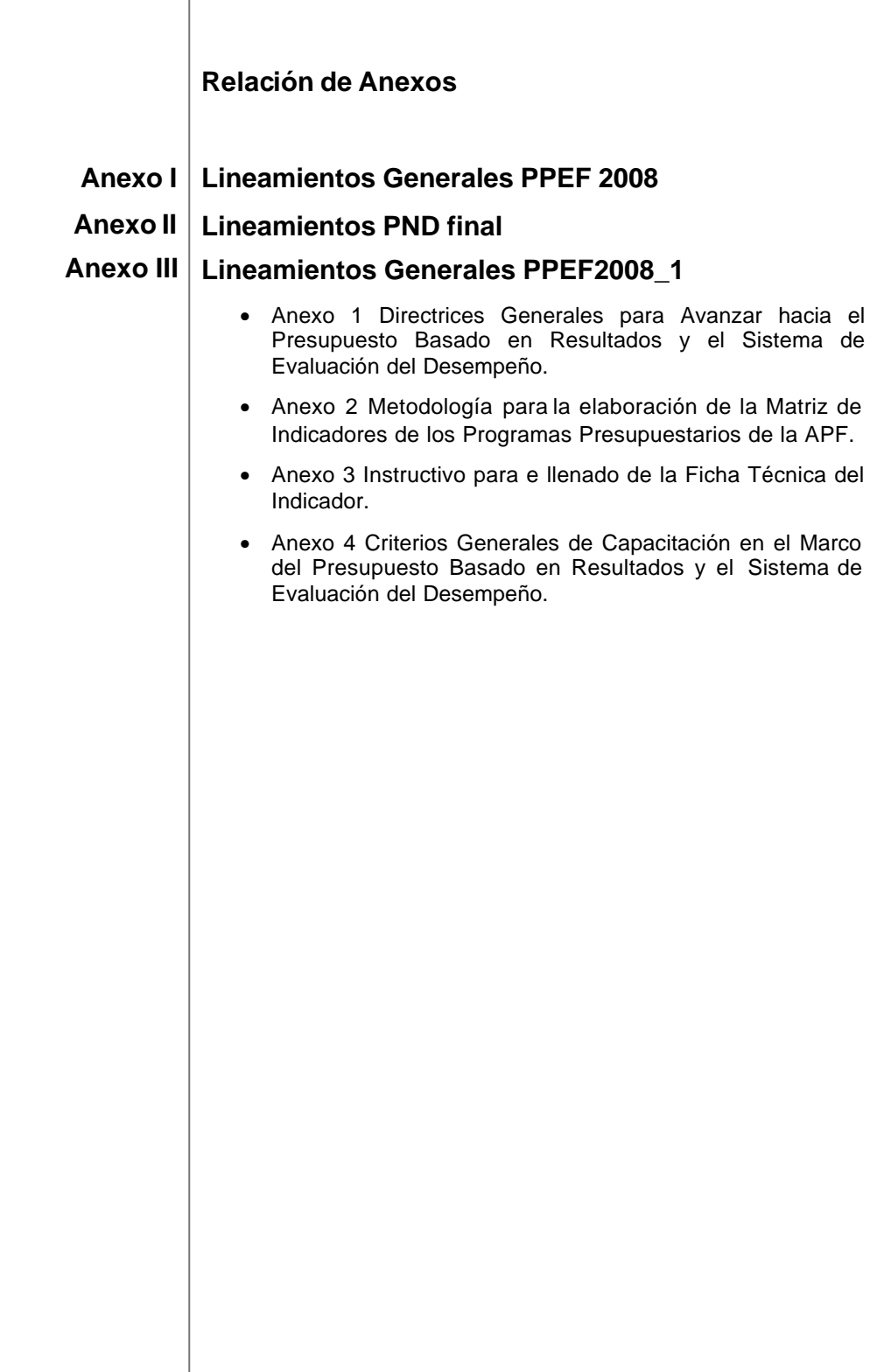

# Anexo I Lineamientos Generales PPEF 2008

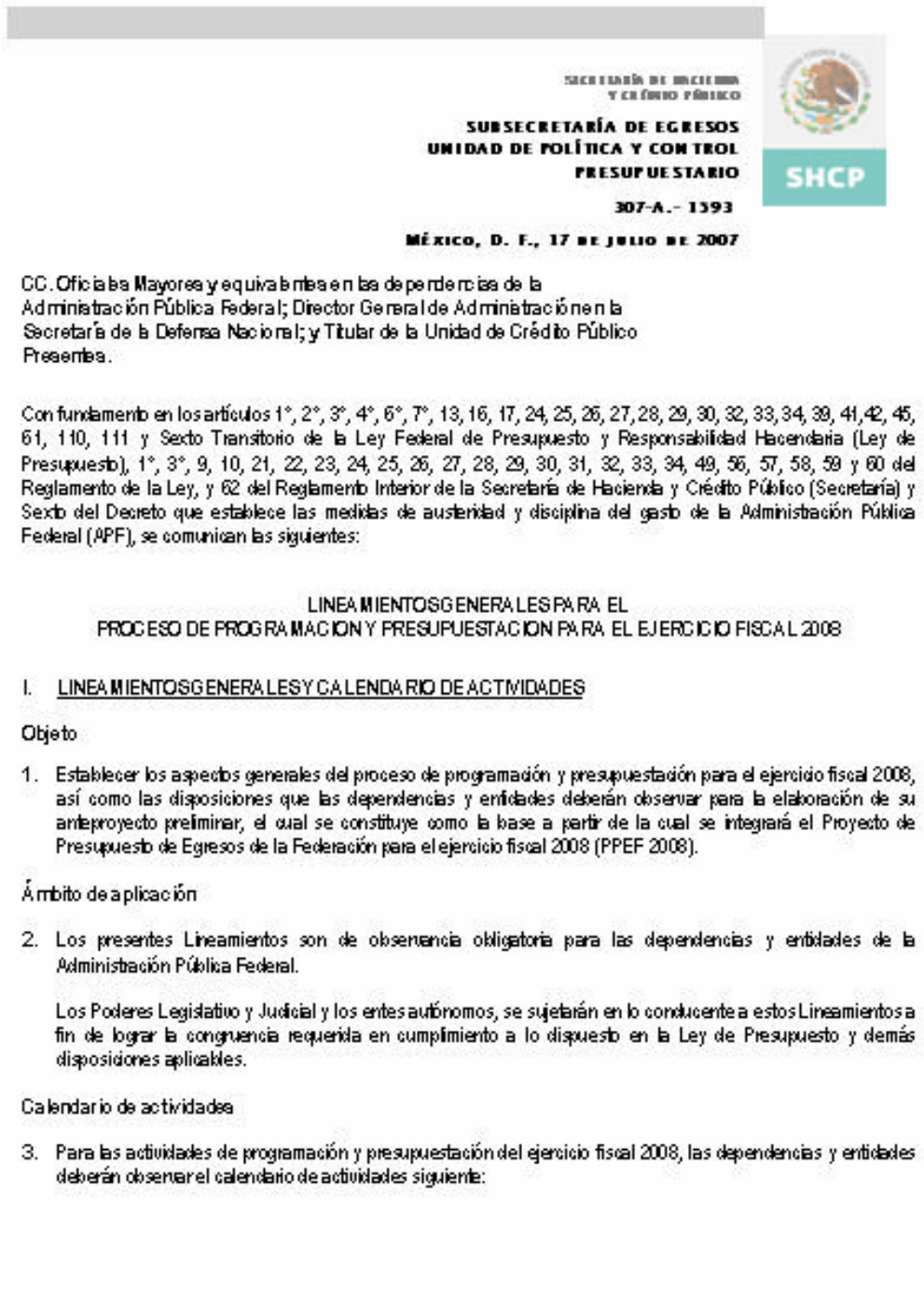

e state in the particle of the state of the state in the state of the state of the state of the state of the s<br>- A state of the state of the state of the state of the state of the state of the state of the state of the st

Secretaría de Hacienda y Crédito Público CGTIC - CGCSI 2007 61 de 108

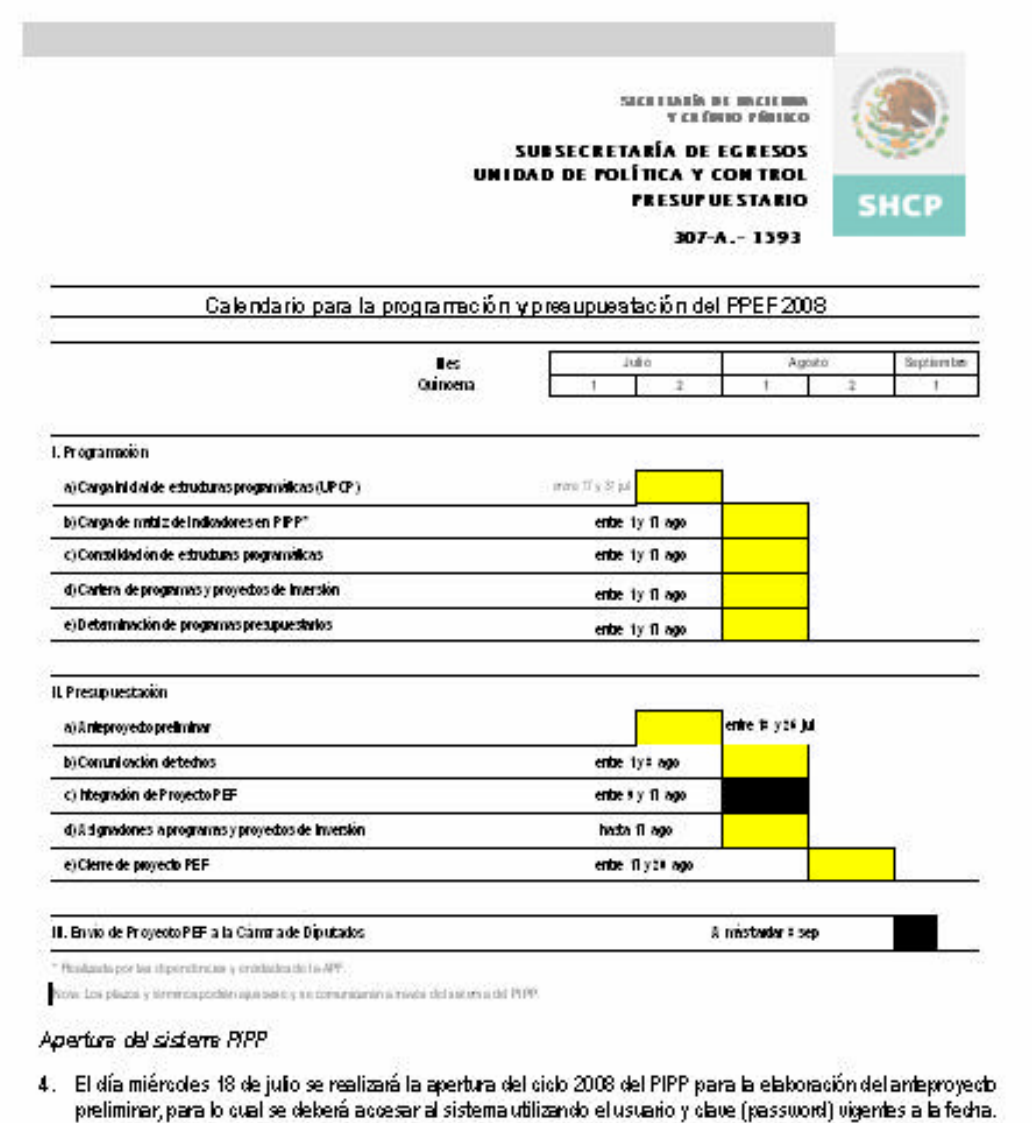

#### II. ENFOQUE DEL PPEF 2008

Presignes to be se do en resulte dos (PbR) y sisteme de eletración del desempeño (SED).

5. La integración del PPEF 2008 se realizará en el marco del presupuesto kasado en resultados (PbR) y del sistema de evaluación del desempeño (SED) previsto en los artículos 2 fracción LI, 111 y Sexto Transitorio de la Ley de Presupuesto. Para estos efectos, en la elaboración de su anteproyecto preliminar y de su anteproyecto<br>final para la integración del PPEF 2008, las dependencias y entidades deberán observar los principios,<br>conceptos continuación:

 $\overline{2}$ 

Secretaría de Hacienda y Crédito Público CGTIC - CGCSI 2007 62 de 108

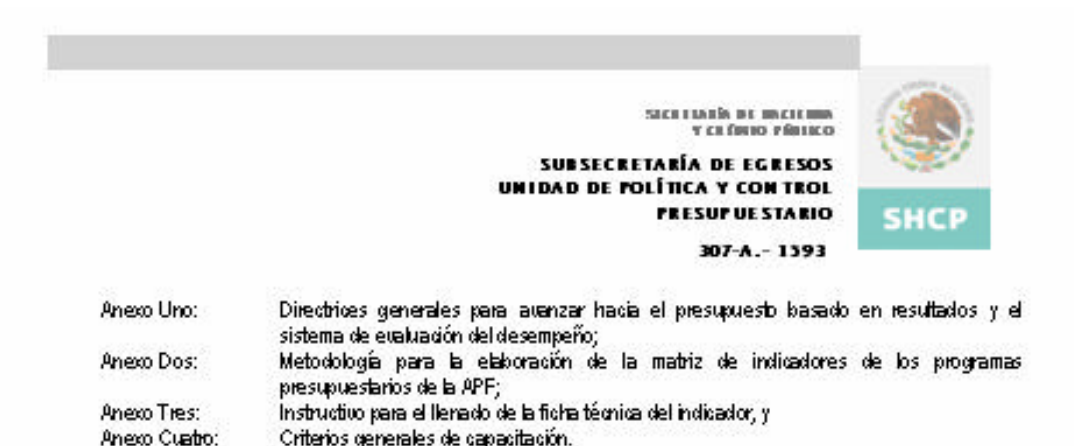

Asimismo, el enfocue del presupuesto kasado en resultados requiere que la programación-presupuestación esté. alineada con el Plan Nacional de Desanollo (PND) y sus programas, para lo qual por separado se emiten mediame oficio circular 307-A-1594 de fedra 17 de julio, los "Lineamientos para la elaboración de los programas del Plan Nacional de Desarrollo 2007-2012". Dichos lineamientos se considerarán en lo conducente para el PPEF 2008 y se encuentran publicados en la página de Internet de la Secretaría en la siguiente dirección: http://www.apartados.hacienda.gob.mx.presupuestp.temas.lineamientos/2008.findex.html

Clave presupuestaria y estructura programática para el ejercicio fiscal 2008.

6. Para la integración del PPEF 2008, las dependencias y entidades deberán observar la composición de la clave presupuestaria y de la estructura programática conforme a lo siguiente:

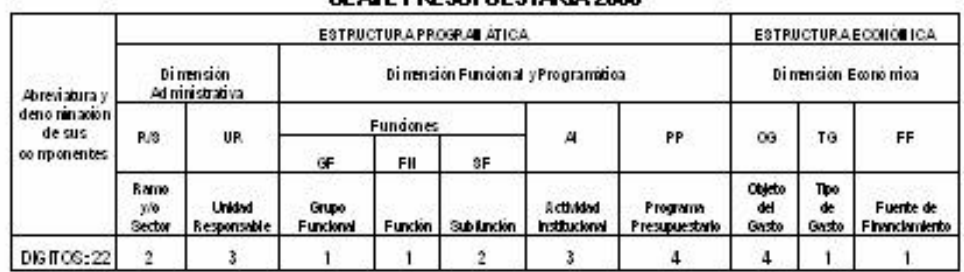

#### CLAVE DRESHMIESTARIA 2008

Nuero enfoque de la Activida d'institucional

7. Con kase en la estudura programática adual, las dependencias y entidades deberán efectuar mejoras cualitativas a su estructura programática derivadas de la nueva orientación al PbR. Al elaborar sus estructuras programáticas, las dependencias y entidades tomarán como base las categorías de función, subfunción, actividad institucional y programas presupuestarios que sirvieron de base para dar cumplimiento a lo establecido en el artículo 42, fracción II, de la Ley de Presupuesto.

Para la integración del PPEF 2008, la "Adbidad Institucional" deberá formularse considerando un enfoque que permita identificar a travée de esta categoría programática, los objetivos que los ejecutores de gasto persiguen a través de las acciones sustantivas o de apoyo que realizan conforme a las atribuciones que les señala su respectiva ley orgánica o los ordenamientos jurídicos que les son aplicables.

Ejemplos de "Actividad Institucional" bajo el nuevo enfoque orientado a resultados:

- Carreferas eficientes, seguras y suficientes.
- Educación básica de calidad.
- Bosques saludables, protegidos y crecientes.

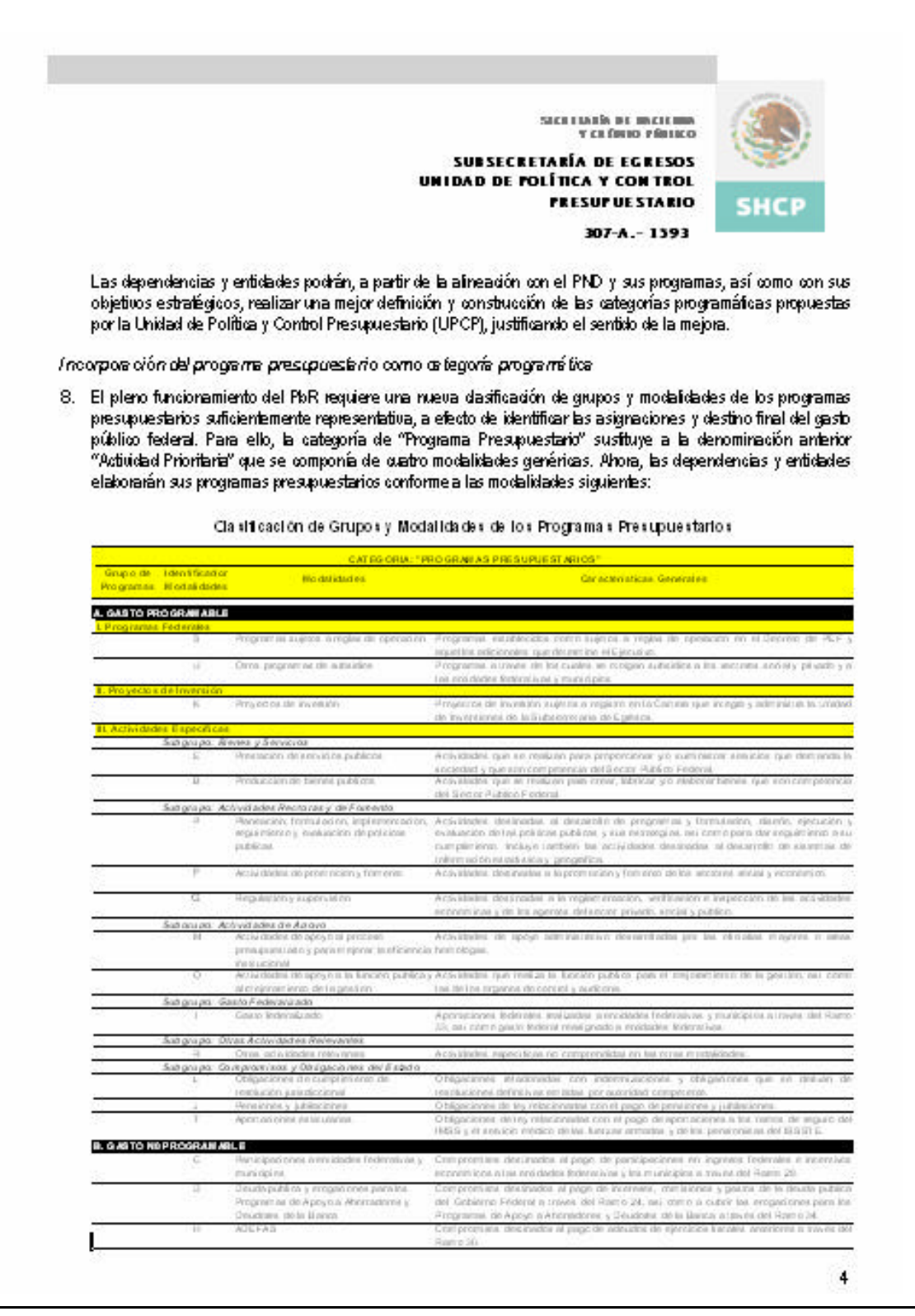

Secretaría de Hacienda y Crédito Público CGTIC - CGCSI 2007 64 de 108

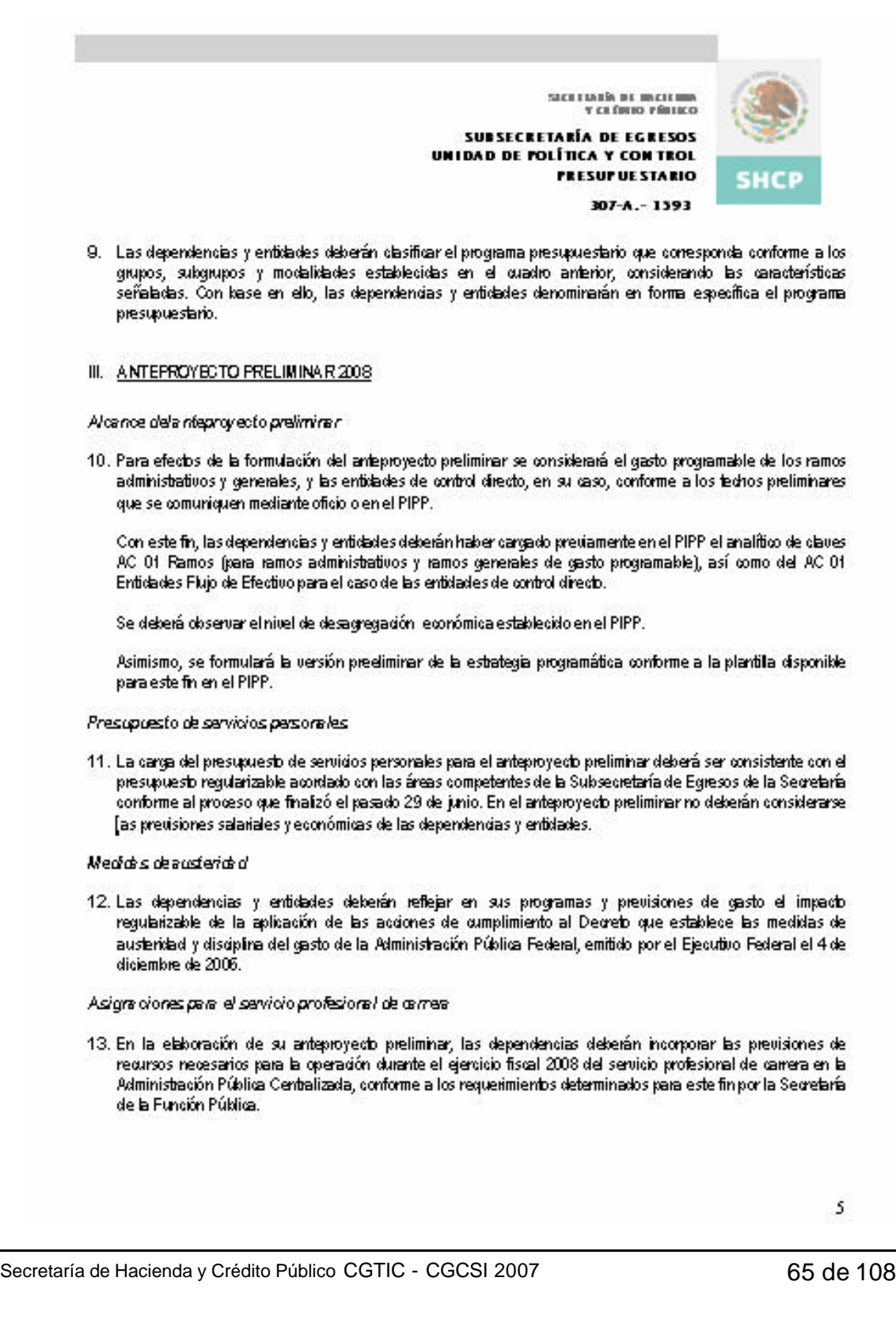

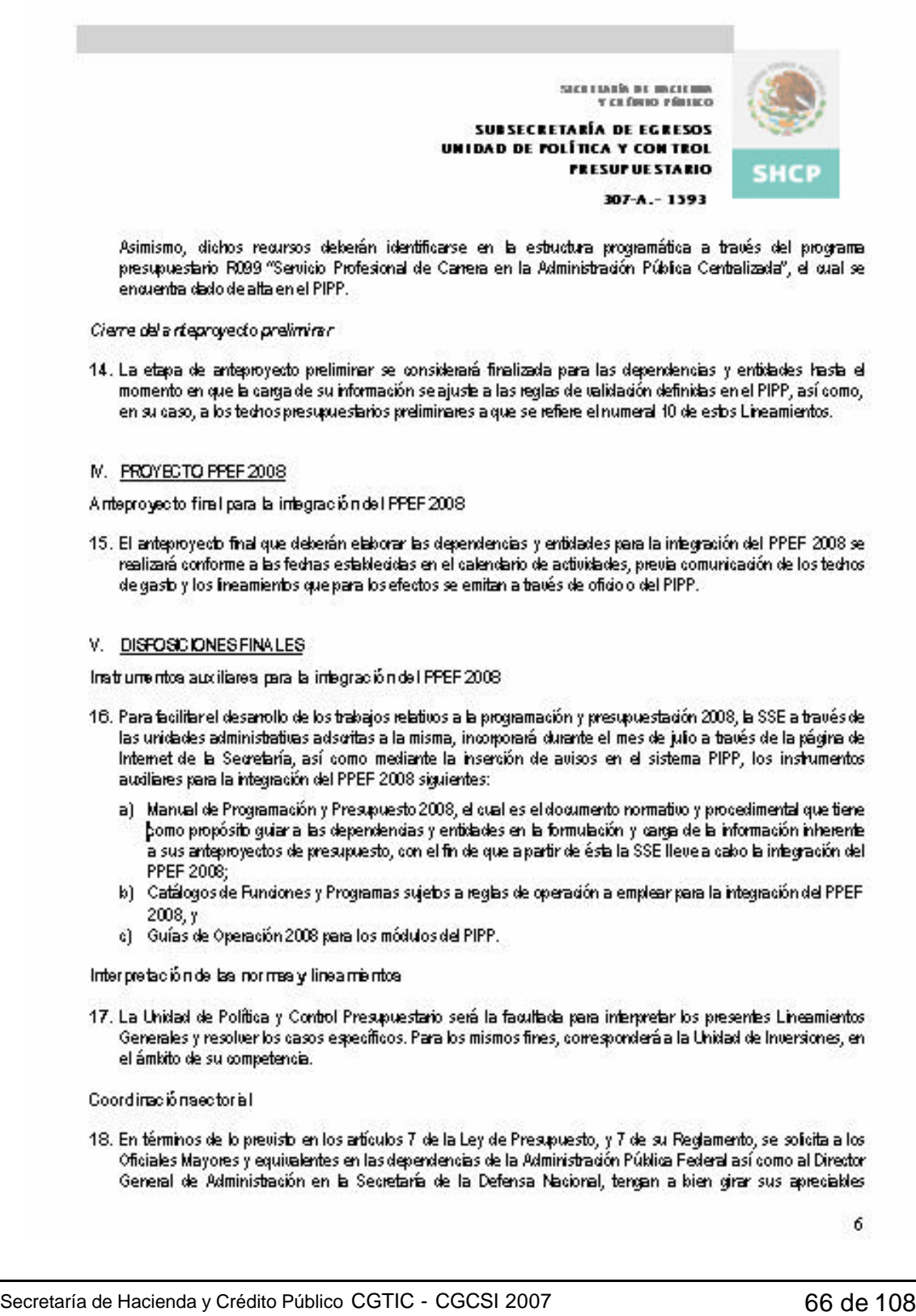

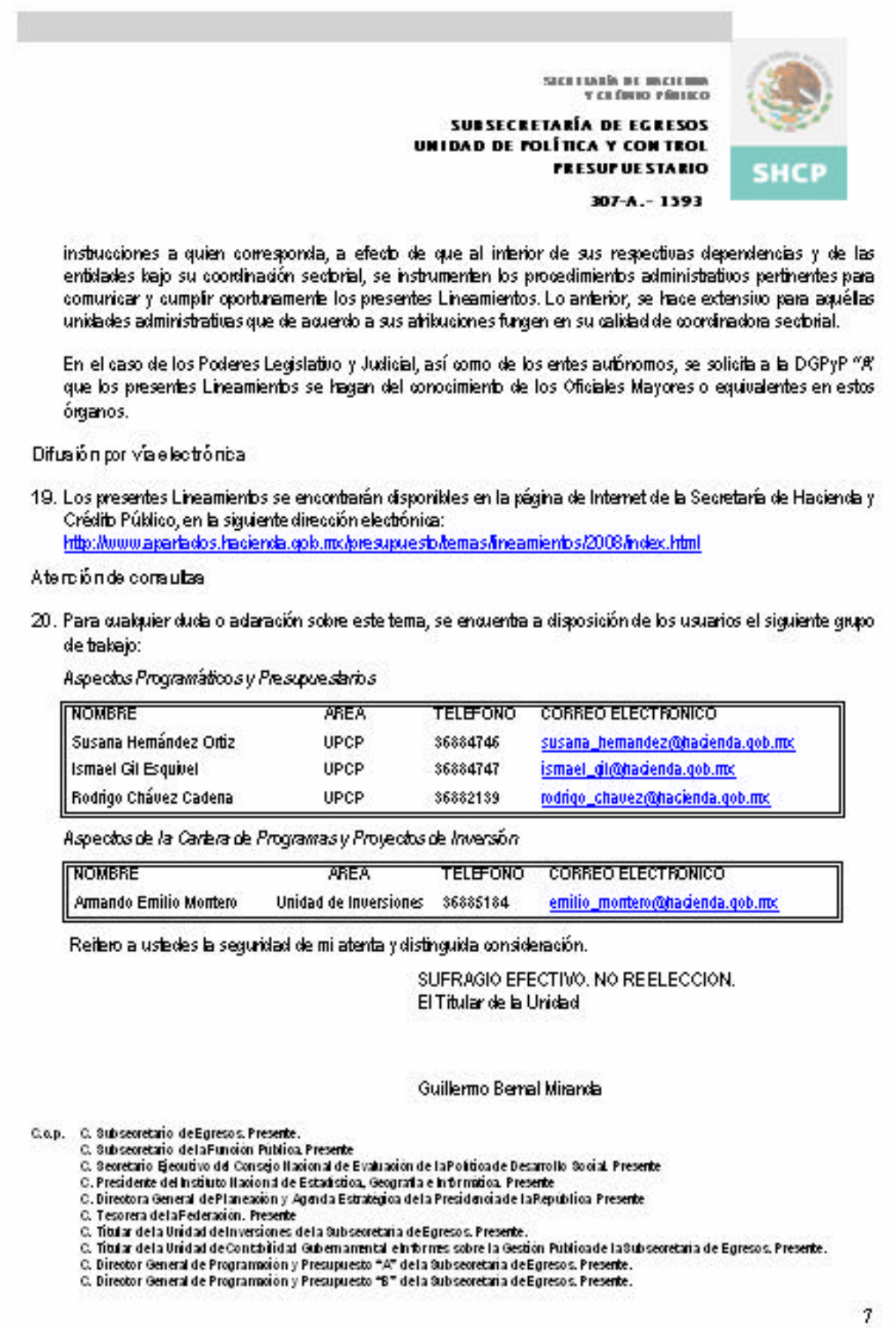

Secretaría de Hacienda y Crédito Público CGTIC - CGCSI 2007 67 de 108

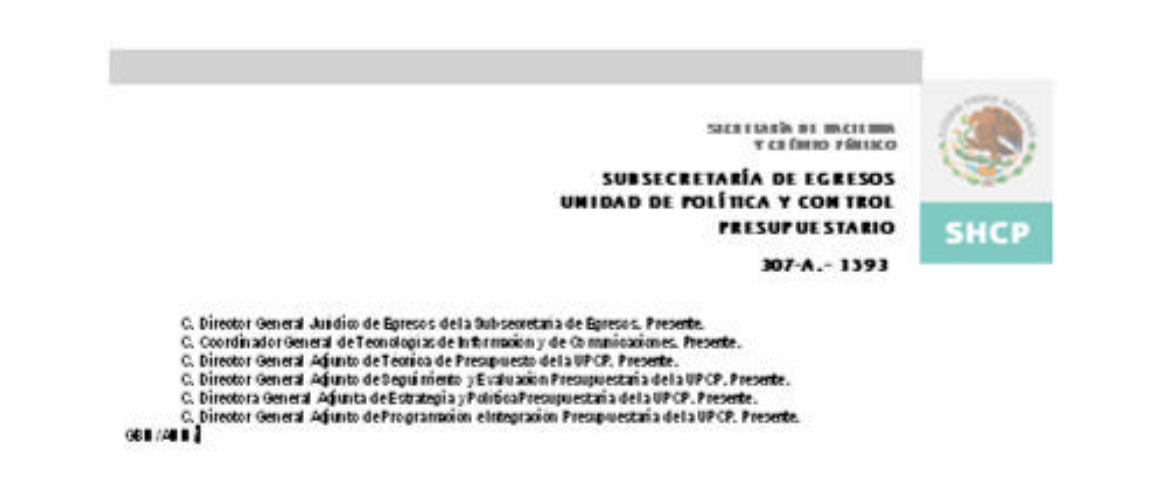

 $^{\rm 8}$ 

# Anexo II Lineamientos PND final

Secretaría de Hacienda y Crédito Público CGTIC - CGCSI 2007 69 de 108

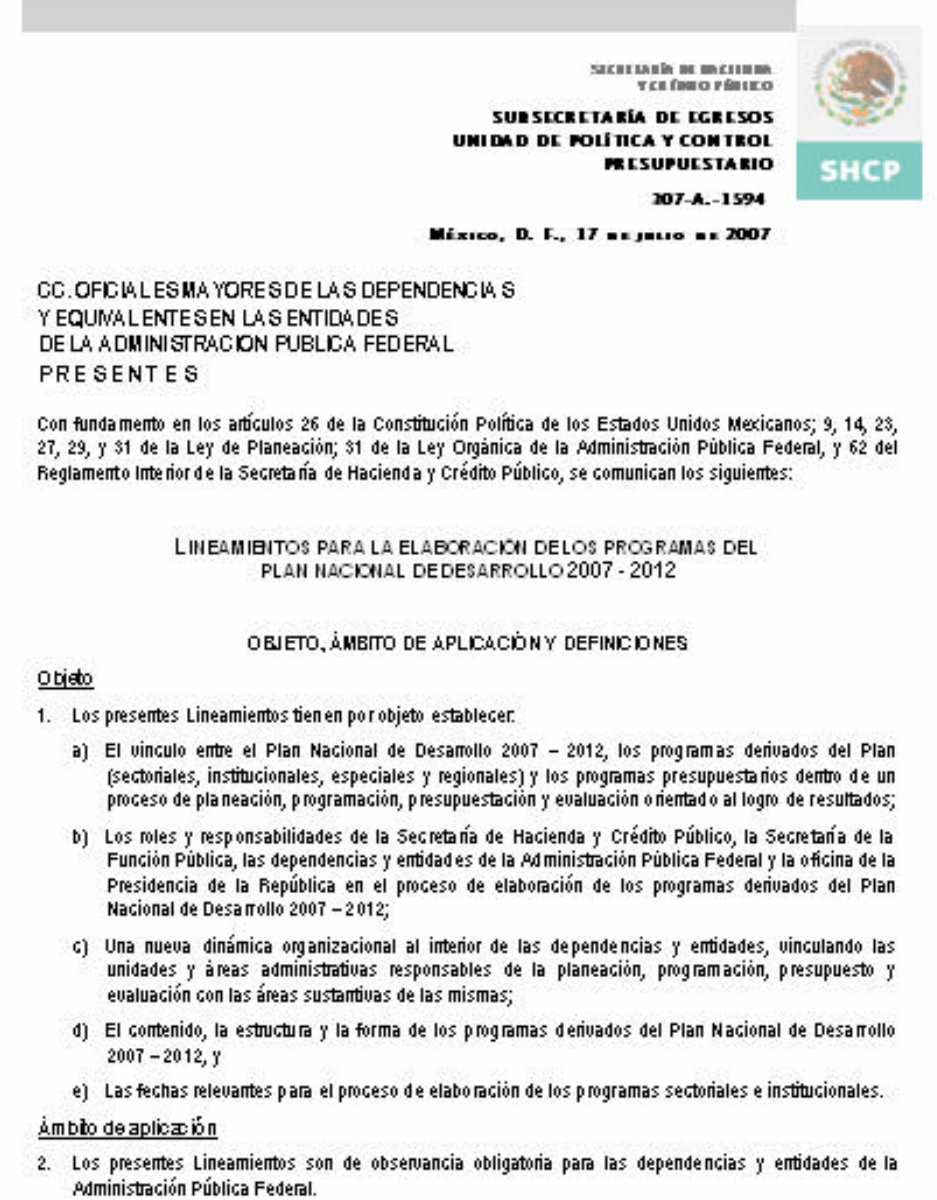

 $1$  de  $10$ 

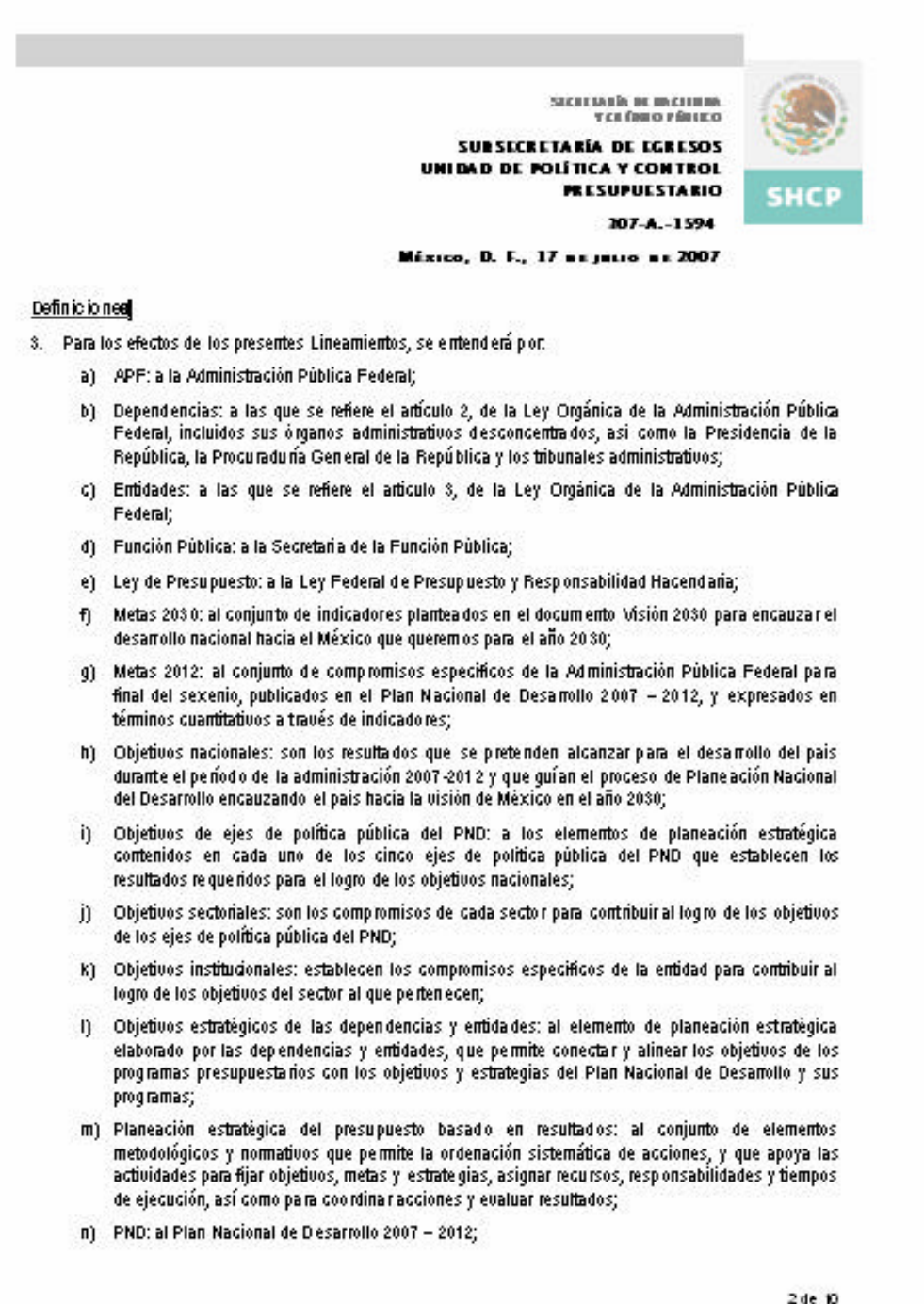

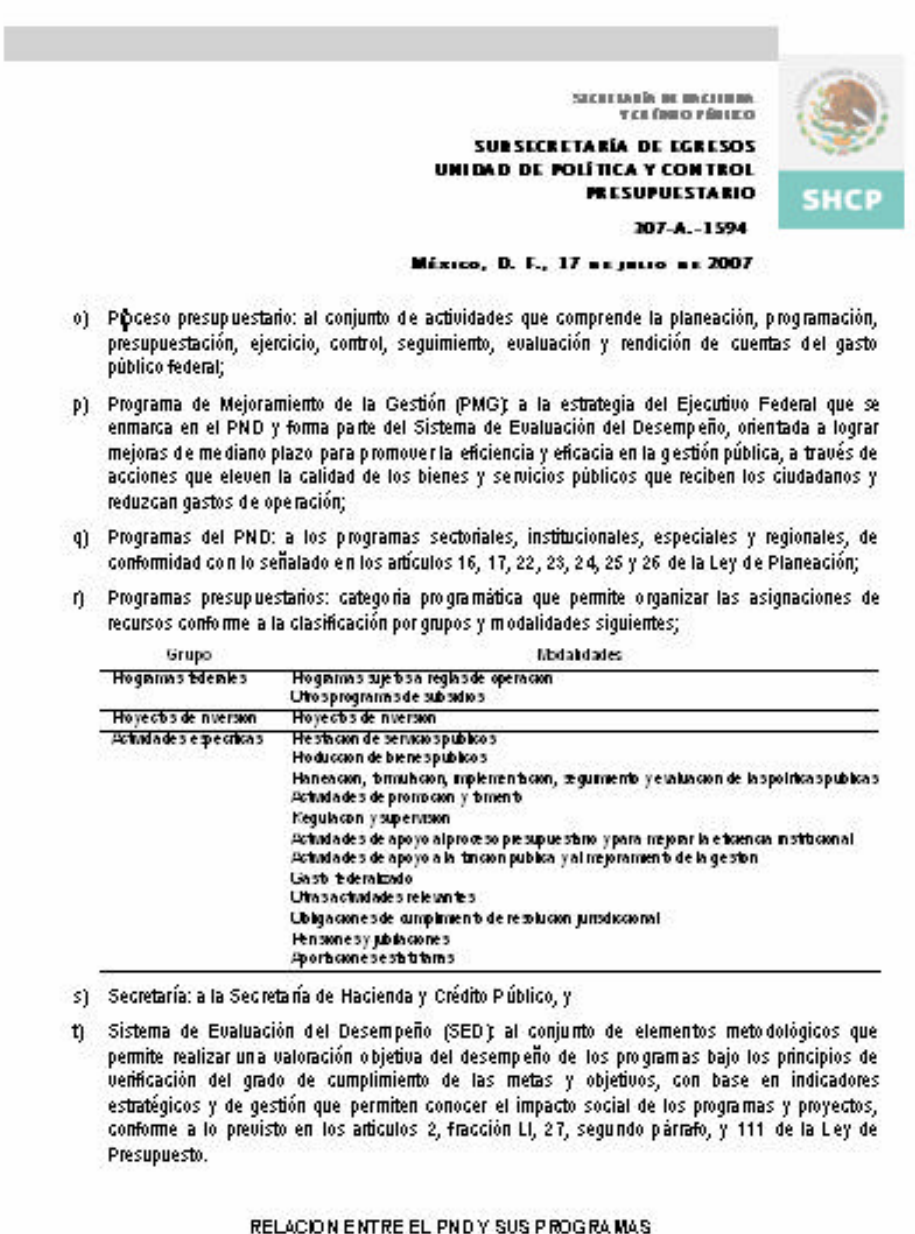

- 4. Los objetivos de los ejes de política pública del PND y las metas 2012 son la base para la elaboración de los programas del PND.
- s. Se deberá elaborar una versión ejecutiva de cada programa del PND  $\gamma_s$ opcionalmente, las dependencias o entidades que lo deseen podrán desarrollar una versión ampliada de los mismos.

3 de 10
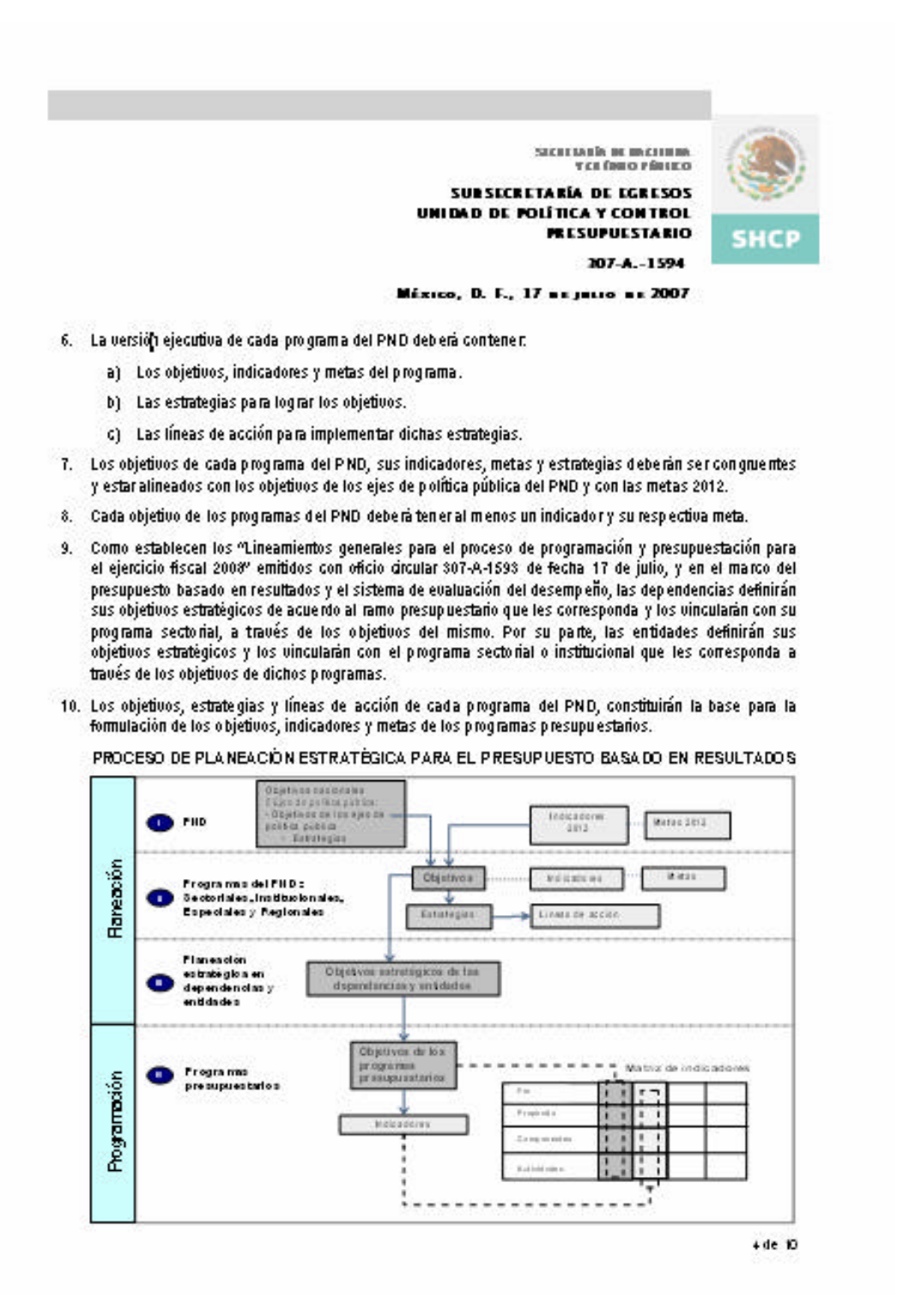

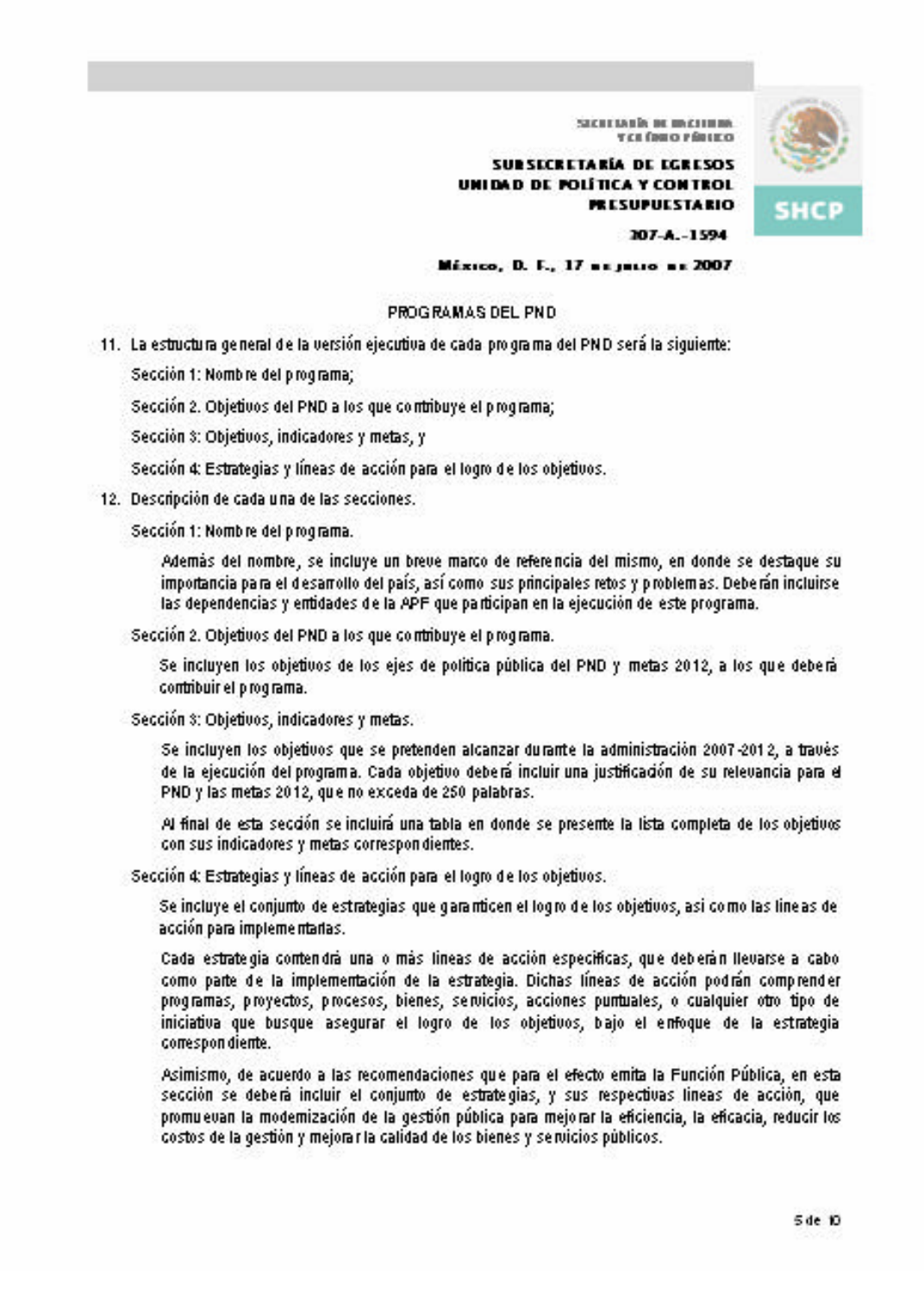

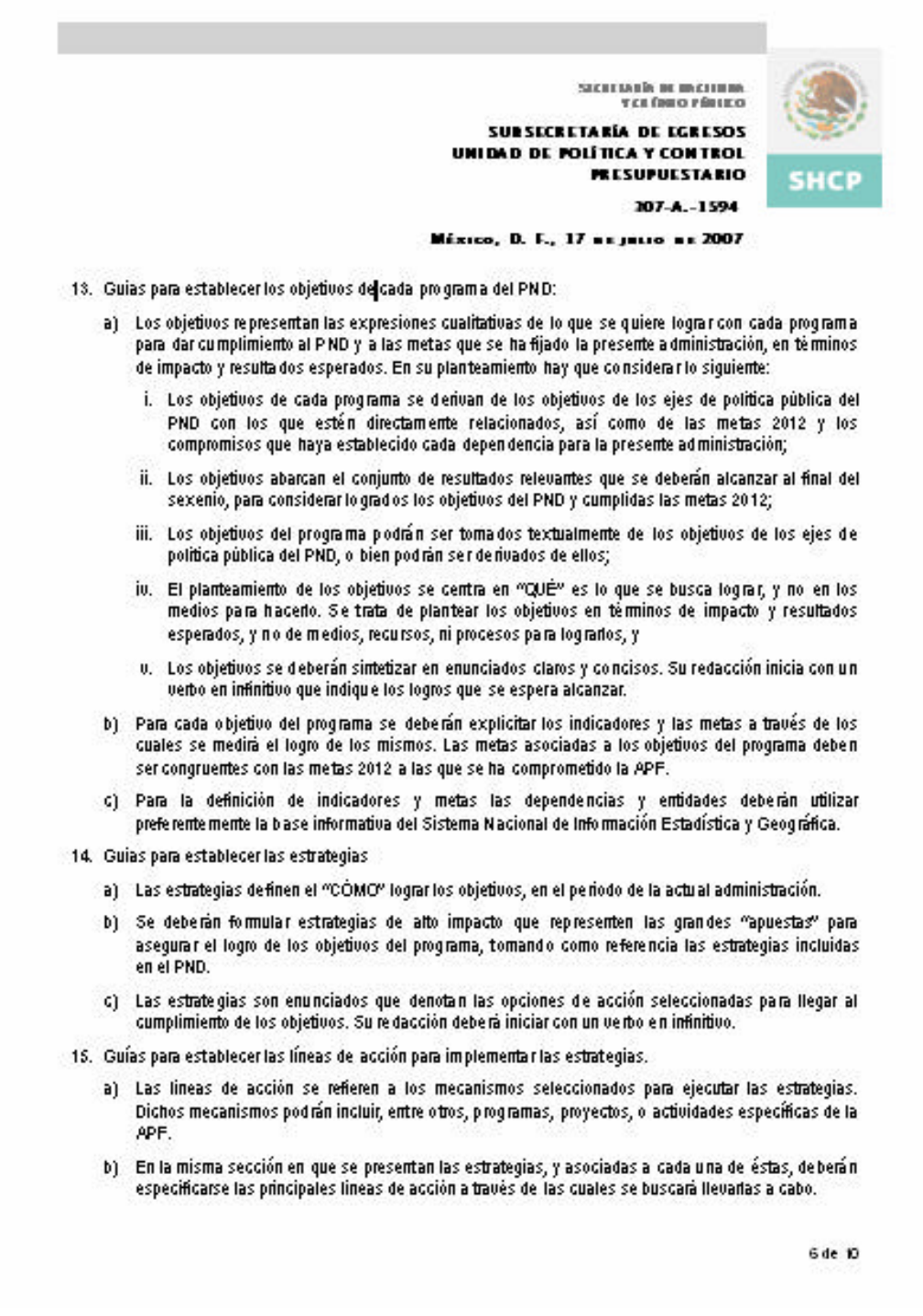

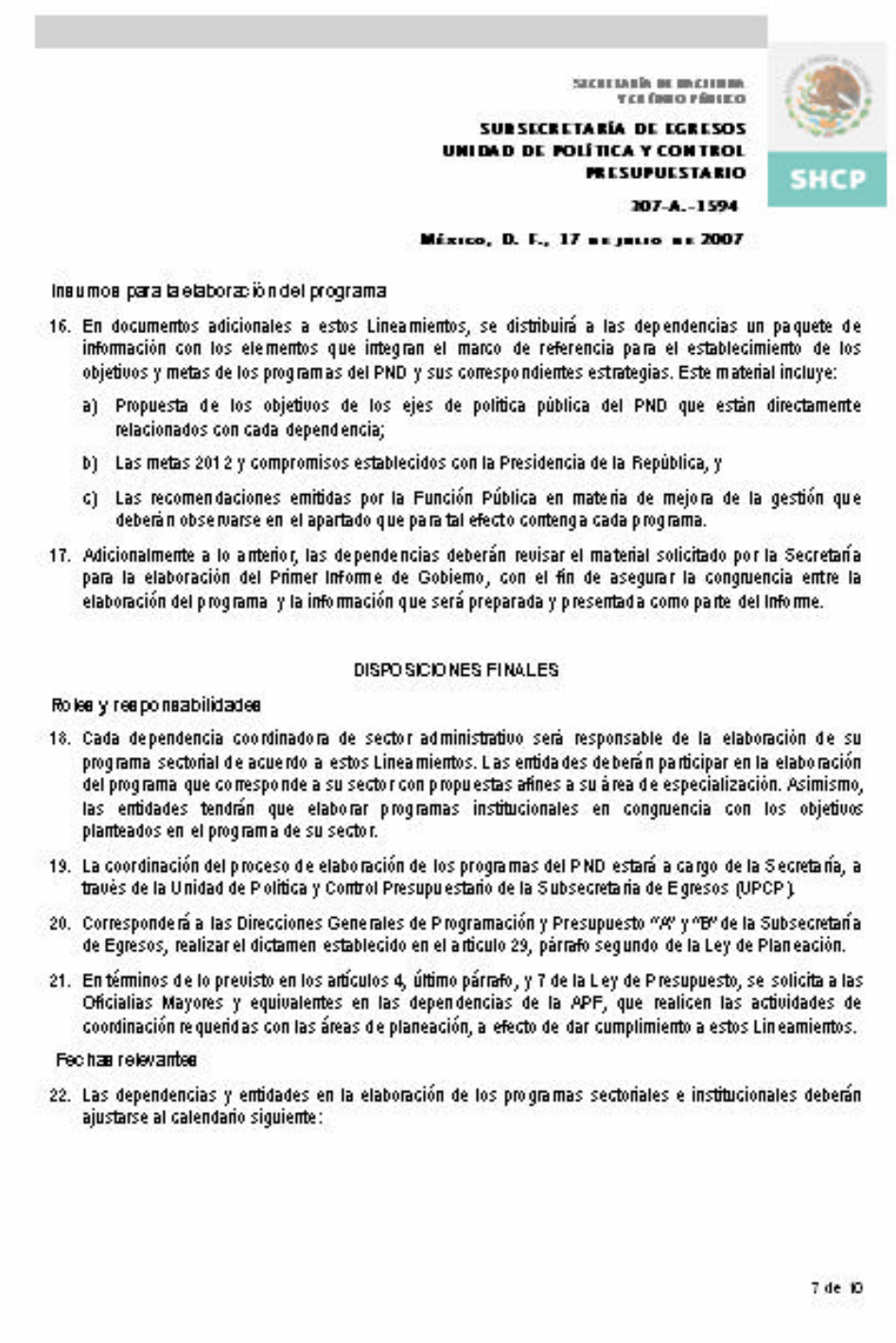

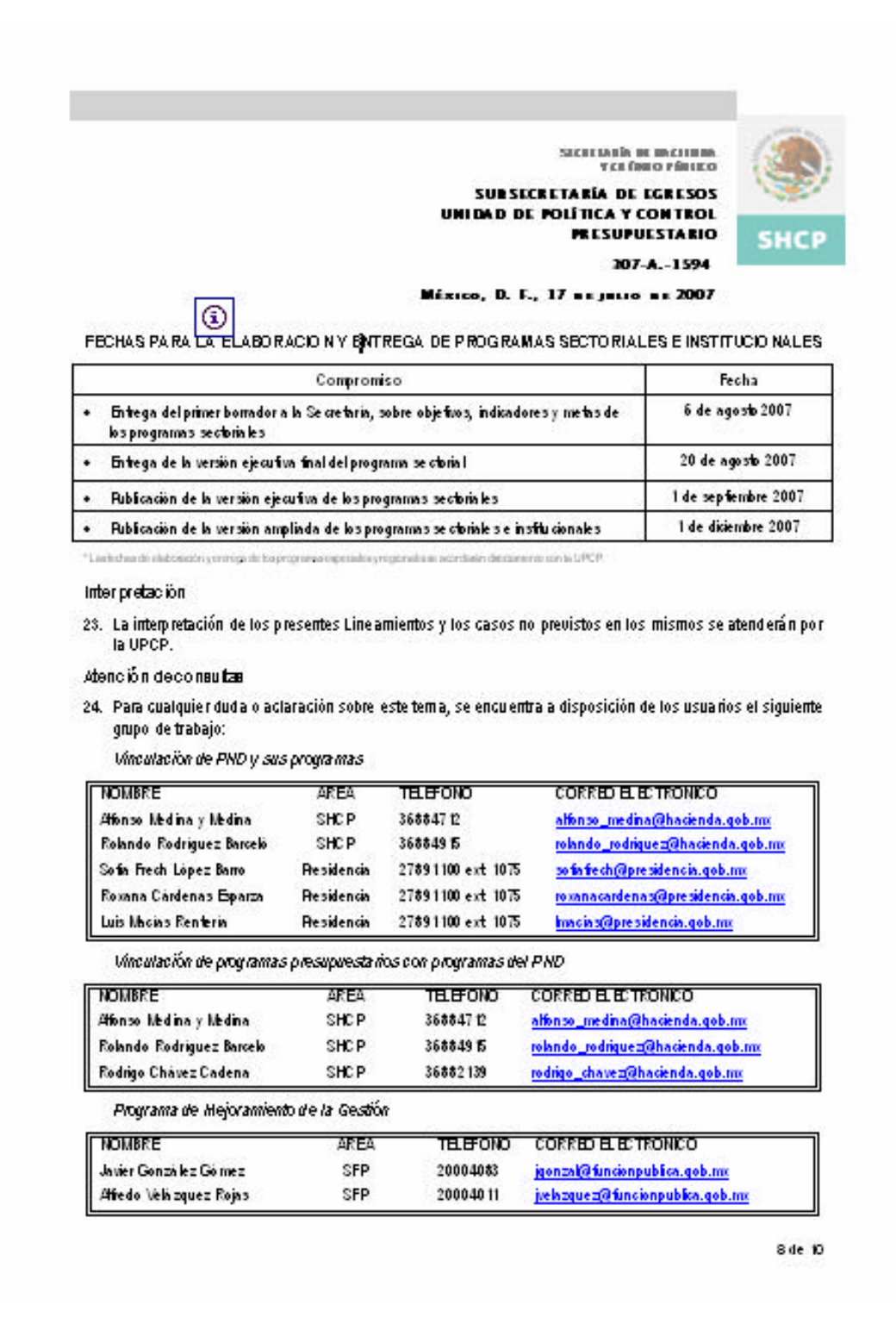

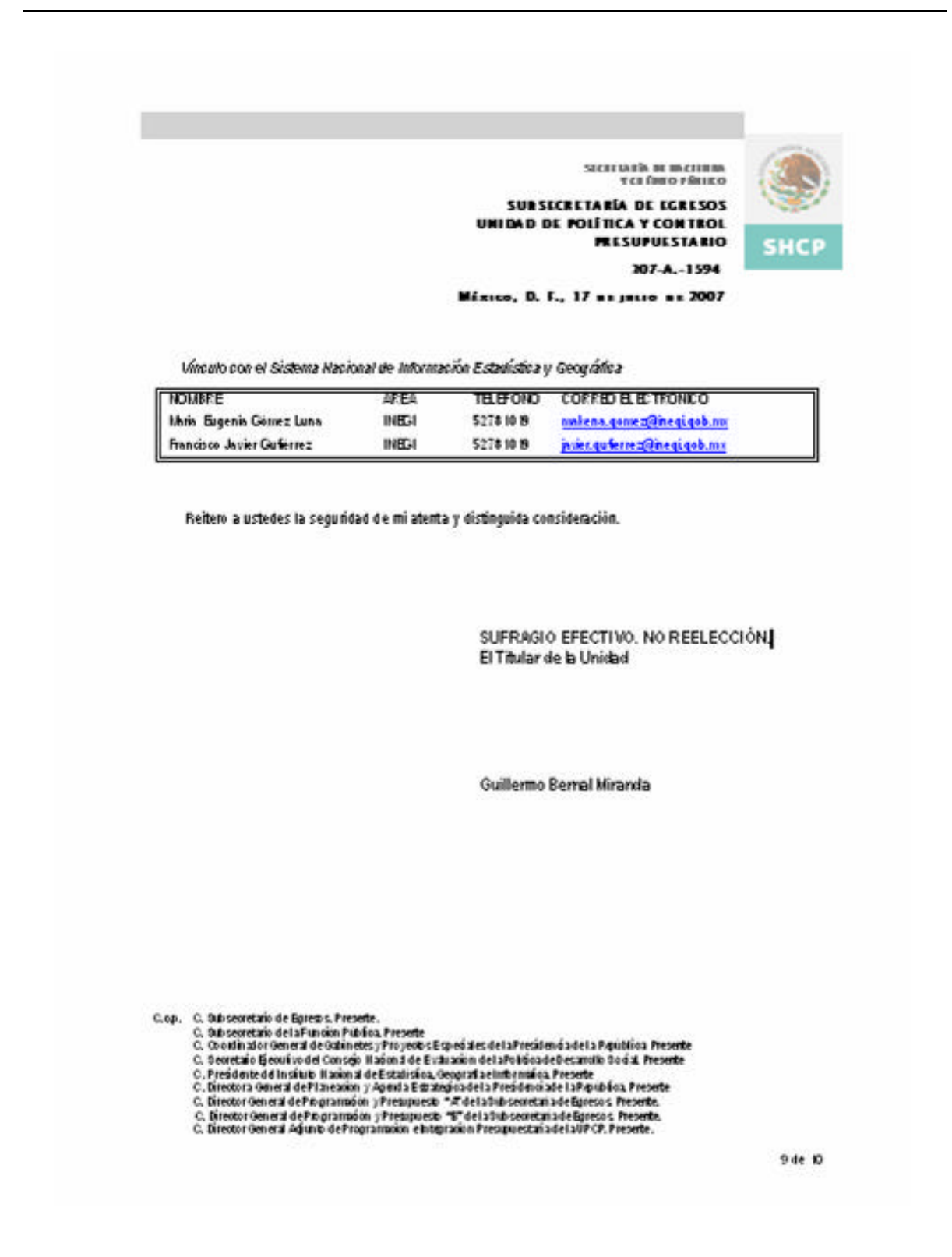

Carga de Matriz de Marco Lógico **Versión 1.0** 

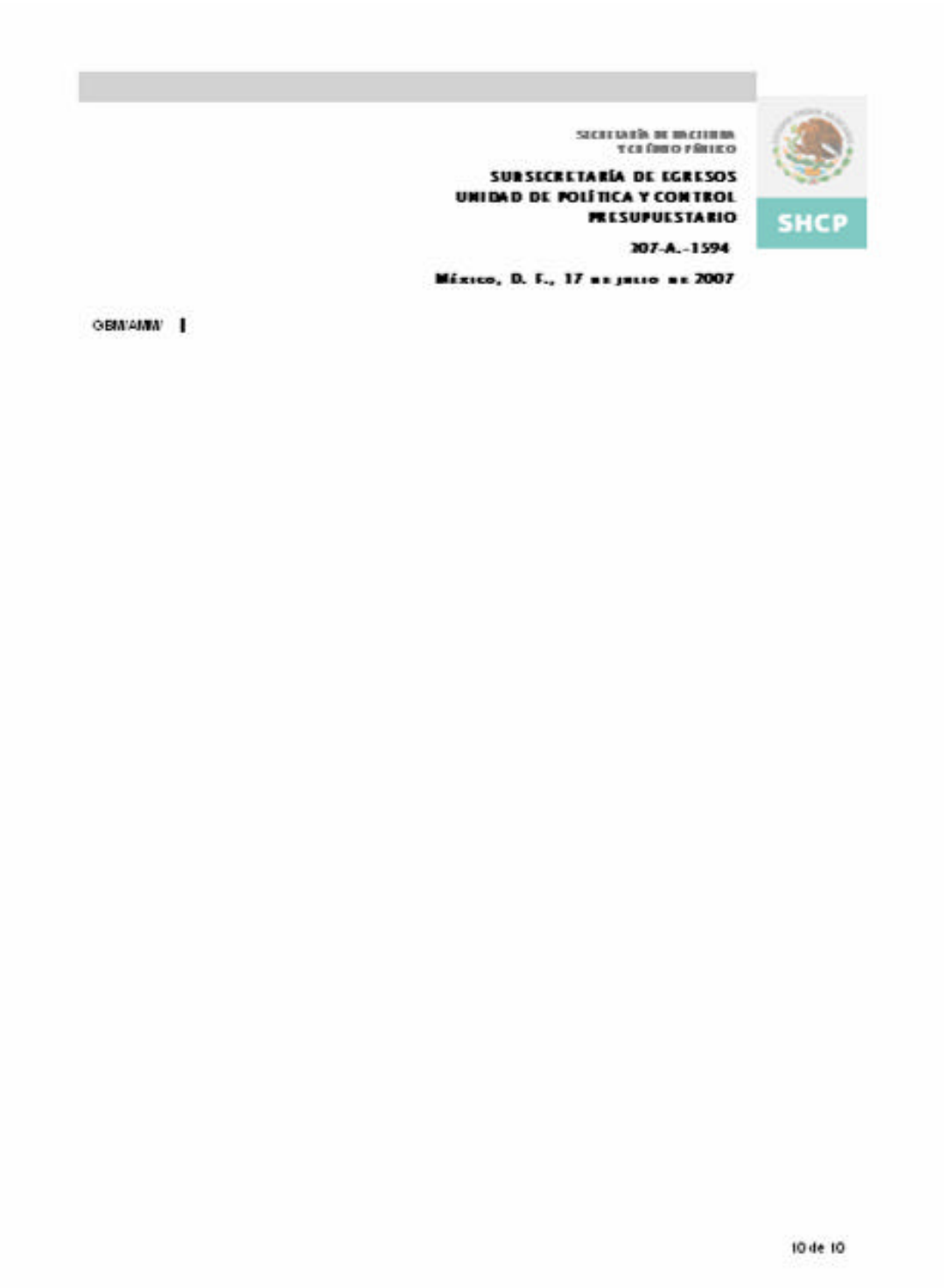

# Anexo III Anexos Lineamientos Generales PPEF2008\_1

## **ANEXO UNO**

# DIRECTRICES GENERALES PARA AVANZAR HACIA FL PRESIDIJESTO RASADO EN RESILTADOS Y EL SISTEMA DE EVALUACIÓN DEL DESEMPENO

## OBJETO Y DEFINICIONES

## Objeto

- 1. Establecer a partir del PPEF 2008, las directrices generales para avanzar hacia el presupuesto basado en resultados y el sistema de evaluación del desempeño, con base en los siguientes objetivos:
	- a) Impulsar la estrategia de la Gestión Pública para Resultados;
	- b) Definir e implantar las bases para el Presupuesto Basado en Resultados (PbR), como un instrumento que permita:
		- i. Vincular los programas presupuestarios y los objetivos estratégicos de las dependencias y entidades con el Plan Nacional de Desarrollo y sus programas;
		- ii. Implantar la matriz de indicadores como una herramienta de planeación estratégica para los programas presupuestarios que genere los indicadores, estratégicos y de gestión, que permitirán evaluar el logro de los resultados;
		- iii. Mejorar la programación para orientarla a resultados, e
		- iu. Incentiuar una nueva dirámica organizacional al interior de las dependencias y entidades, vinculando las unidades y áreas responsables de la planeación, programación, presupuesto y evaluación, con las unidades administrativas encargadas de los programas presupuestarios, y
	- c). Establecer la estructura básica del Sistema de Evaluación del Desempeño (SED) y sus principales componentes: i) evaluación para resultados de las políticas públicas y programas presupuestarios, ii) promover la eficiencia y eficacia institucional mediante un programa de mejoramiento de la gestión pública de mediano plazo, para modernizar y mejorar la prestación de los servicios públicos.
- 2. La Secretaría de Hacienda y Crédito Público desarrollará en el sistema del Proceso Integral de Programación y Presupuesto (PIPP) las funcionalidades para la captura de la matriz de indicadores, así como para la vinculación de los objetivos estratégicos de las dependencias y entidades y de los programas presupuestarios con el Plan Nacional de Desanollo 2007-2012 y sus programas. Lo anterior, en el contexto del desanollo integral de sistemas informáticos para el PbR y el SED, conforme a lo dispuesto en el artículo 10 del Reglamento de la Ley Federal de Presupuesto y Responsabilidad Hacendaria.
- 3. Las presentes directrices se enmarcan y recogen los esfuerzos de coordinación realizados por las secretarías de Hacienda y Crédito Público y de la Función Pública, para impulsar una propuesta integral que permita realizar la evaluación de las políticas públicas, los programas presupuestarios y el desempeño de las dependencias y entidades, con una nueva orientación hacia el logro de resultados.

## **Definiciones**

- 4. Para los efectos estas directrices, se entenderá por:
	- a) APF: a la Administración Pública Federal;
	- b) Anteproyecto: instrumento de la programación y presupuestación mediante el cual se asignan recursos a los programas presupuestarios, con base en las estructuras programáticas autorizadas por la Secretaría de Hacienda y Crédito Público (Secretaría). El anteproyecto se elabora por las dependencias y entidades en términos de las disposiciones aplicables y las que para el efecto emitala Secretaría. Una vez aprokado, el anteproyecto constituye el programa anual de ejecución del Plan-Nacional de Desarrollo y sus programas:
	- c). Dependencias: a las que se refiere el artículo 2 de la Ley Orgánica de la Administración Pública Federal, incluidos sus órganos administrativos desconcentrados, así como la Presidencia de la República, la Procuraduría General de la República y los tribunales administrativos;
	- d) Entidades: a las que se refiere el artículo 3, de la Ley Orgánica de la Administración Pública Federal;
	- e) Evaluación: al análisis sistemático y objetivo de las políticas públicas, los programas presupuestarios y el desempeño institucional, que tiene como finalidad determinar la pertinencia y el logro de sus objetivos y metas, así como su eficiencia, eficacia, calidad, resultados e impacto;
	- f) Función Pública: a la Secretaría de la Función Pública:
	- g). Gasto programable: a las erogaciones que la federación realiza en cumplimiento de sus atribuciones. conforme a los programas para proveer bienes y servicios públicos a la población;
	- h) Indicadores para resultados: vinculación de los indicadores de la planeación y programación para medir la eficiencia, economía, eficacia y calidad, e impacto social de los programas presupuestarios, las políticas públicas y la gestión de las dependencias y entidades;
	- i) Ley de Presupuesto: a la Ley Federal de Presupuesto y Responsabilidad Hacendaria;
	- j) Marco lógico: a la metodología para la elaboración de la matriz de indicadores, mediante la cual sel describe el fin, propósito, componentes y actividades, así como los indicadores, las metas, medios de verificación y supuestos para cada uno de los diferentes ámbitos de acción o niveles de objetivos de los programas presupuestarios;
	- k) Objetivos estratégicos de las dependencias y entidades: elemento de planeación estratégica del PbR elaborado por las dependencias y entidades, que permite conectar y alinear los objetivos de los programas presupuestarios con los objetivos y estrategias del Plan Nacional de Desarrollo y sus programas;
	- l) Planeación estratégica del PbR: al conjunto de elementos metodológicos y normativos que permite la ordenación sistemática de acciones, y apoya las actividades para fijar objetivos, metas y estrategias, i asignar recursos, responsabilidades y tiempos de ejecución, así como coordinar acciones y evaluar resultados:
	- m) PND: al Plan Nacional de Desarrollo 2007-2012;
	- n) Proceso presupuestario: conjumb de actividades que comprende la planeación, programación, presupuestación, ejercicio, control, seguimiento, evaluación y rendición de cuentas del gasto público federal:

- o). Programa de Mejoramiento de la Gestión (PMG): a la estrategia del Ejecutivo Federal que se enmarca en el PND y forma parle del sistema de evaluación del desempeño, orientada a lograr mejoras de mediano plazo para promover la eficiencia y eficacia en la gestión pública, a través de acciones que eleven la calidad de los bienes y servicios públicos que reciben los ciudadanos y reduzcan gastos de operación;
- p) Programas del Plan Nacional de Desanollo 2007 2012; a los programas secbriales, institucionales, especiales y regionales, de conformidad con lo señalado en los artículos 16, 17, 22, 23, 24, 25 y 26 de la Ley de Planeadón:
- g) Programas presupuestarios: categoría programática que permite organizar, en forma representativa y [10mogénes, las asignaciones de recursos conforme a la clasificación siguiente;

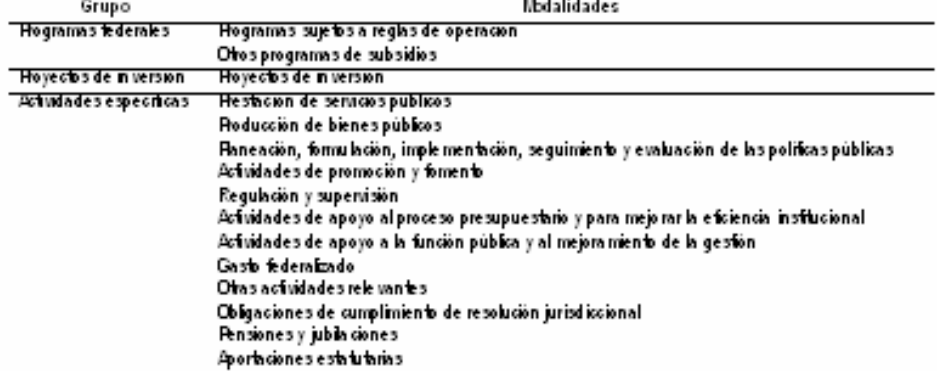

- r) Ramos presupuestarios: a los ramos administrativos y generales conforme a lo dispuesto en el artículo 2, fracciones XLII y XLIII, de la Ley de Presupuesto, y en el artículo 23 de su Regiamento;
- s) Secretaría: a la Secretaría de Hacienda y Crédito Público;
- t) Sistema de Evaluación del Desempeño (SED): al conjunto de elementos metodológicos que permite realizar una valoración objetiva del desempeño de los programas bajo los principios de verificación del grado de cumplimiento de las metas y objetivos, con base en indicadores estratégicos y de gestión que permiten conocer el impacto social de los programas y proyectos, conforme a lo previsib en los artículos 2, fracción LI, 27, segundo párrafo, y 111 de la Ley de Presupuesto;
- u) Sistema de Monitoreo y Evaluación para Resultados (SIMER); al que permite retroalimentar el diseño y operación de los programas y la gestión de las instituciones, así como el proceso presupuestario, con base en los resultados obtenidos mediante la organización estructurada de información sobre metas e indicadores de desempeño que proveen evidencia y elementos objetivos para la toma de decisiones, y
- v) UPCP: a la Unidad de Política y Control Presupuestario de la Subsecretaría de Egresos de la Secretaría.

#### GESTION PARA RESULTADOS (GpR)

#### Concepto

5. Conforme a lo dispuesto en el artículo 45 de la Ley de Presupuesto, las dependencias y entidades deberán observar la administración por resultados para cumplir con oportunidad y eficiencia las metas y objetivos previstos en sus respectivos programas presupuestarios. Para ello, el proceso de programación - presupuestación del PPEF 2008 se realizará bajo el enfoque de gestión para resultados (GpR), el qual se considera una e*st*rategia que: i) usa información del desempeño rera meiorar la toma de decisiones: iil incluye henamientas de planeación estratégica, uso de modelos lógicos, monitoreo y la evaluación de los resultados.

## Principba

- 6. La GpR se puede aplicar a cualquier nivel: racional, sectorial, regional, institucional, de programa, de proyecto y actividades del sector público, bajo los cinco principios siguientes:
	- a) Centrar las decisiones en los resultados: que el foco de atención y la toma de decisiones se mantengan siempre en los resultados en todas las etapas del proceso presupuestario: planeación, programación, presupuestación, ejercicio, control, seguimiento, evaluación y rendición de cuentas;
	- b) Alinear la planeación estratégica, la programación, el monitoreo y la evaluación con los resultados: estos elementos deben diseñarse y alinearse dinámicamente para apoyar el logro de los resultados;
	- c) Mantener la medición e información sencillas: los sistemas de información y de indicadores deben estar orientados a resultados, ser factibles de recopilar, susceptibles de comparar, oportunos, de bajo costo y sencillos de utilizar:
	- d) Gestionar gara, no por, resultados: significa concentrarse en los resultados y efectos deseados, y no solamente en los insumos y procesos requeridos para su consecución. Lo anterior implica un cambio en la visión de cómo debe realizarse la gestión pública, y
	- e). Usar la información de resultados para el aprendizaje, la toma de decisiones y la rendición de cuentas: la información y experiencia adquirida deben utilizarse de manera sistemática en la toma de decisiones para el mejoramiento continuo de los programas y la gestión pública, la asignación de recursos y el logio de resultados. La información de resultados será el elemento fundamental para la rendición de cuentas y la transparencia.

## PRESUPUE STO BA SADO EN RESULTADOS (PbR)

## Concepto

7. El PIAR, como instrumento de la GpR, consiste en un conjunto de actividades y herramientas que permitirá que las decisiones involucradas en el proceso presupuestario incorporen, sistemáticamente, consideraciones sobre los resultados obtenidos y esperados de la aplicación de los recursos públicos, y que motiven a las dependencias y entidades a lograrlos, con el objeto de mejorar la calidad del gasto público federal y la rendición de cuentas.

#### Objetivo general

8. El PbR pretende que las definiciones de los programas presupuestarios se deriven de un proceso secuencial alineado con la planeación - programación, estableciendo objetivos, metas e indicadores en esta lógica, a efecto de hacer más eficiente la asignación de recursos, considerando la evaluación de los resultados alcanzados y la manera en que las dependencias y entidades ejercen los recursos públicos.

 $\mathbf{I}$ 

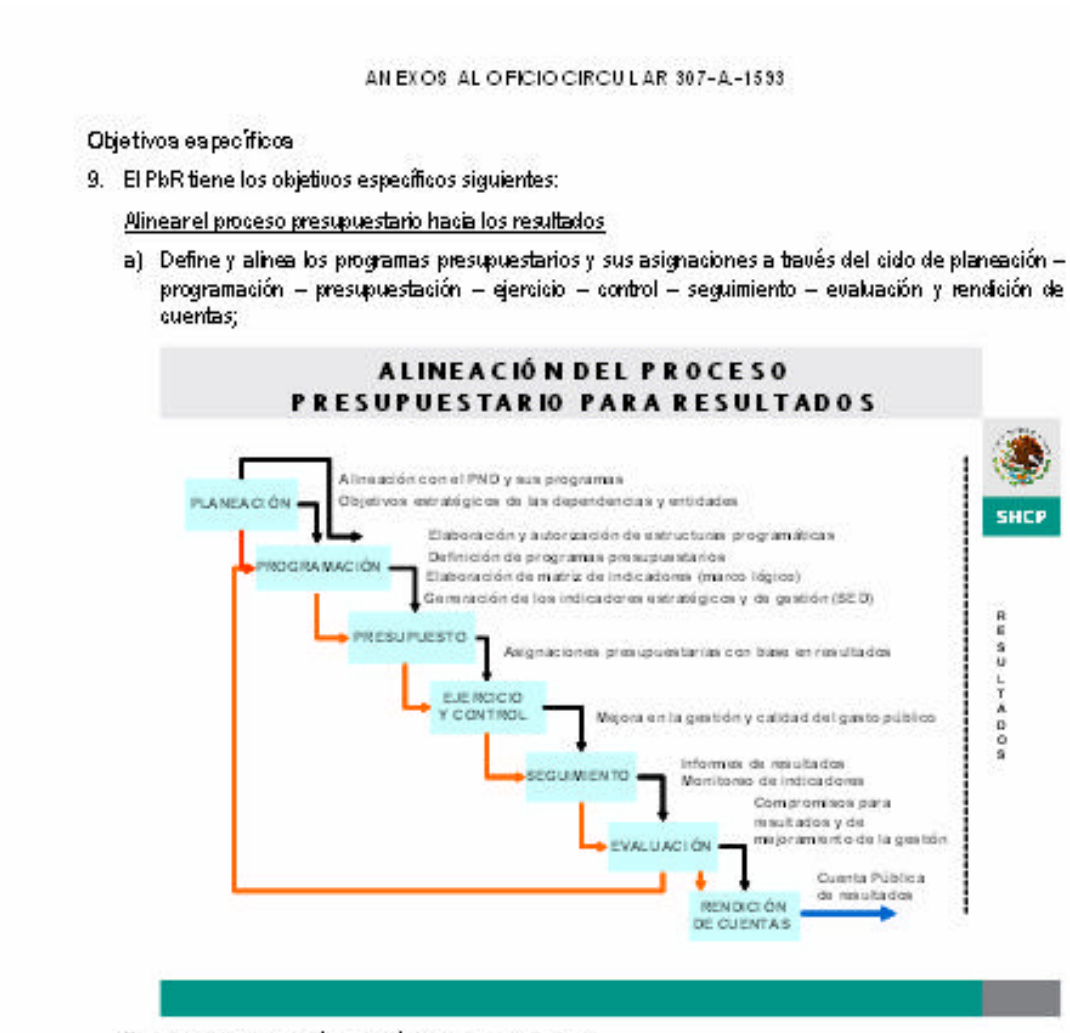

## Fortalecer la planeación estratégica para resultados

b) Aplica la matriz de indicadores, conforme a la metodología de marco lógico, como una herramienta de planeación estratégica que permite mejorar en forma sencilla, ordenada y homogénea la lógica interna de los programas presupuestarios, a la vez que alinea su contribución a los objetivos estratégicos de las dependencias y entidades;

Medir el desempeño para evaluar los resultados

c) Genera y define los indicadores de desempeño, estratégicos y de gestión, que constituirán la base para el funcionamiento del SED y permitirán evaluar el logro de los resultados, así como el impacto social de las políticas públicas, los programas presupuestarios y la productividad de las dependencias y entidades de la APF;

Asignar recursos considerando la evaluación de los resultados alcanzados

d) Propicia un nuevo modelo para la asignación de partidas presupuestarias, tendientes a elevar la eficacia y eficiencia qubernamental y la calidad del gasto público, y

5

Establecer una dinámica organizacional orientada a resultados

- e) Unifica el proceso presupuestario con la conducción y ejecución de las políticas públicas y de sus programas al interior de las dependencias y entidades, para orientar el esfuerzo institucional al logro de los resultados, mediante la coordinación entre:
	- i. las unidades responsables de los programas presupuestarios:
	- ii. la unidad o área administrativa de planeación;
	- iii. la unidad o área administrativa de evaluación;
	- ju, la unidad de administración a la que hace referencia el último párrafo del artículo 4 de la Ley de Presupuesto, que corresponde a la Oficialía Mayor o equivalente en las dependencias y entidades; y
	- u. las áreas de los órganos internos de control encargadas del mejoramiento de la gestión.

La coordinación institucional referida estará vinculada a los procesos de alineación, autorización y verificación de la Secretaría, la Función Pública y la Presidencia de la República, en el ámbito de sus respectivas competencias.

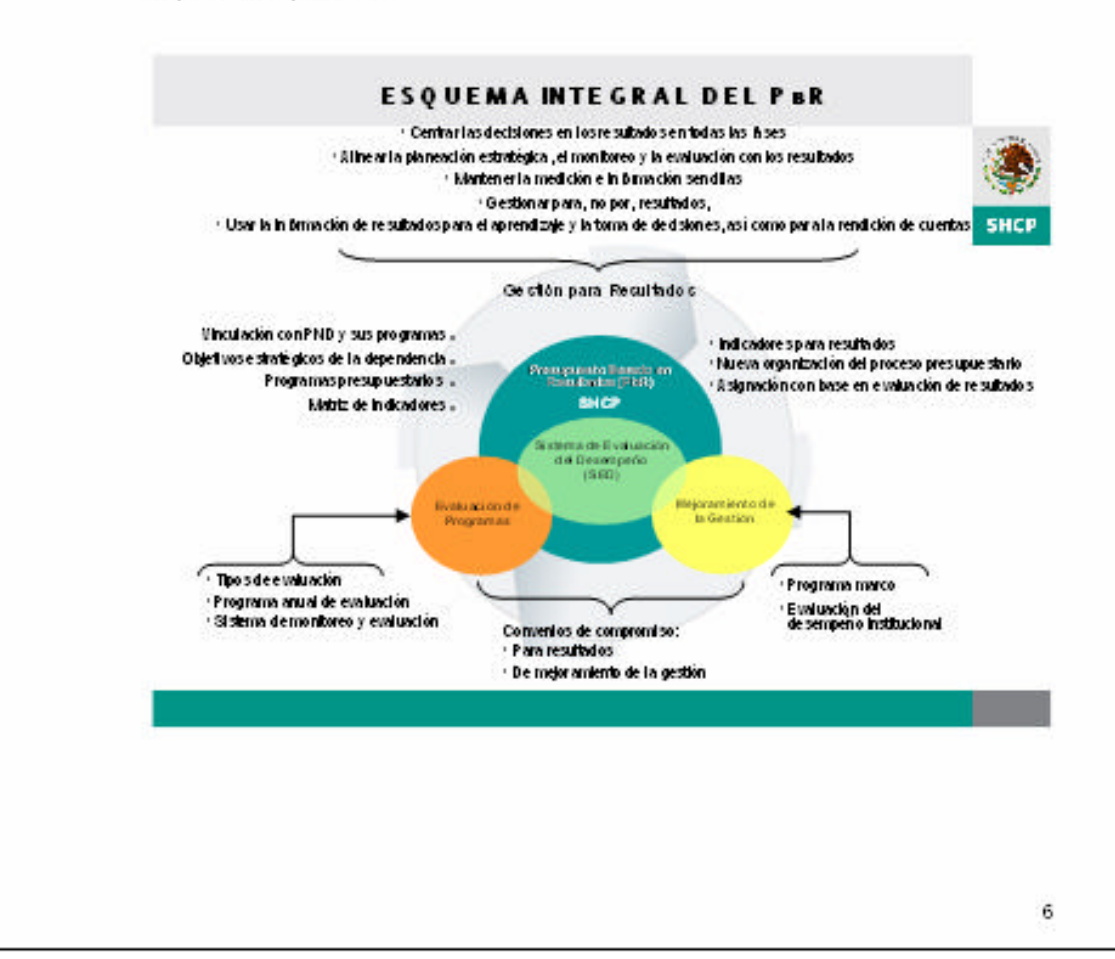

## SISTEMA DE EVALUACIÓN DEL DESEMPEÑO (SED).

## Concepto

10. El SED es definido en el artículo 2, fracción Ll, de la Ley de Presupuesto, como: "...el conjunto de elementos metodológicos que permiten realizar una valoración objetiva del desempeño de los programas, bajo los principios de verificación del grado de cumplimiento de las metas y objetivos, con base en indicadores estratégicos y de gestión que permitan conocer el impacto social de los programas y provectos."

#### Componentes

- 11. El esquema general del SED considera dos componentes principales:
	- a). Una evaluación objetiva de los programas presupuestarios, a través de la verificación del grado de cumplimiento de objetivos y metas, con base en indicadores estratégicos y de gestión, que permitan conocer los resultados de la aplicación de los recursos públicos y orientar futuras asignaciones presupuestarias, y
	- b) Una evaluación permanente del funcionamiento y resultados de las instituciones que permita que el sector público eleve sustancialmente su eficiencia y eficacia, a través de una serie de acciones que modernicen y mejoren la prestación de los servicios públicos, promuevan la productividad en el desempeño de las funciones de las dependencias y entidades y reduzcan gastos de operación.

#### Enfoque

12. La implementación del SED se quiará por un enfoque de gradualidad y priorización, a través del cual este sistema pueda adoptarse como una práctica común en la APF, permitiendo que la cultura de la evaluación del desempeño logre arraigarse entre los servidores públicos.

## Seguimiento

- 13. La Secretaría establecerá de manera gradual el sistema de monitoreo y evaluación para resultados (SIMER), to mando como referencia experiencias exitosas nacionales e internacionales que se encuentren vigentes. El SIMER permitirá la retroalimentación del SED, derivado del seguimiento a los indicadores y los resultados de las evaluaciones, lo que generará insumos para la toma de decisiones. El SIMER estará compuesto por los elementos mínimos siguientes:
	- i. Objetivos estratégicos de las dependencias y entidades;
	- ii. Características generales de los programas presupuestarios, con base en el formato "INV 01-07", publicado en la dirección electrónica http://www.coneval.gob.mx;
	- iii. Matriz de indicadores de cada programa presupuestario;
	- ju. Instrumentos de recolección de datos e información relevante del programa presupuestario;
	- u. Resultados de todas las evaluaciones de los programas presupuestarios;
	- vi. Convenios de compromisos para resultados y de mejoramiento de la gestión institucional, y sus informes de atance:
	- vii. Avance del ejercicio presupuestario de cada programa;
	- viii. En su caso, el padrón de keneficiarios del programa presupuestario, el
	- ix. Información adicional pertinente.

#### IMPLEMENTACIÓN DEL PbR EN EL PPEF 2008.

# I

Mejoras en la programación.

- 14. Para la correcta adopción del PbR, las dependencias y entidades realizarán dentro del PPEF 2008 las acciones siguientes: al vincular el Plan Nacional de Desarrollo y sus programas con los objetivos estratégicos de las dependencias y entidades y con los programas presupuestarios; b) cargar la matriz de l indicadores para cada programa presupuestario, y c) adoptar mejoras cualitativas en la estructura programática.
- 15. La vinculación de la programación con el PND y sus programas se apoyará en la planeación estratégica del PbR y será realizada a través de una nueva funcionalidad en el PIPP denominada módulo de "Planeación/Programación", la cual permitirá una afineación vertical en la forma siguiente:
	- a) Se vinculará el programa sectorial, o el que conesponda, con el PND, a través de los objetivos de los ejes de política pública?
	- b) Las dependencias definirán sus objetivos estratégicos de acuerdo al ramo presupuestario que les aplique y los vincularán con el programa sectorial, a través de los objetivos sectoriales a los que corresponda.

Las entidades definirán sus objetivos estratégicos para efectos de su programa y presupuesto institucional y los vincularán con el programa sectorial a través de los objetivos sectoriales a los que corresponda.

En tanto no sean publicados los Programas del Plan Nacional de Desarrollo 2007 - 2012, las dependencias y entidades definirán sus objetivos estratégicos vinculándolos directamente con los objetivos de los ejes de política pública del PND. Una vez publicados los Programas del Plan-Nacional de Desarrollo 2007 - 2012, las dependencias y entidades deberán realizar los ajustes correspondientes a sus objetivos estratégicos, de acuerdo a las disposiciones administrativas que la Secretaría emita.

- c). La dependencia o entidad vinculará sus programas presupuestarios con el objetivo estratégico que corresponda, a través de la matriz de indicadores.
- 16. Las dependencias y entidades serán las responsables de elaborar sus objetivos estratégicos, los cuales deberán incluir los elementos señalados en el numeral séptimo de los Lineamientos generales para la evaluación de los Programas Federales de la Administración Pública Federal. Esta información deberá hacerse pública a través de sus páginas de Internet.

Los objetivos estratégicos de las dependencias y entidades a los que hace referencia el numeral secto y la fracción I del sexto transitorio de los Lineamientos Generales para la Evaluación de los Programas Federales de la Administración Pública Federal, serán los que se determinen en el PPEF 2008.

Síbien se hace referencia a los programas sectoriales, el mismo procedimiento deberá ser aplicado para el caso de los programas institucionales, especiales y regionales del PND.

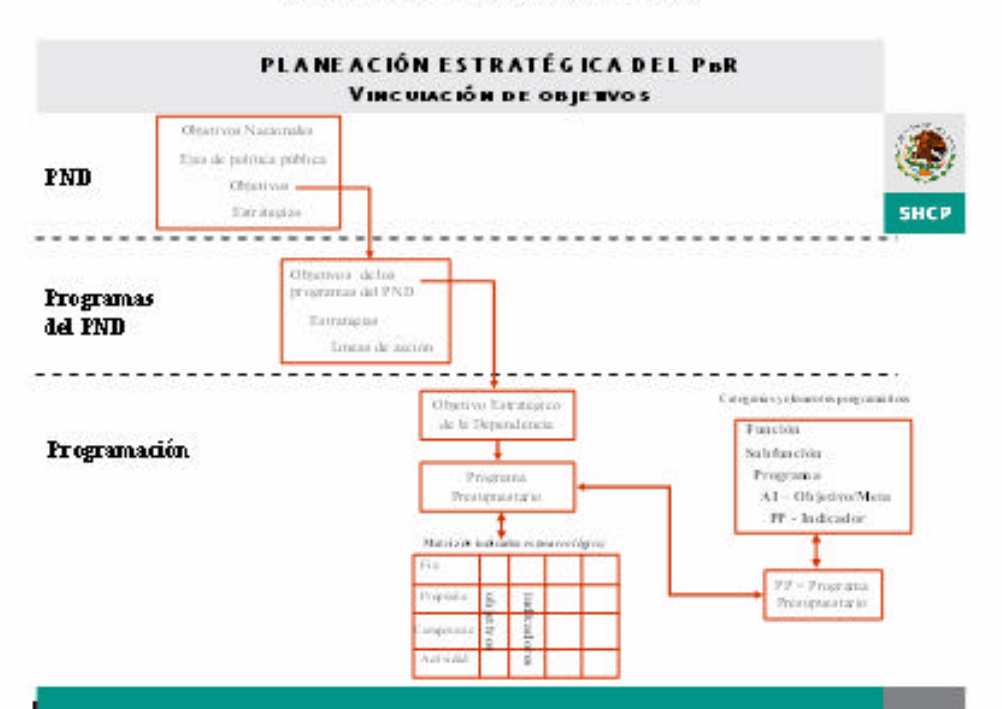

17. Para cargar la matriz de indicadores las dependencias y entidades harán uso de una nueva funcionalidad en el PIPP, siguiendo las instrucciones que al efecto emita la Secretaría en el "Manual de programación y presupuesto para el ejercicio fiscal 2008" y en las guías específicas de operación del PIPP.

La matriz de indicadores permitirá alinear el fin, propósito, componentes y actividades, así como los objetivos, indicadores, medios de verificación y supuestos para cada uno de los programas presupuestarios y se elaborará conforme a la metodología para la elaboración de la matriz de indicadores de los programas presupuestarios de la APF (Anexo DOS) y el instructivo para el llenado de la ficha técnica del indicador (Anexo TRES).

Este nuevo proceso de elaboración de la matriz de indicadores, y su efecto en la planeación estratégica, se convertirá en una práctica permanente y será apoyado mediante un programa de capacitación para servidores públicos de las dependencias y entidades. Dicha capacitación está considerada dentro de los criterios generales de capacitación en el marco del PbR y el SED, incluidos en el Anexo CUATRO de estas Directrices.

El Instituto Nacional de Estadística, Geografia e Informática (INEGI), apoyará la capacitación y a solicitud de las dependencias y entidades proporcionará apoyo técnico para el manejo de la información y la construcción de los indicadores, conforme a las disposiciones administrativas que se determinen para tales efectos.

En la matriz de indicadores las dependencias y entidades capturarán los indicadores de desempeño, estratégicos y de gestión, que formarán parte del SED y serán la base para evaluar el desempeño de las políticas públicas y los programas presupuestarios en el logro de los resultados.

Los indicadores deberán ser, preferentemente, compatibles con el Sistema Nacional de Información Estadística y Geográfica (SNIEG). Dekerán además, ser factibles de recopilar, susceptibles de comparar, oportunos, de bajo costo y sencillos de utilizar.

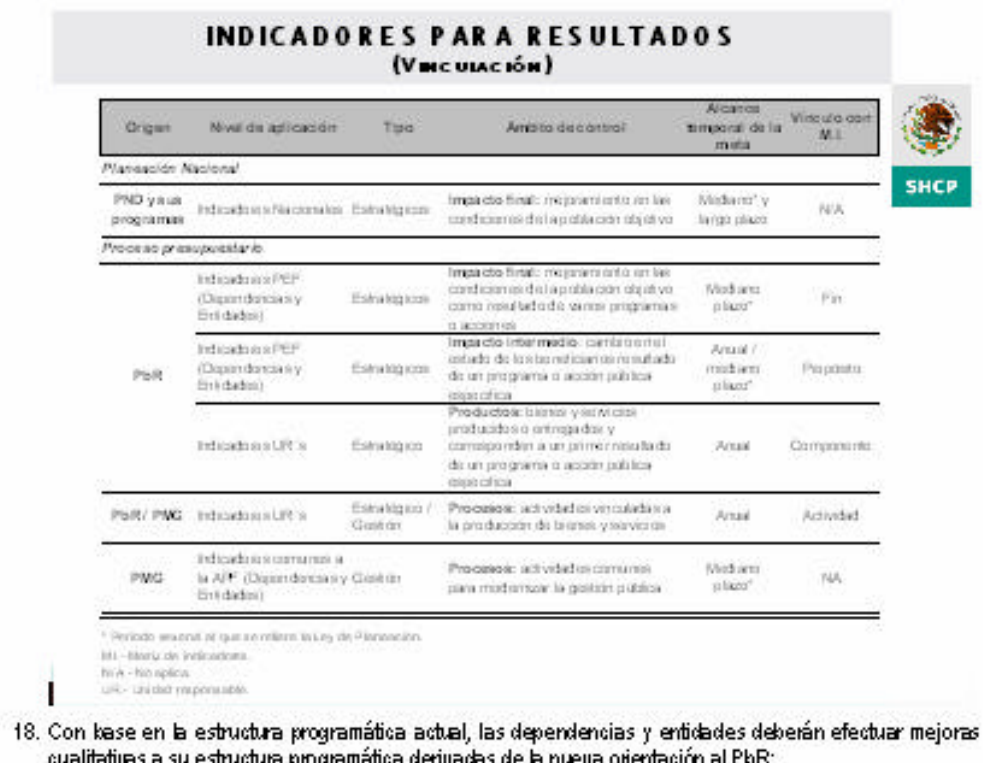

a) Al elakorar sus estructuras programáticas, las dependencias y entidades tomarán como base las categorías de función, subfunción, actividad institucional y programas presupuestarios que sirvieron de base para dar cumplimiento lo establecido en el artículo 42, fracción II, de la Ley de Presupuesto. Lo anterior tiene como propósito incorporar el enfoque de resultados en la definición y construcción de las categorías y los elementos programáticos, a través de una nueva sintads programática que exprese de manera directa la gestión pública para resultados.

Las dependencias y entidades podrán, a partir de la alineación con el PND y sus programas, así como con sus objetivos estratégicos, realizar una mejor definición y construcción de las categorías programáticas propuestas por la UPCP, justificando el sentido de la mejora, y

b) El pleno funcionamiento del PbR requiere una nueva clasificación de grupos y modalidades de los programas presupuestarios suficientemente representativa, a efecto de identificar las asignaciones y destino final del gasto público federal. Para ello, la categoría de "Programa Presupuestario" sustituye a la denominación anterior "Adividad Prioritaria" que se componía de cuatro modalidades genéricas.

Ahora, las dependencias y entidades elaborarán sus programas presupuestarios conforme a las modalidades siguientes:

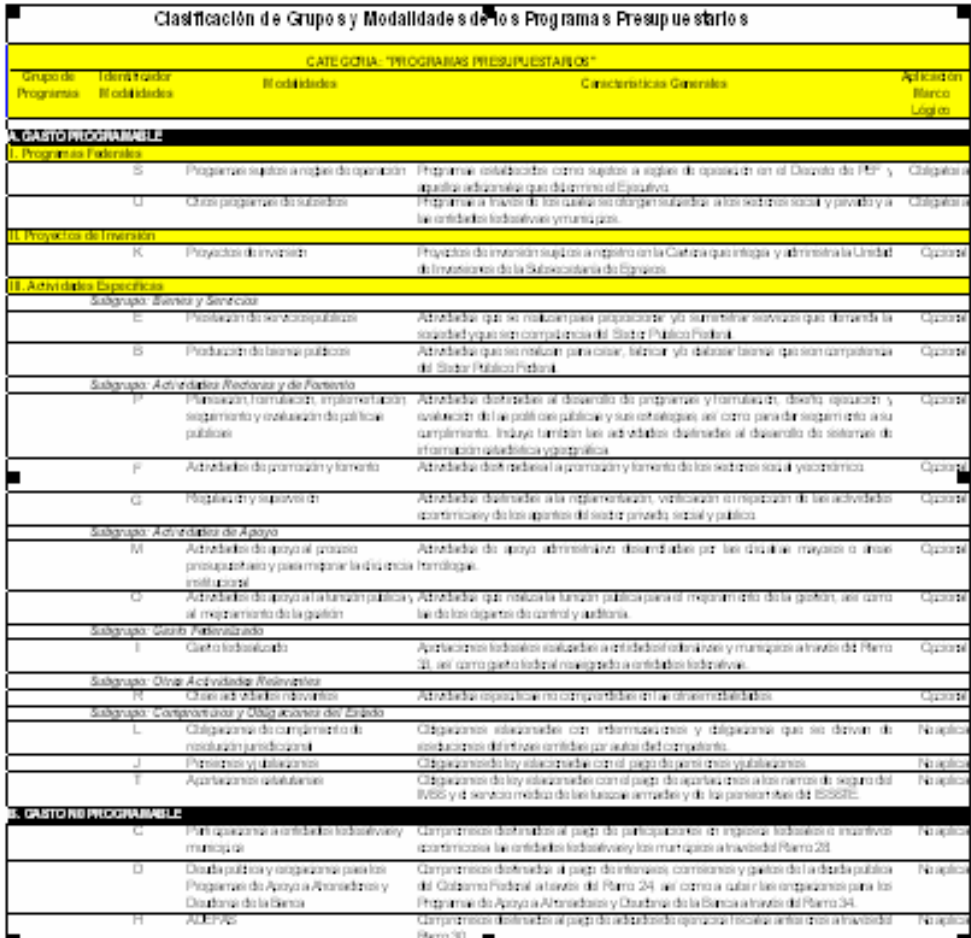

Las dependencias y entidades deberán clasificar el programa presupuestario que corresponda conforme a los grupos, subgrupos y modalidades establecidas en el cuadro anterior, considerando las características señaladas. Con base en ello, las dependencias y entidades denominarán en forma específica el programa presupuestario.

19. La clasificación de grupos y modalidades permitirá, adicionalmente, organizar en forma incremental la aplicación de la metodología de marco lógico para la elaboración de la matriz de indicadores a los programas presupuestarios regulares del gasto programable de las dependencias y entidades de la APF. Para los propósitos anteriores y conforme al cuadro de clasificación establecido en el numeral anterior, las dependencias y entidades aplicarán en forma obligatoria u opcional, según conesponda, la metodología para la matriz de indicadores.

Las dependencias y entidades con programas presupuestarios con rango de aplicación "obligatorio" deberán carcar la matriz de indicadores en el PIPP, para su revisión y en su caso aprobación, por parle de la Secretaría y la Función Pública, en el ámbito de sus respectivas competencias.

Las dependencias y entidades con programas presupuestarios con rango de aplicación "opcional", deberán utilizar la funcionalidad de la matriz de indicadores para capturar sus objetivos e indicadores. Para efectos de la aplicación gradual de esta metodología a los programas presupuestarios, se establecerá un procrama de capacitación y talleres de aplicación a partir del mes de septiembre, conforme a las disposiciones específicas que para el efecto se emitan.

20. La estructura programática a emplear para el PPEF 2008, considerando las mejoras para avanzar hacial el PbR, será la siguiente:

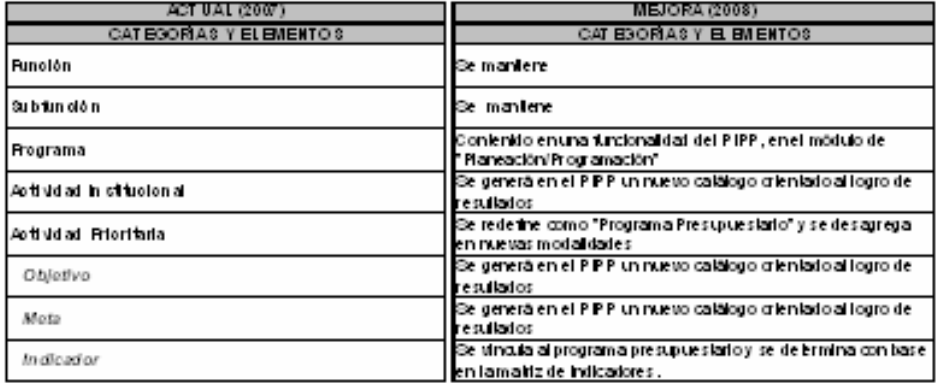

## ESTRUCTURA PROGRAMÁTICA 2008

21. Los cambios y modificaciones a ser adoptadas por las dependencias y entidades de la APF para la formulación e integración del PPEF 2008, en el margo del PbR y el SED, se resumen en los pasos siguientes:

#### 7 PASO SPARA LA ADORCION DEL PBRIEN LA A PF

## Pasos enel PPEF 2008

- 1. Vincular los objetivos del PND y sus programas con los objetivos estratégicos de las dependencias y entidades y los programas presupuestarios;
- 2. Elaborar la matriz de indicadores de cada programa presupuestario;
- 3. Aplicar evaluaciones a los programas presupuestarios;

## 800S elmanub a elmeiu gi a ao as-

- 4. Generar información para la toma de decisiones de las asignaciones presupuestarias;
- 5. Suscribir convertios de compromisos para la mejora de los programas presupuestarios;
- 6. Tomar decisiones y acciones para asegurar resultados en los programas presupuestarios, y
- 7. Hacer pública la información de los resultados.

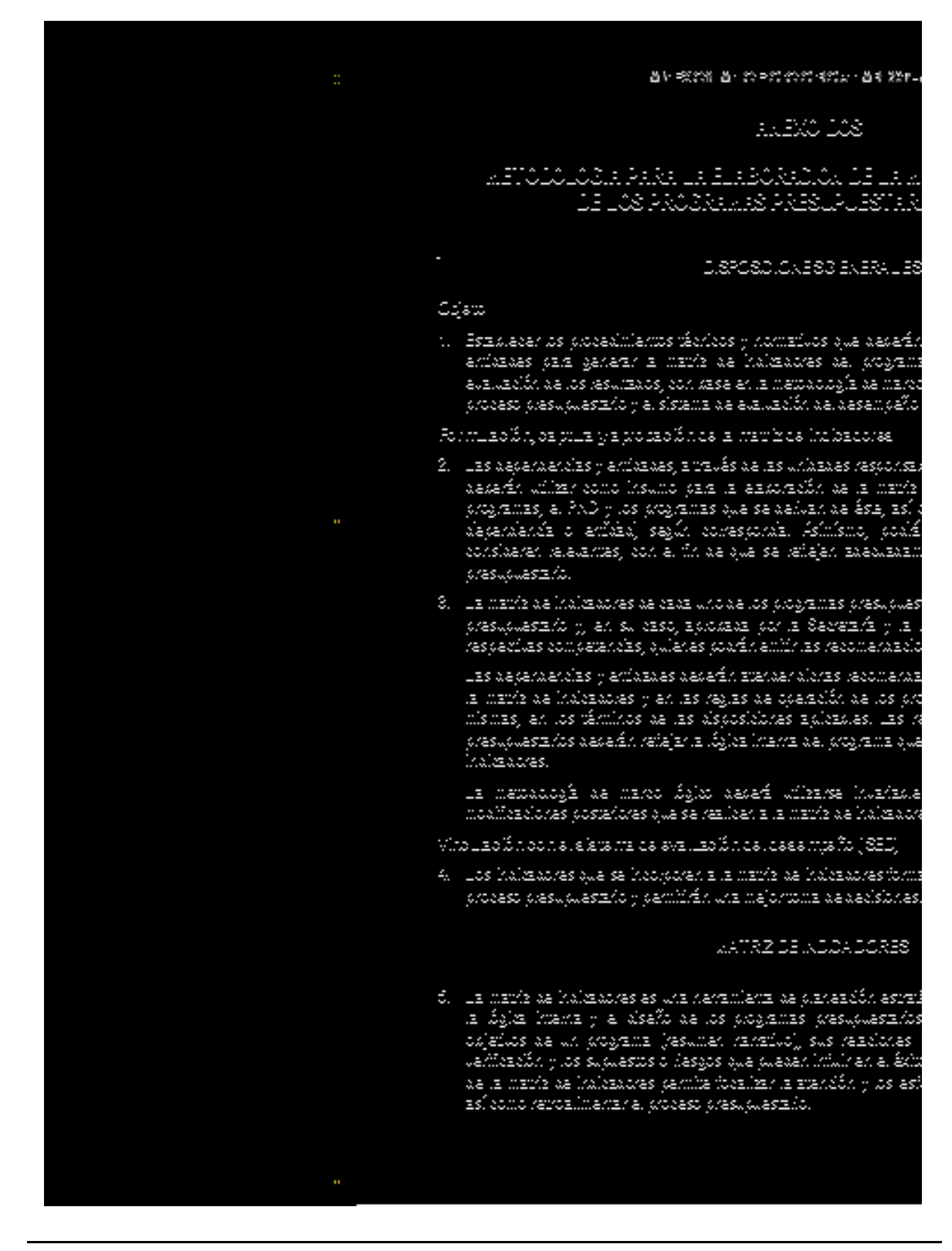

#### Esquerre integral de la matriz de indicadores\*

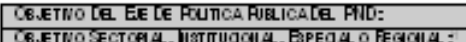

CEJETIVO ESTRATEGOO DE LA DEPENDENCIAO ENTIDAD:

#### **ROGRAM A PRESUPUESTARIO:**

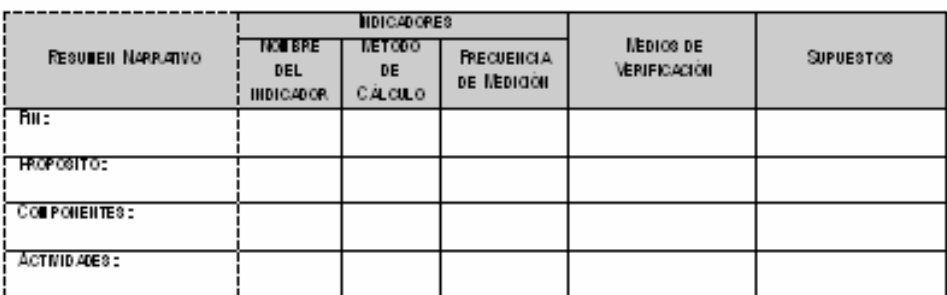

\* Para sada indicador de la matiz de indicadores, suyo ámbito de control sea de impacto final, de impacto intermedio y de producto, se deberá lenar una ticha técnica de acuerdo al instructivo especifico incluido en el Anexo TRES de estos Lineamentos

" En tanto no sean publicados los Programas del Flan Nacional de Desarrollo 2007 – 2012, las dependencias y entidades definirán sus objetivos estratégicos vinculándolos directamente con los objetivos de los ejes de política pública del PND. Una vez publicados los Programas del PND, las dependencias y enfidades deberán realizar los ajustes correspondientes.

La dependencia o la entidad, a través de la unidad responsable del programa presupuestario, identificará el objetivo del eje de política pública del PND, el objetivo sectorial, institucional, especial o regional que corresponda y el objetivo estratégico al que está directamente vinculado dicho programa. Deberá también, completar cada casilla de la matriz de indicadores considerando los conceptos y criterios que a continuación se describen.

Resumen Narrativo

6. En el resumen narrativo se determina la relación lógica entre los distintos niveles de objetivos del programa presupuestario: Fin, Propósito, Componentes y Adividades.

El enfoque para el logio de resultados iricia con una clara construcción y redacción de los objetivos y determinación de indicadores de los programas presupuestarios. Para tales propósitos, la redacción de los objetivos debe asegurar la identificación de la población objetivo, entendida esta como el universo de cobertura específico al que está dirigido el programa presupuestario. Asimismo debe de contener la expresión del resultado esperado. Ambos atributos deberán conducir a la construcción del indicador.

- a) Fin del programa: es la descripción de cómo el programa contribuye, en el mediano o largo plazo, a la solución de un problema de desanollo o a la consecución de los objetivos estratégicos de la dependencia o entidad. No implica que el programa, en sí mismo, será suficiente para lograr el Fin, tampoco establece si pueden existir otros programas que también contribuyen a su logro.
- b) Propósito del programa: es el resultado directo a ser logrado en la población objetivo como consecuencia de la utilización de los componentes (bienes y servicios públicos) producidos o entregados por el programa. Es la aportación específica a la solución del problema. Cada programa deberá tener solamente un propósito.

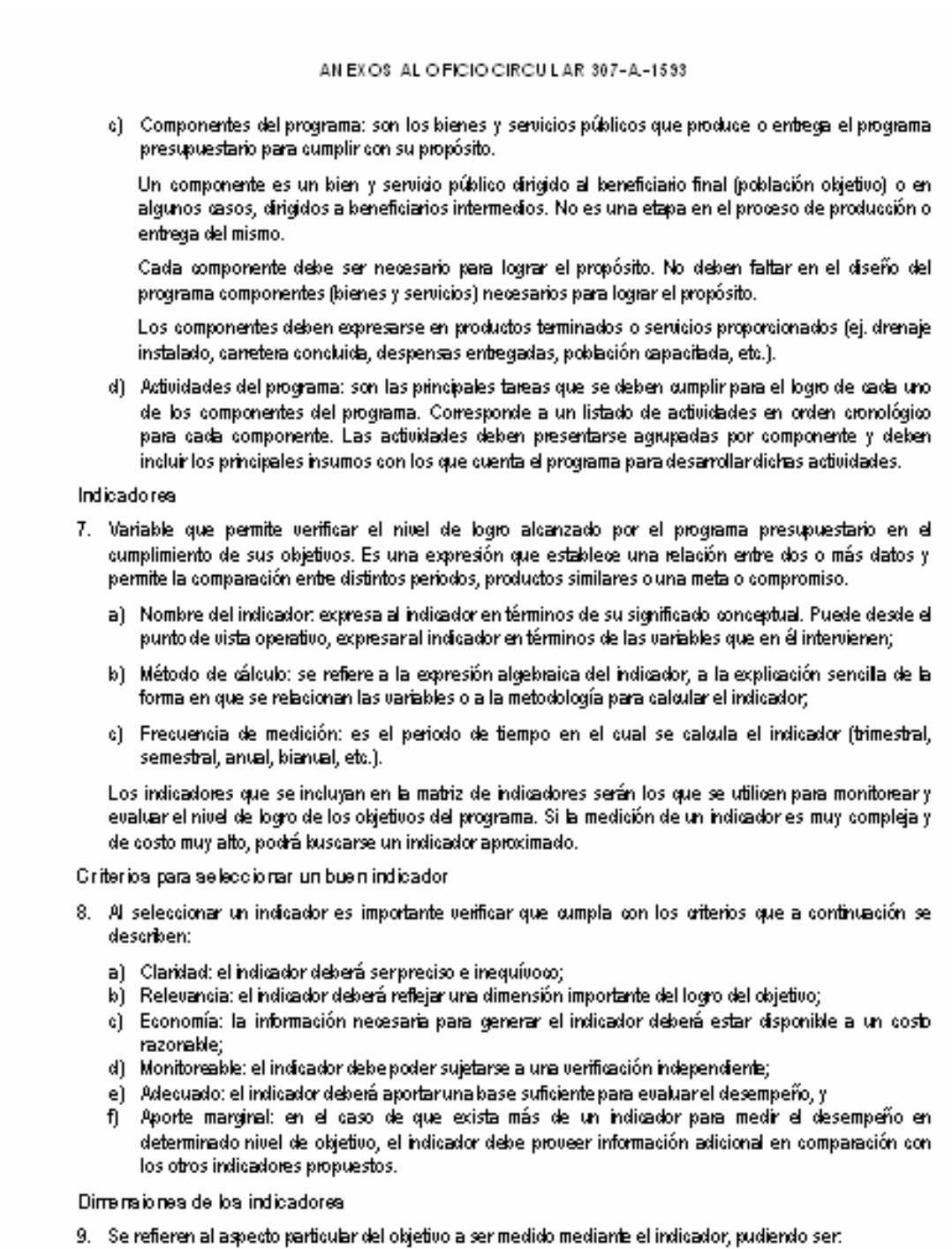

a) Eficacia: mide el grado de cumplimiento de los objetivos;

 $15\,$ 

- b) Eficiencia: mide la relación entre los productos y servicios generados con respecto a los insumos o recursos utilizados:
- c) Economía: mide la caracidad del programa o de la institución reira generar o movilizar adecuadamente los recursos financieros, y
- d) Calidad: mide los atributos, propiedades o características que deben tener los bienes y servicios para satisfacer los objetivos del programa.

Indicadores para cada nivel de objetivo

- 10. Indicadores a nivel de Fin: a este nivel se trata de medir la contribución del programa al logro o solución de un problema de desanollo o a la consecución del objetivos estratégicos de la dependencia o entidad. situación observable a mediano o largo plazo. Por lo general, en el Fin se definen indicadores de eficacia.
- 11. Indicadores a rivel de Propósito: a este nivel deben incluirse indicadores que permitan verificar el cambio producido (efectos intermedios o finales) en la poldación objetivo que puede atribuirse a la ejecución del programa presupuestario. En el propósito, es preferible definir indicadores de eficacia y eficiencia.
- 12. Indicadores a nivel de Componente: a este nivel se deben incluir indicadores que permitan medir los bienes y servicios producidos y/o entregados a los beneficiarios en la cantidad y calidad necesaria y de acuerdo a los resultados esperados. Para los componentes, es preferible definir indicadores de eficacia, eficiencia y calidad.
- 13. Indicadores a nivel de Adividades: a este nivel se induyen indicadores que permitan dar sequimiento a las actividades principales del programa presupuestario. Para las actividades, es preferible definir indicadores de eficiencia y economía.
- 14. Las dimensiones del indicador, entendidas como los aspectos particulares del objetivo a ser medidos, deberán ajustarse a las características y particularidades del programa presupuestario.
- dentificación de metas
- 15. Las metas que se definen para los indicadores corresponden al niuel cuantificable del resultado que se pretende alcanzar, las quales deben ser factbles, realistas y alcanzables.

Medios de Verificación.

16. Indican las fuentes de información que se utilizarán para medir los indicadores y para verificar que los ámbitos de acción o nivel de objetivos del programa (resumen narrativo) se lograron. Para lo anterior, deberá hacerse uso, preferentemente, de las fuentes oficiales de información existentes en el país.

La identificación de los medios de verificación obliga a quien diseña un programa presupuestario y define los indicadores del mismo a comprobar la existencia de fuentes de información; o bien, de no estar disponibles, a incluir en la gestión del programa actividades orientadas a recoger la información necesaria.

Los medios de verificación pueden estar representados por:

- a) Estadísticas: las cuales pueden ya existir o ser preparadas específicamente para el cálculo de los indicadores del programa presupuestario. Dichas estadísticas pueden tener su origen en el Sistema. Nacional de Información Estadística y Geográfica, la propia dependencia o entidad, o bien en algunas instituciones nacionales tales como centros de investigación especializados;
- b) Observación en campo: esta podrá llevarse a cabo por un especialista para verificar la existencia de los componentes, así como su calidad y cantidad;

- c) Encuestas: las cuales pueden haberse realizado para otro fin o ser específicamente para recoger información del programa presupuestario, e
- d) Informes de auditoría y registros contables de la dependencia, entidad o programa presupuestario: se utilizan principalmente para calcular indicadores de costos y eficiencia.

Supuestos

17. Los supuestos son los factores externos que están fuera del control de la institución responsable de un programa presupuestario, pero que inciden en el éxito o fracaso del mismo. Corresponden a acontecimientos, condiciones o decisiones que tienen que ocunir para que se logren los distintos niveles de objetivos del programa. Los supuestos se expresan en términos positivos y son lo suficientemente precisos para poder ser monitoreados.

Cada programa presupuestario puede enfrentar riesgos ambientales, financieros, institucionales, climatológicos, sociales u obos que pueden hacer que el mismo fracase. El riesgo se expresa en la mabriz de indicadores como un supuesto que debe ser cumplido para lograr los objetivos a cada nivel. La intención no es consignar cada eventualidad que pueda concebirse, sino identificar aquelos supuestos que tengan una probabilidad razorable de ocurrencia.

I

Resumen de contenidos de la matriz de indicadores

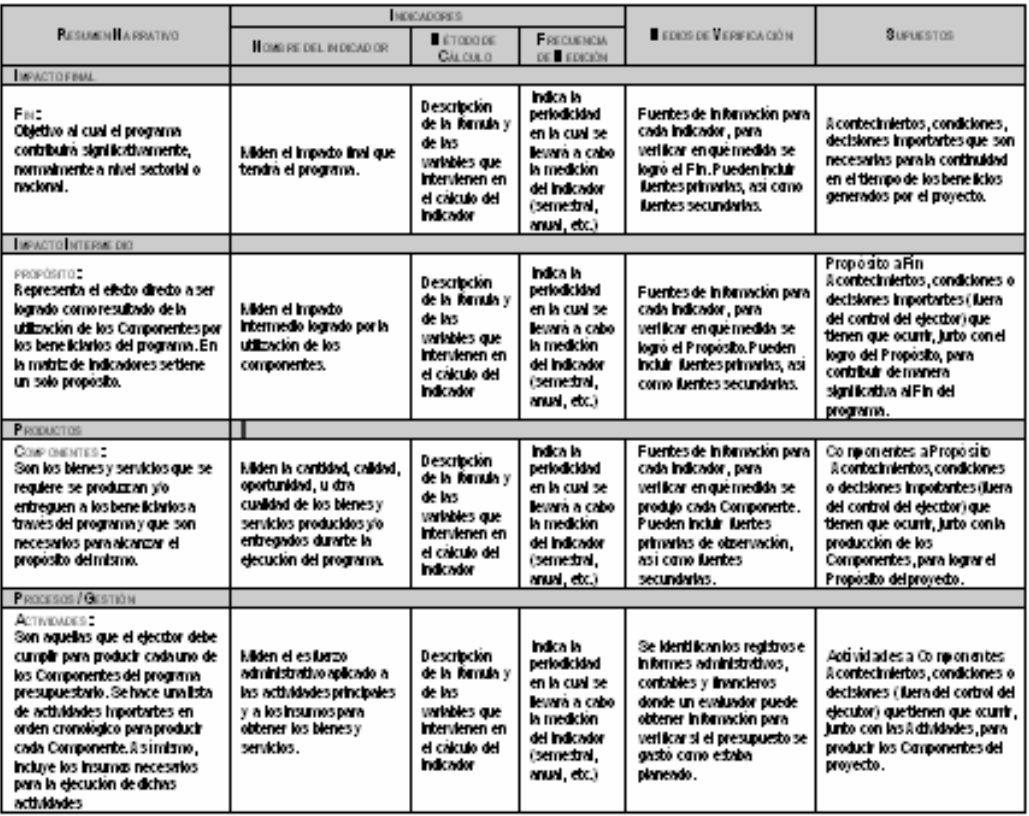

## Metodología de apoyo

Identificación del problema, causas, efectos y alternativas de atención:

Antes de preparar la matriz de indicadores del programa presupuestario, es recesario identificar correctamente el problema que se pretende atender, sus causas y efectos, así como las diversas<br>alternativas de atención. Existen metodologías, como el árkol de problema y objetivos, que permiten apoyar esta identificación. Sus principales características son:

- Se utilizan en la formulación de proyectos o programas;
- Contribuyen a estructurar el programa o proyecto de modo de que exista la "lógica vertical";  $\blacksquare$
- Facilitan la elaboración del resumen narrativo, y  $\overline{a}$
- . Ayudan a la definición de indicadores.

## Construcción del árbol de problema - objetivos (soluciones).

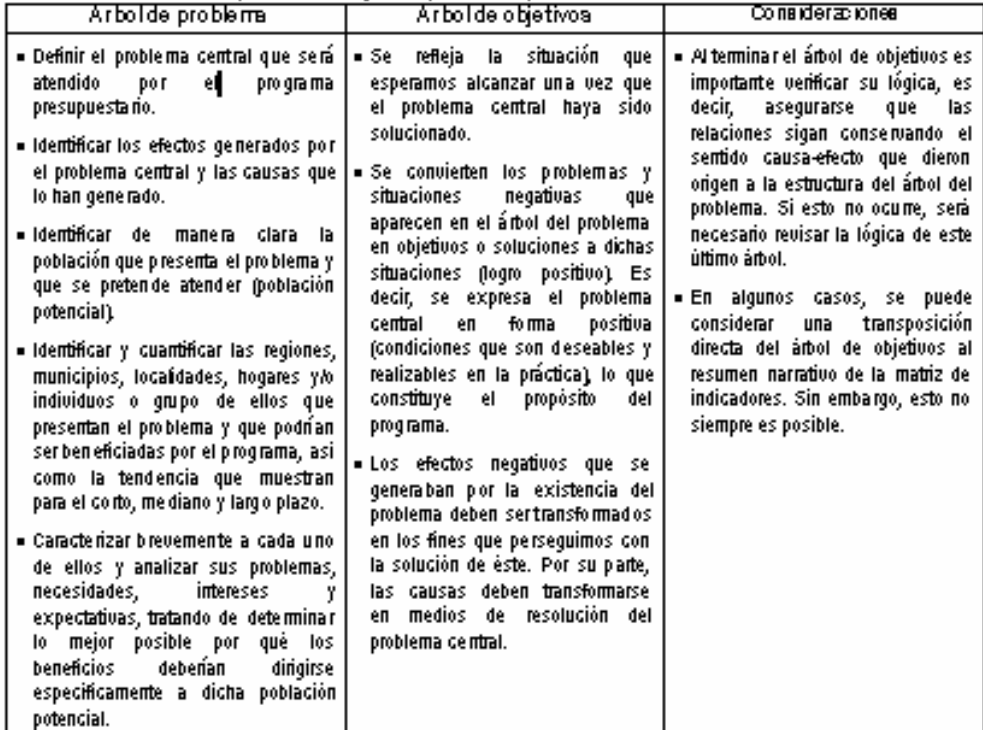

Dr. Gonzalo Hernández Liconal Secretario Ejecutivo del Consejo Nacional de Evaluación de la Politica de Desarrollo Social

# **ANEXO TRES**

# INSTRUCTIVO PARA EL LLENADO DE LA FICHA TECNICA DEL INDICADOR

Objeto

1. Apoyar la elaboración de la ficha técnica del indicador mediante un conjunto de elementos que describen de manera sencilla las características de un indicador para su mejor comprensión, interpretación y para que cualquier usuario esté en posibilidad de rehacer los cálculos de éste.

La ficha técnica es un instrumento de transparencia al hacer pública la forma en que se calculan los valores del indicador y comunicar los detalles técnicos que facilitan su comprensión.

## Contenido de la ficha técnica

- 2. Los conjuntos de elementos que comprende la ficha técnica son:
	- a) Datos de identificación del programa presupuestario;
	- b) Datos de identificación del indicador;
	- c) Características del indicador;
	- d) Determinación de metas;
	- e) Características de las variables (metadatos), y
	- f) Referencias adicionales

# FORMATO DE LA FICHA TÉCNICA

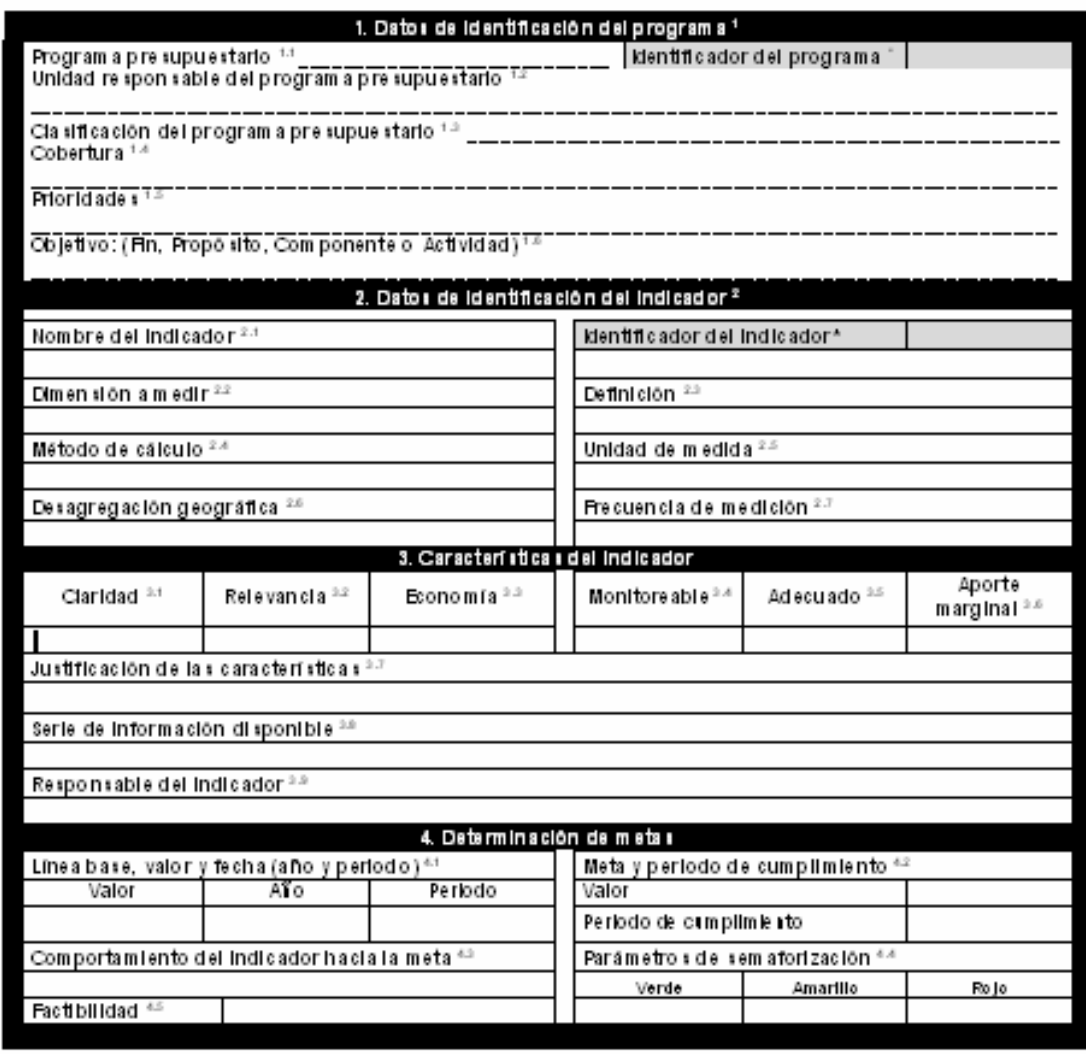

Secretaría de Hacienda y Crédito Público CGTIC - CGCSI 2007 101 101 de 108

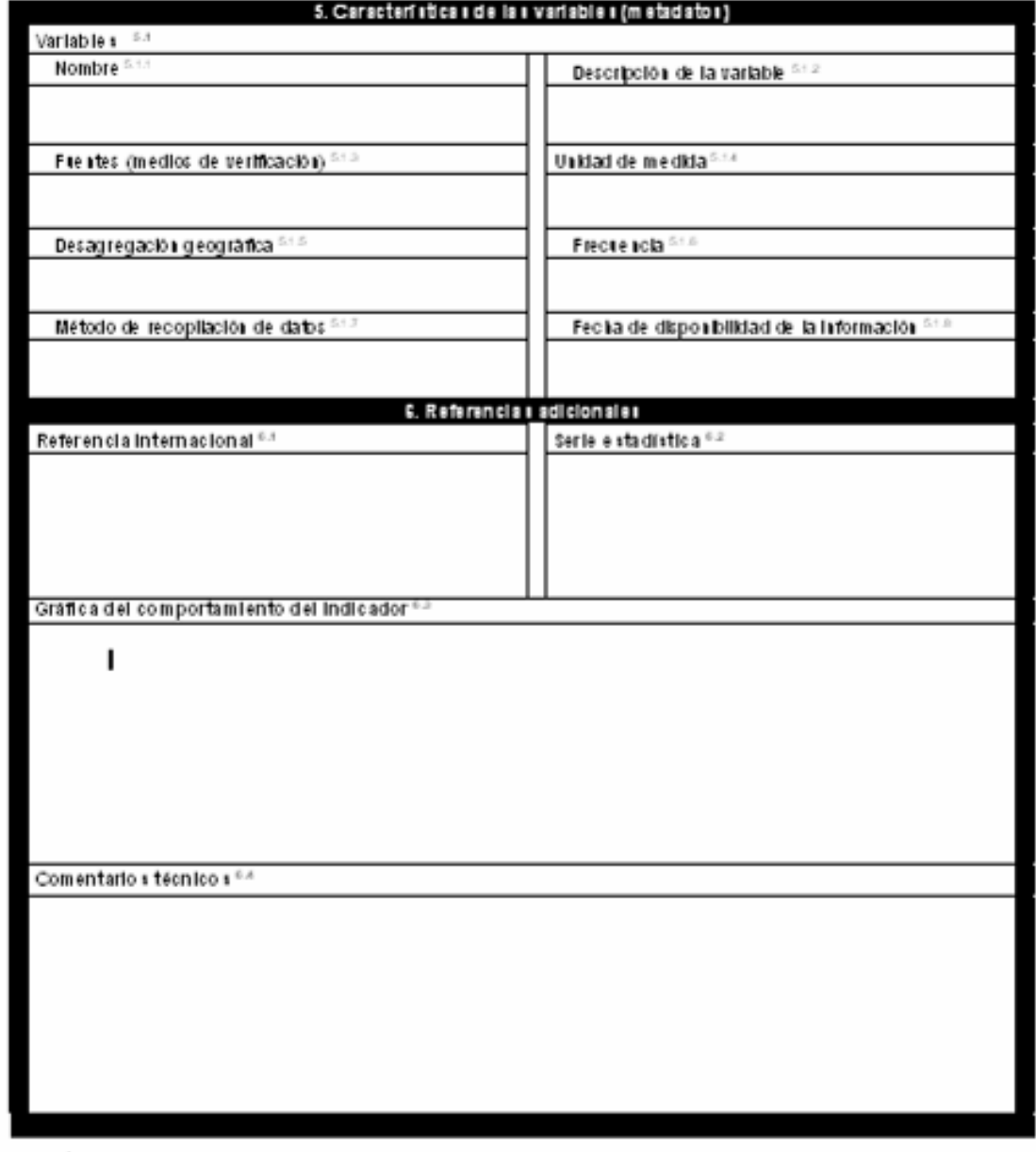

\* kie itficadores generados por el sistema PIPP.

Secretaría de Hacienda y Crédito Público CGTIC - CGCSI 2007 102 de 108

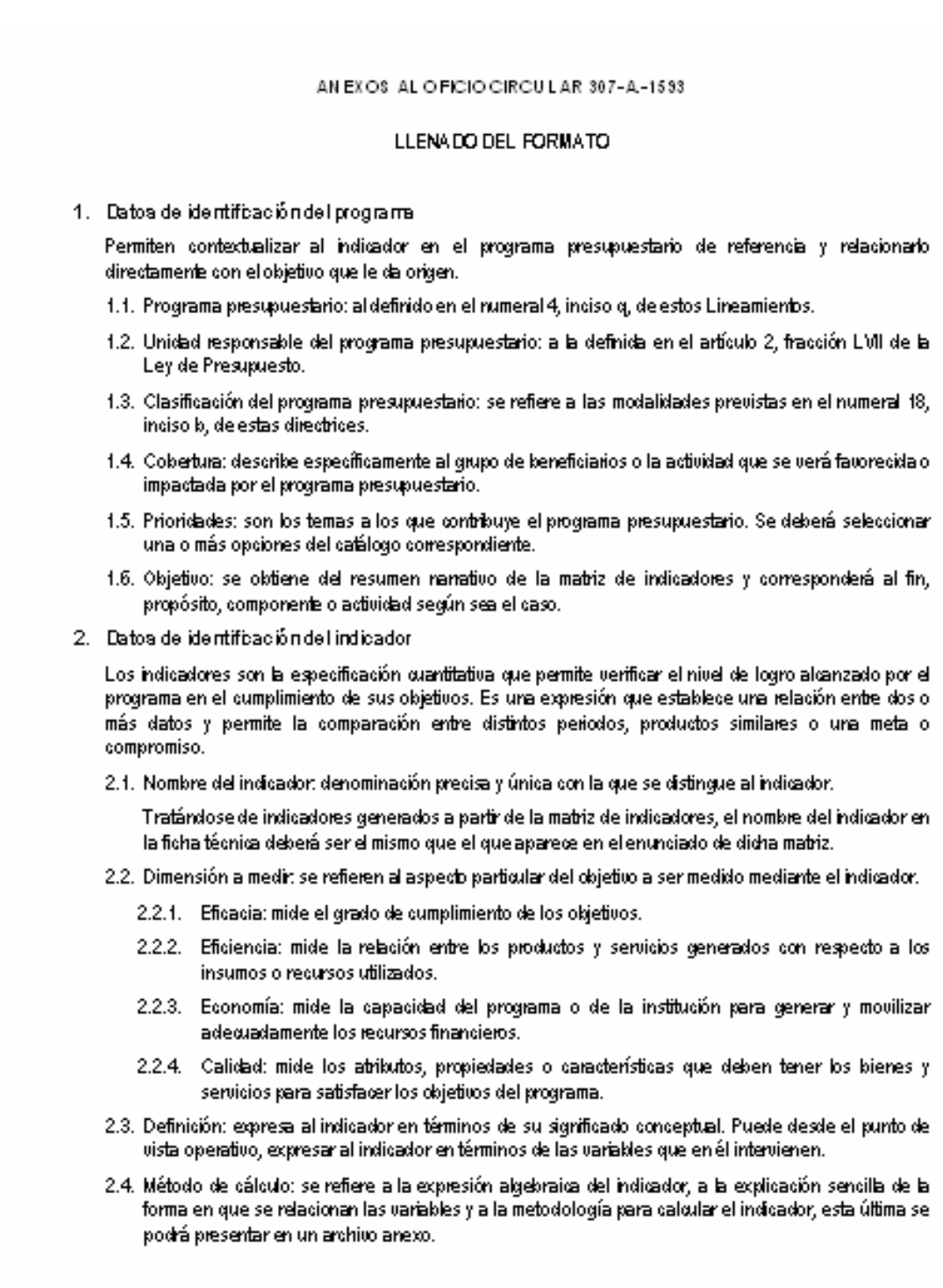

Secretaría de Hacienda y Crédito Público CGTIC - CGCSI 2007 103 de 108

# AN EXOS AL O FICIO CIRCULAR 307-A-1593 2.5. Unidad de medida: magnitud de referencia que permite cuantificar y comparar elementos de la misma especie. 2.6. Desagregación geográfica: indica los niveles territoriales para los que está disponible el indicador: nacional, regional, estatal, municipal, localidad, etc. 2.7. Frecuencia de medición: es el periodo de tiempo en el cual se calcula el indicador (bianual, anual, semestral, trimestral, mensual, etc.). 3. Características del indicador Se refiere a las siguientes características del indicador. 3.1. Claridad: el indicador deberá serpreciso e inequívoco: 3.2. Relevancia: el indicador deberá reflejar una dimensión importante del logro del objetivo; 3.3. Economía: la información necesaria para generar el indicador deberá estar disponible a un costo razorable: 3.4. Monitoreable: el indicador debe poder sujetarse a una comprobación independiente; 3.5. Adecuado: el indicador deberá aportar una base suficiente para evaluar el desempeño; 3.6. Aporte marginal: en el caso de que exista más de un indicador para medir el desempeño en determinado nivel de objetivo, el indicador debe proveer información adicional en comparación conlos otros indicadores propuestos; 3.7. Justificación de las características: se deberá sustentar la calificación asignada a cada una de las características; 3.8. Serie de información disponible: conjunto de mediciones del indicador disponibles, se deben indicar cambios en la serie por cuestiones metodológicas u otras, y 3.9. Responsables del indicador: indica la dependencia o entidad, unidad responsable y cargos de los responsables de proporcionar la información. 4. Determinación de metas Se refiere al proceso mediante el cual se establecen las magnitudes y periodos para los resultados comprometidos. Las metas responden a la pregunta "cuánto" se va a alcanzar en términos del resultado establecido en el objetivo. 4.1. Línea kase, valor y fecha: señala el valor inicial del indicador y sirve de parámetro para medir el avance hacia la meta, debe incluir la fecha desagregando año y periodo. 4.2. Meta y periodo de cumplimiento: indica el valor que deberá alcanzar el indicador, como resultado de la ejecución del programa presupuestario en un periodo determinado. 4.3. Comportamiento del indicador hacia la meta: se refiere al tipo de trayectoria que se espera tenga el indicador. Este elemento puede adoptar cualquiera de los siguientes valores: a) Ascendente: si se desea incrementar el valor del indicador; b) Descendente: si se desea disminuirel valor del indicador; l c). Regular: si se desea mantener el valordel indicador dentro de determinado rango de valor, y d) Nominal: se tomará como un resultado independiente del historial del indicador.

 $24$ 

Secretaría de Hacienda y Crédito Público CGTIC - CGCSI 2007 104 de 108

4.4. Parámetros de semaforización: se refiere al margen de variación permitido para el indicador con respecto a la meta. Permite establecer la semaforización del indicador al fijar los límites (generalmente porcentajes) de desviación con respecto a la meta.

#### Eiemplo:

De 0% a < 5% de desviación = verde

De 5% a < 10% de desujación = amarillo

>= 10% de desujación = rojo

- 4.5. Factibilidad: la meta debe ser realista y alcanzable, es decir debe ser razorable en relación al nivel del indicador y debe poderse realizar con los recursos (humanos, materiales, financieros, etc.) con los que se cuenta.
- 5. Caracteríaticas de las variables (metadatos).
	- Contiene información sobre cada variable o componente del indicador
	- 5.1. Variables: en esta sección se registran las características de las variables para los indicadores más complejos.
		- 5.1.1. Nombre: denominación de la variable.
		- 5.1.2. Descripción de la variable: expresa a la variable en términos de su significado conceptual (opcional en caso de que el nombre de la variable no sea suficiente).
		- 5.1.3. Fuentes (medios de verificación en la matriz de indicadores): identifica las fuentes de información, a la dependencia (hasta el nivel de Dirección General), sistema o documentos en donde se origina la información, a efecto medir los indicadores y verificar que los objetivos se lograron. Si la fuente es un documento, debe incluir toda la información bibliográfica. Se debe anotar la información mínima necesaria para que el usuario pueda recuperar la información directamente.
		- 5.1.4. Unidad de medida: magnitud de referencia que permite cuantificar y comparar elementos de la misma especie.
		- 5.1.5. Desagregación geográfica: indica los niveles tenitoriales para los que está disponible la variable: racional, regional, estatal, municipal, localidad, etc.
		- 5.1.6. Frecuencia: es el periodo de tiempo en el cual se calcula la variable (bianual, anual, semestral, trimestral, mensual, etc.).
		- 5.1.7. Método de recolección de datos: indica el método estadístico de recolección de datos, el cual puede ser: censo, encuesta o explotación de registros administrativos.
		- 5.1.8. Fecha de disponibilidad de la información: se refiere al momento en que la información puede ser consultada por los usuarios.
- 6. Referencias adicionales

Incluye elementos adicionales de información para mejorar la comprensión del indicador.

- 6.1. Referencia internacional: nombre de la fuente de información que proporciona datos de países cuyas i características y metodologías permiten la comparación internacional y tiene una actualización recurrente. Incluye la liga a la página de Internet correspondiente.
- 6.2. Serie estadística: valores del indicador para años previos, incluso más allá de la línea base.

25

- 6.3. Gráfica del comportamiento del indicador: expresión gráfica generada por el sistema PIPP del comportamiento del indicador a lo largo del tiempo. Puede incluir las metas programadas.
- 6.4. Comentarios técnicos: considera elementos que permitan la mayor claridad sobre el indicador y/o sus componentes; referencias metodológicas sustantivas; marcos conceptuales o recomendaciones internacionales sobre las que se elabora la información. Incluye anotaciones relevantes para la construcción e interpretación del indicador que no hayan sido incorporadas previamente.

## ANEXO CIIATRO

# **CRITERIOS GENERALES DE CAPACITACIÓN** EN EL MARCO DEL PRESUPUESTO BASADO EN RESULTADOS Y EL SISTEMA DE EVALUACIÓN DEL DESEMPENO

## Objeto

1. Establecer los criterios generales que orientarán las actividades de capacitación que se proporcionarán a servidores públicos de todas las dependencias y entidades, para apoyarlos en el proceso de desarrollar el conocimiento y las capacidades técnicas relacionadas con el presupuesto kasado en resultados (PbR) y el sistema de evaluación del desempeño (SED).

Servidores públicos de las dependencias y entidades que deberán participar en la capacitación.

- 2. Los servidores públicos que se deberán capacitar, son los que tienen bajo su responsabilidad y competencia, en el marco de las disposiciones aplicables, las funciones y actividades relacionadas con:
	- a) La coordinación y operación de programas presupuestarios, los cuales serán sujetos de la aplicación de la matriz de indicadores y del sistema de evaluación del desempeño;
	- b) La planeación estratégica;
	- c) La programación y presupuesto;
	- d) La evaluación, y
	- e) Otras que seleccione el titular de la dependencia y entidad en las que requiera de la capacitación.

Elementos o contenidos de la primera etapa de capacitación.

- 3. En el presente año, la capacitación comprenderá tres elementos o contenidos generales:
	- a) Difusión de los conceptos básicos de: gestión para resultados, presupuesto basado en resultados, mejoramiento de la gestión pública, matriz de indicadores considerando la metodología del marco lógico y el sistema de evaluación del desempeño;
	- b) Curso-taller para la elakoración de la matriz de indicadores con kase en la metodología del marco Tógico, y
	- c) Curso-faller para el desarrollo de indicadores de resultados en las dependencias y entidades.
- 4. El contenido temático y el calendario de las actividades de capacitación será definido y comunicado en sul oportunidad por la Secretaría y la Función Pública, quienes coordinarán el proceso respectivo, en el ámbito de sus respectivas competencias.
- 5. Las dependencias y entidades, a través de las unidades responsables de los programas presupuestarios y de las funciones indicadas en el numeral 2 del presente Anexo, deberán otorgar las facilidades necesarias para que los servidores públicos que tienen a su cargo las actividades mencionadas en dicho numeral, participen comprometidamente en la capacitación.
- 6. El aprendizaje y las capacidades técnicas desanolladas por los servidores públicos citados, serán evaluadas para asegurar el logro de los resultados esperados de la capacitación.

Siguientes etapas de la capacitación

- 7. Durante 2008 y los siguientes ejercicios fiscales, se llevará a cabo un conjunto de actividades de capacitación que permitirá una cobertura amplia respecto de la preparación de los servidores públicos que participan en las funciones referidas en el numeral 2 de este Anexo.
- 8. La capacitación será integral y formará parte del proceso de mejora continua de la gestión de las políticas, estrategias y programas de las dependencias y entidades, así como de su vinculación con la planeación, programación, presupuesto, exaluación y rendición de cuentas, en los términos de las disposiciones aplicables.